# **STRIDE Academy GROWTH Data 2023-2024**

# "If there is no struggle, there is no progress." - **Frederick Douglass**

2

"

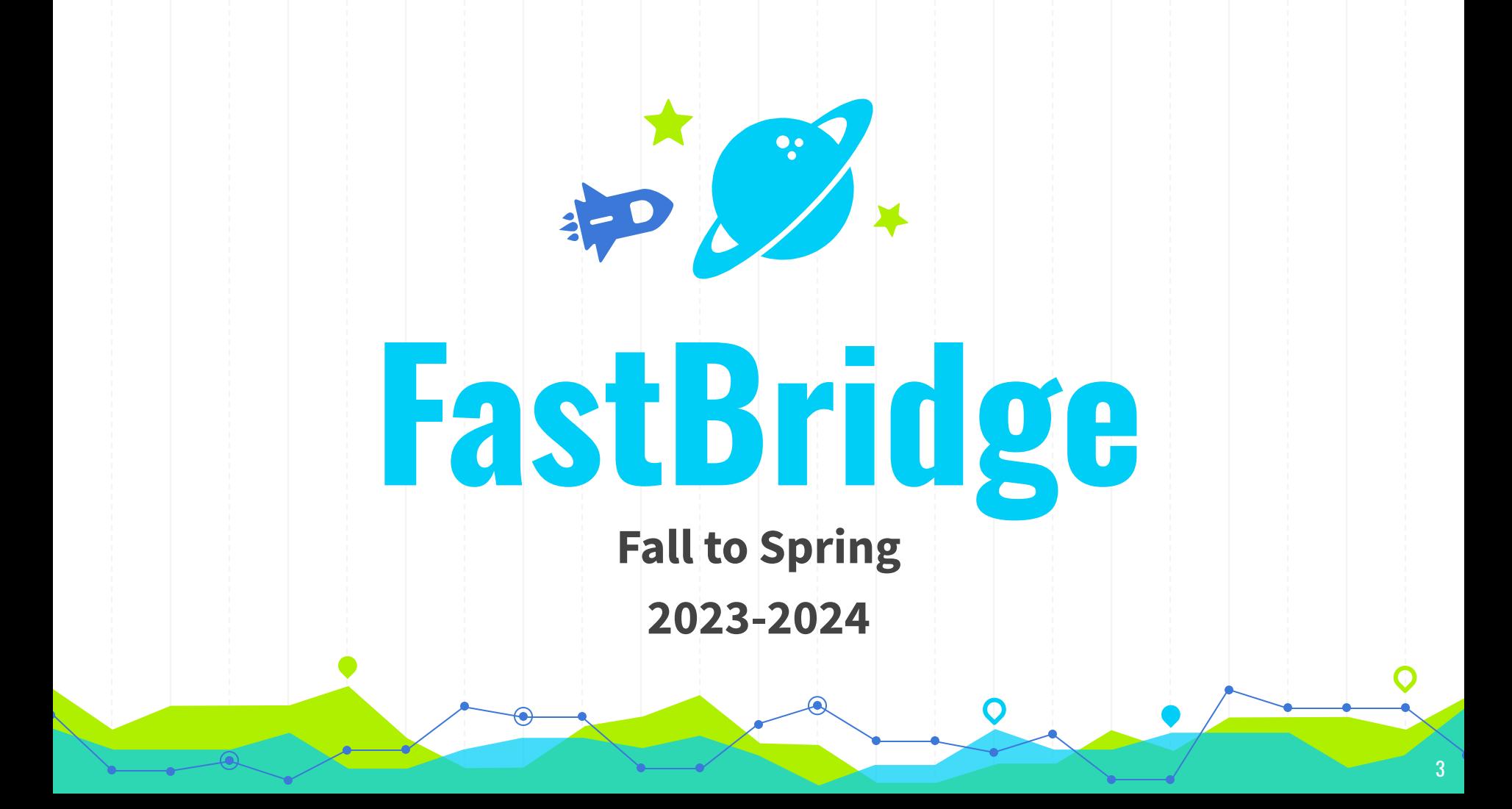

### **Early Reading Grades K and 1**

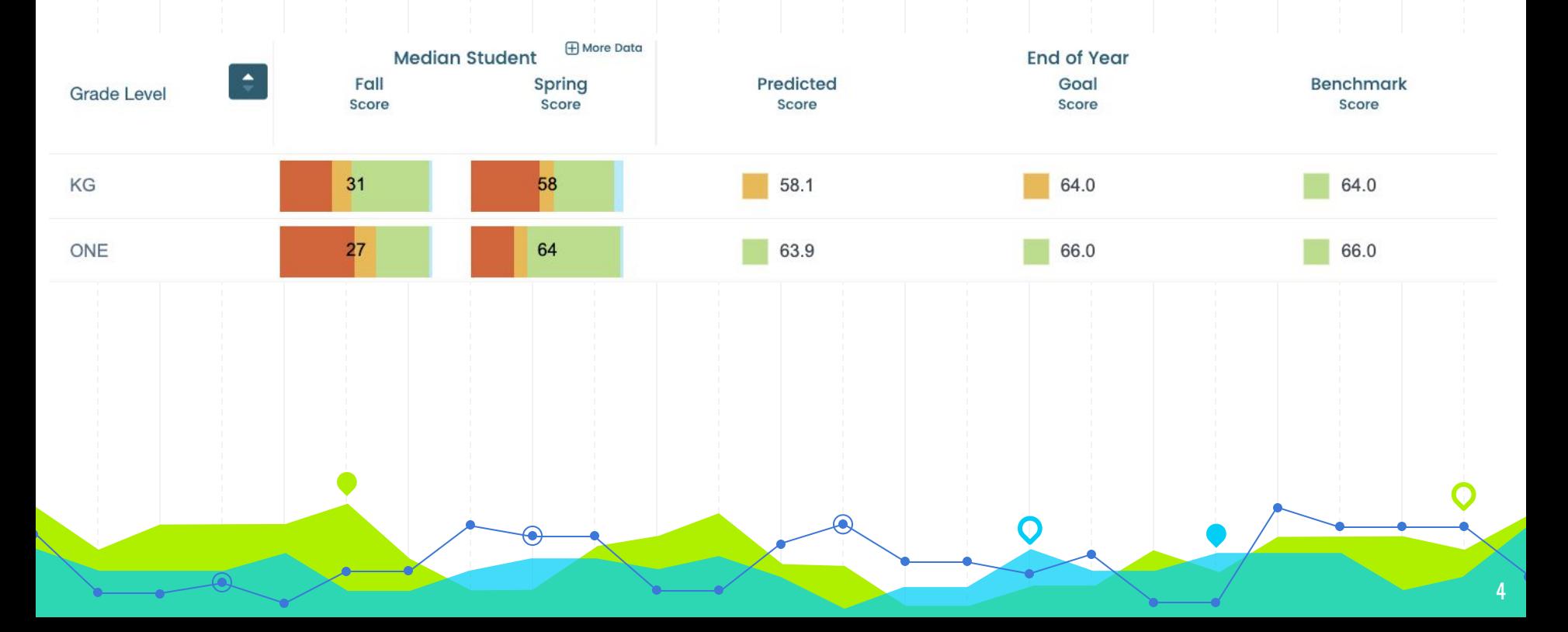

# **Early Reading Grades K and 1**

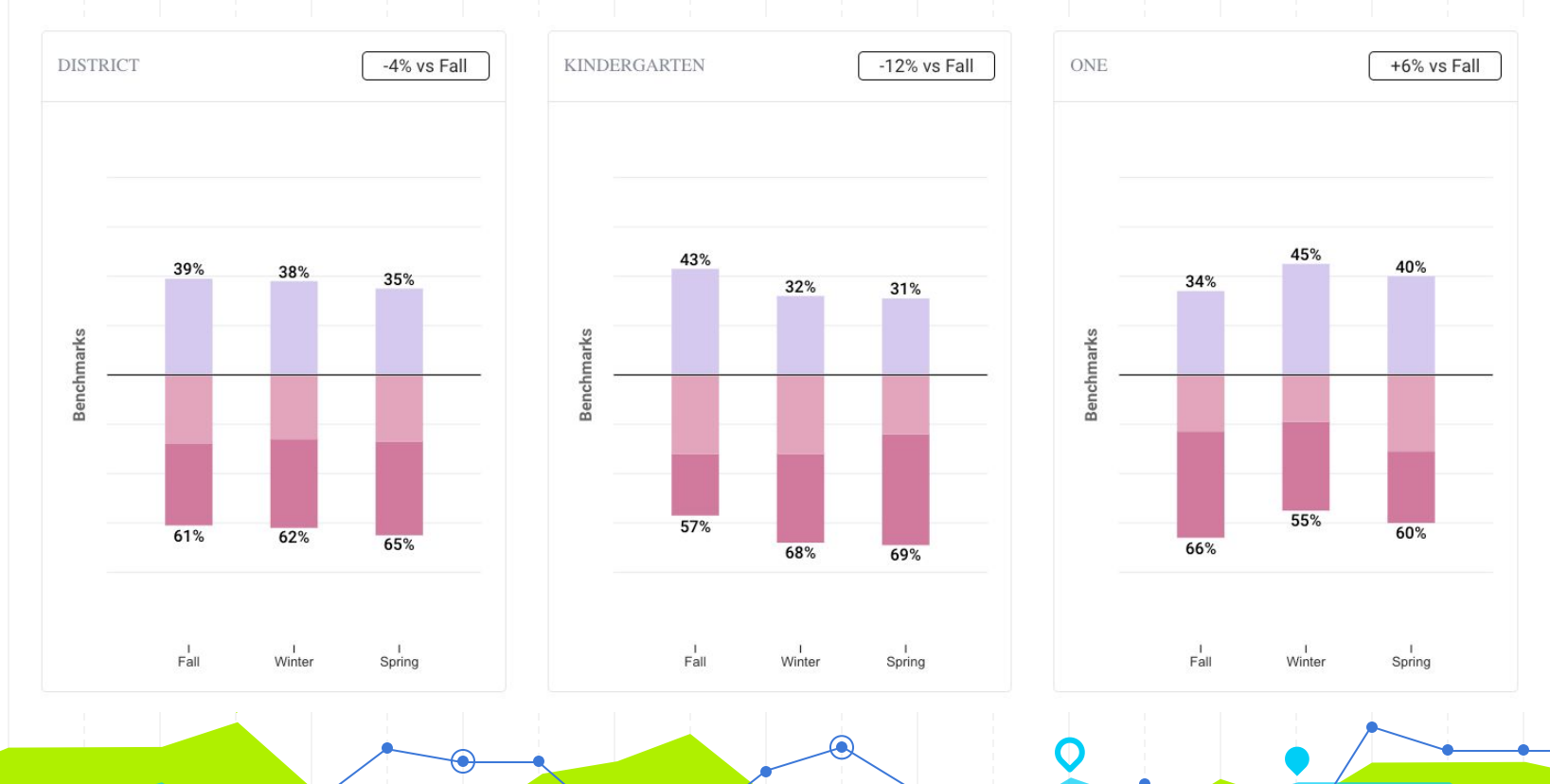

### **aReading Grades 2-5**

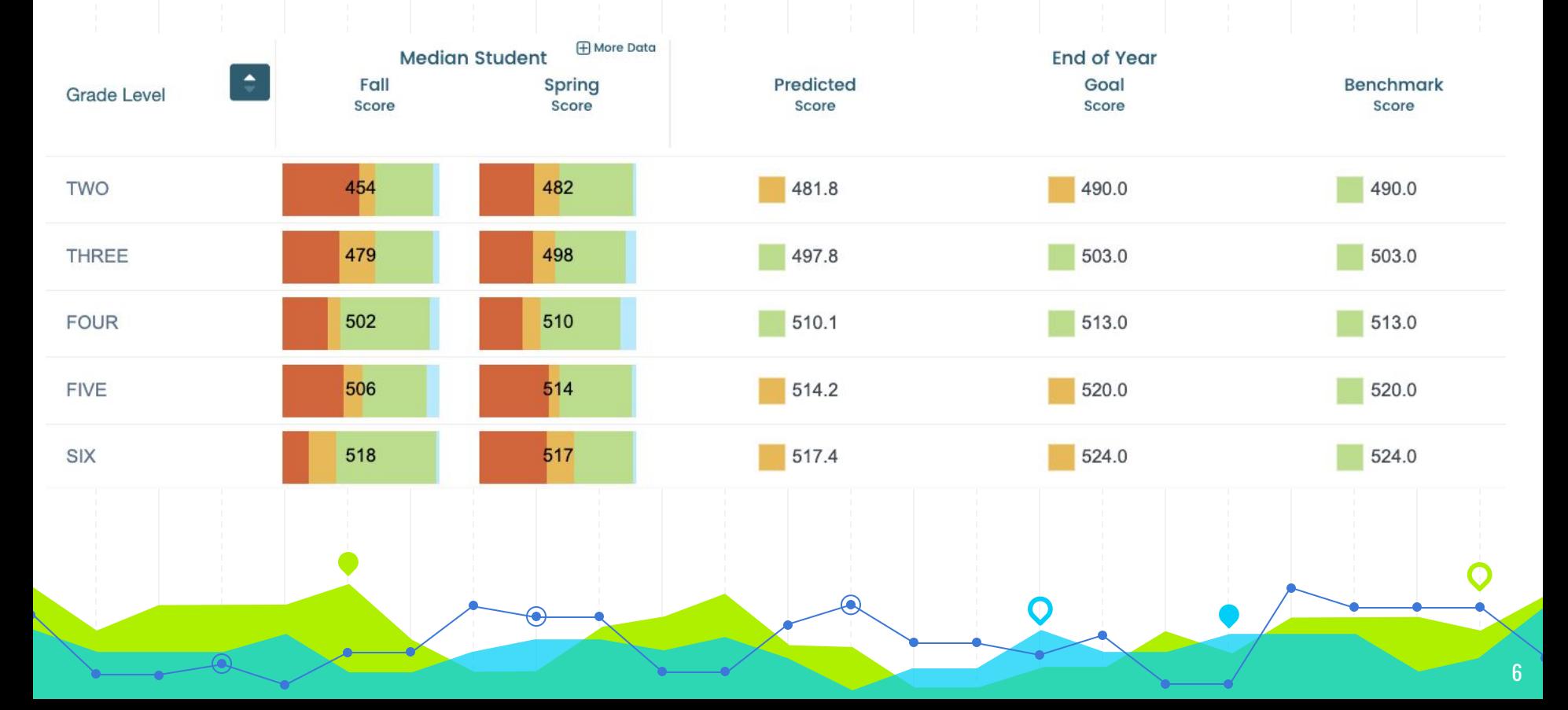

### **aReading Grades 7 and 8**

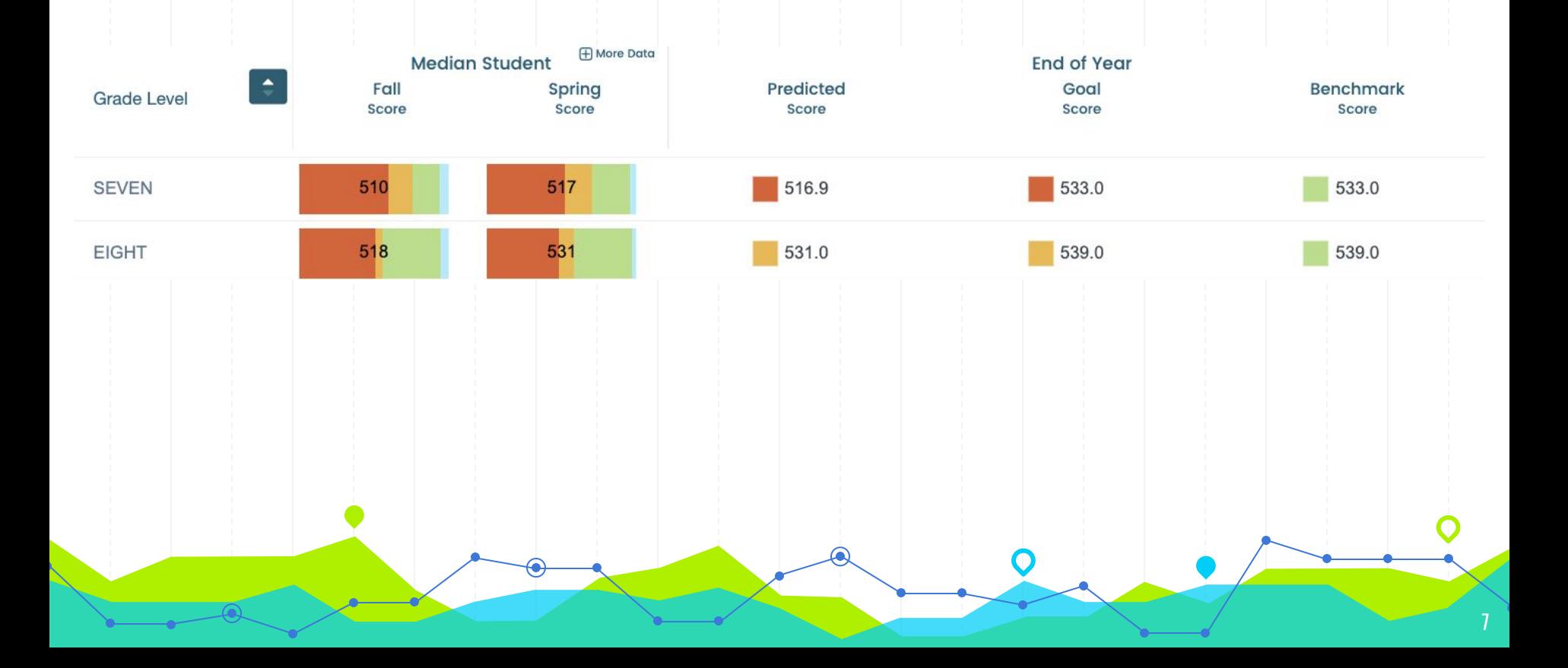

# **aReading Grades 2-8**

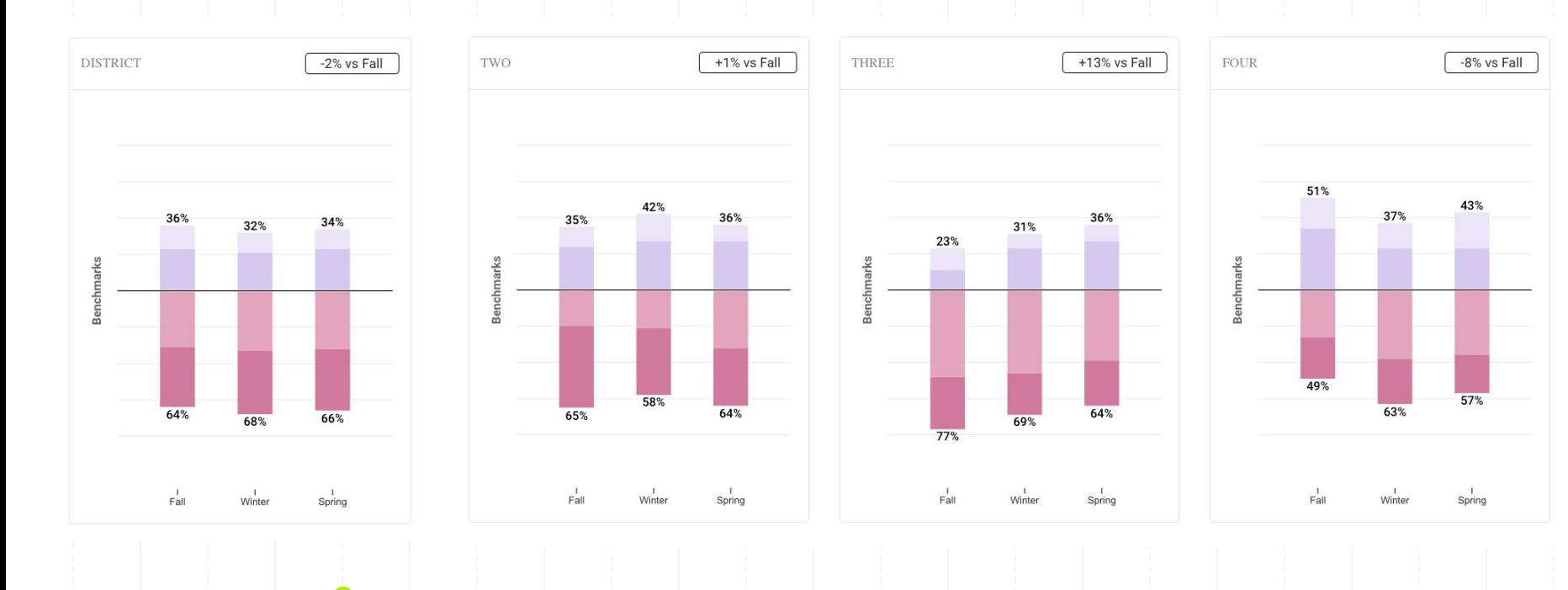

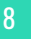

# **aReading Grades 2-8**

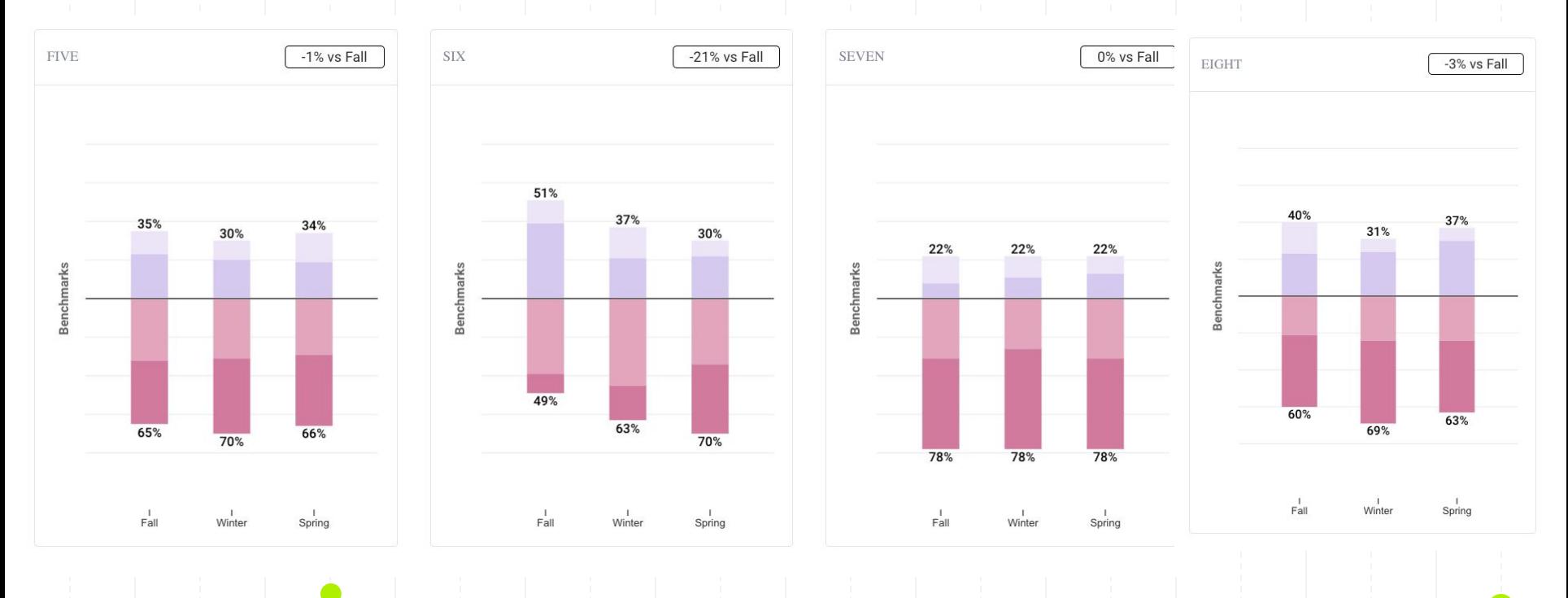

# **CBM-R English (Fluency) Grades 2-5**

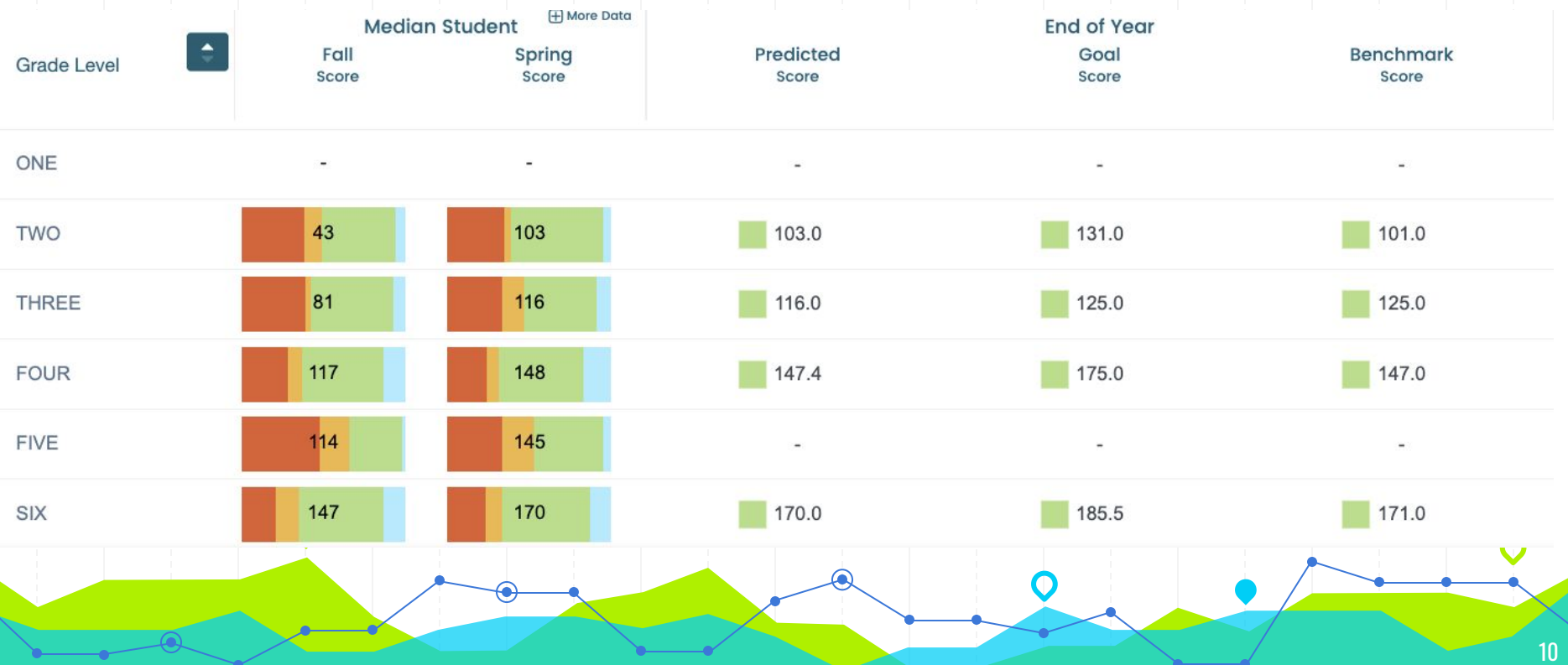

# **CBM-R English (Fluency) Grades 7 and 8**

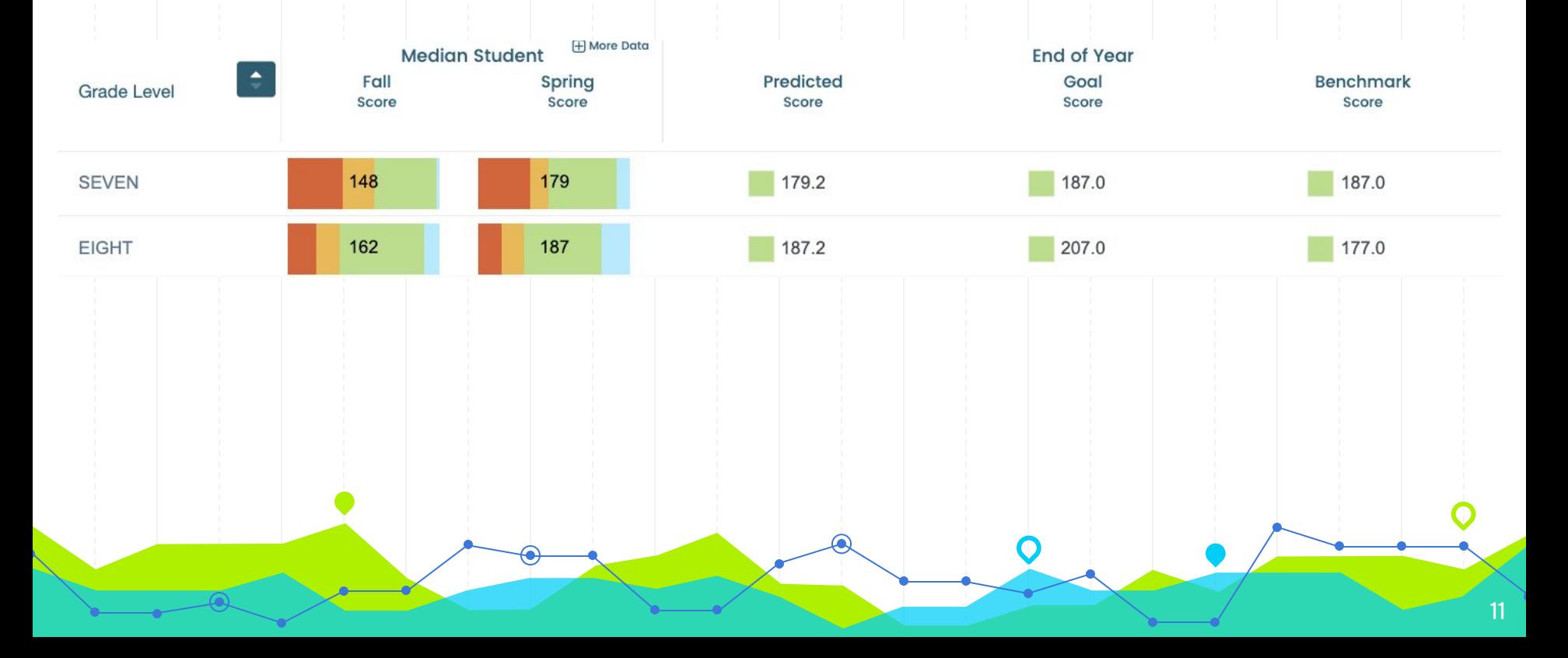

# **CBM-R English (Fluency) 1-8**

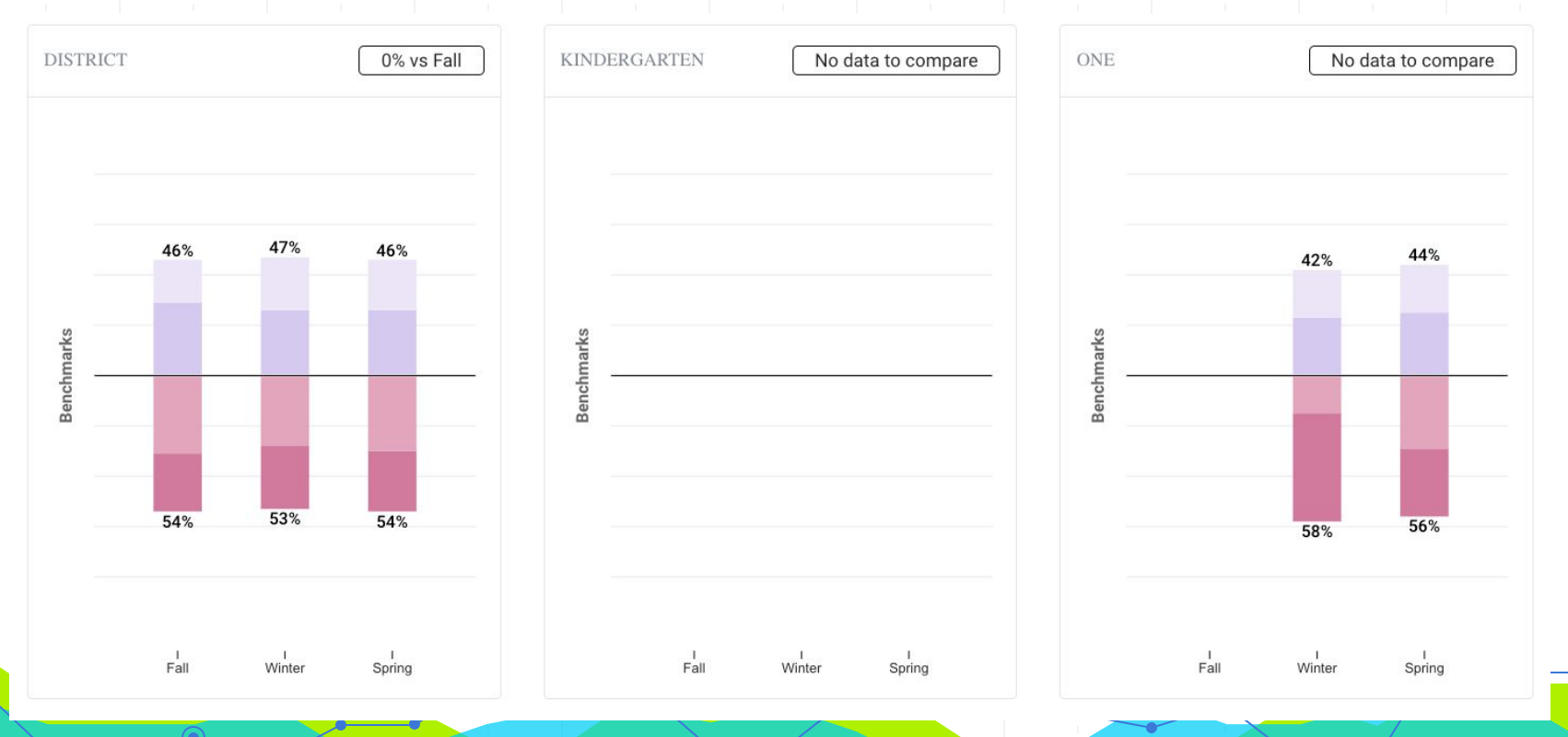

# **CBM-R English (Fluency) 1-8**

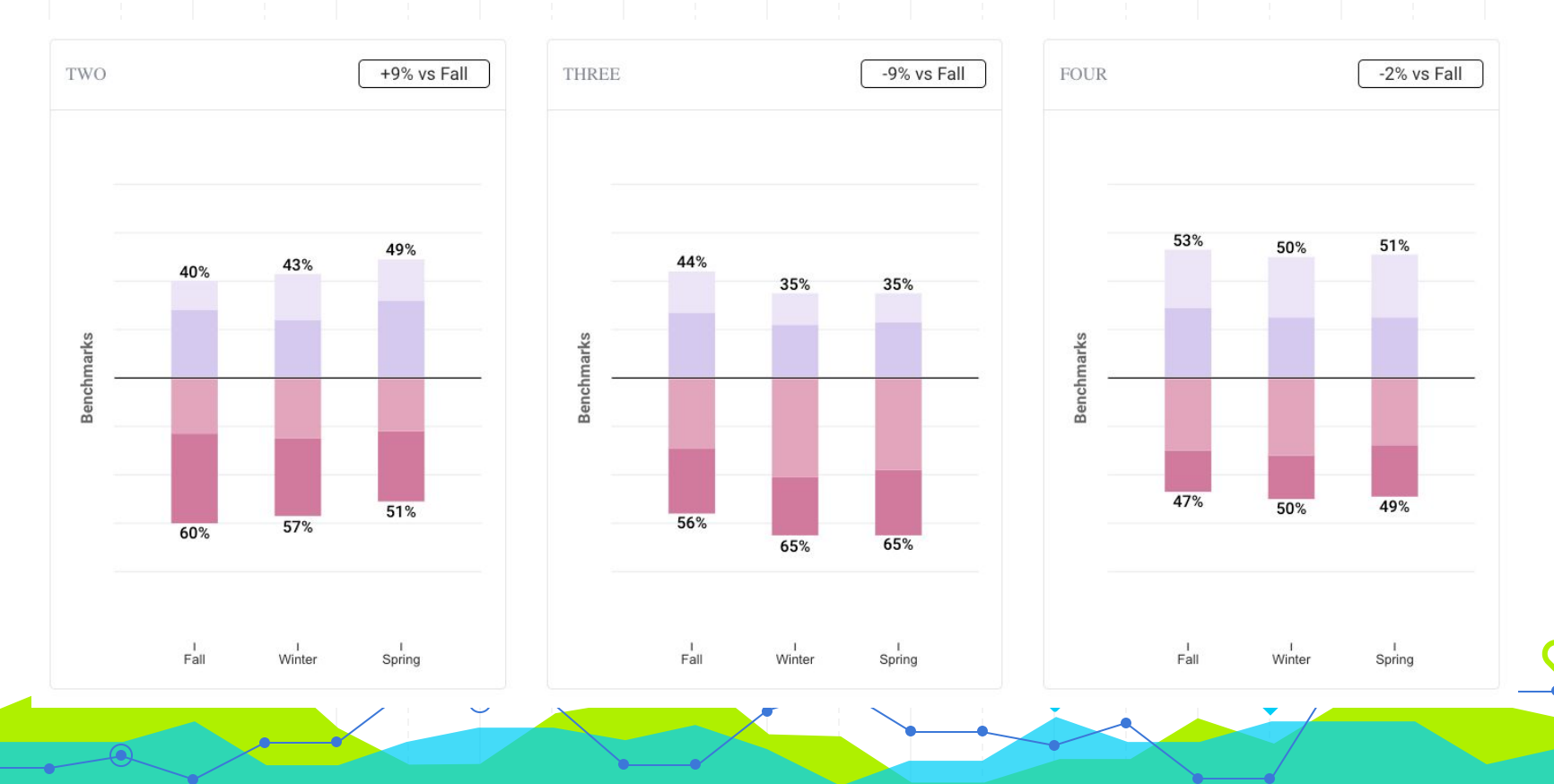

**CBM-R English (Fluency) 1-8**

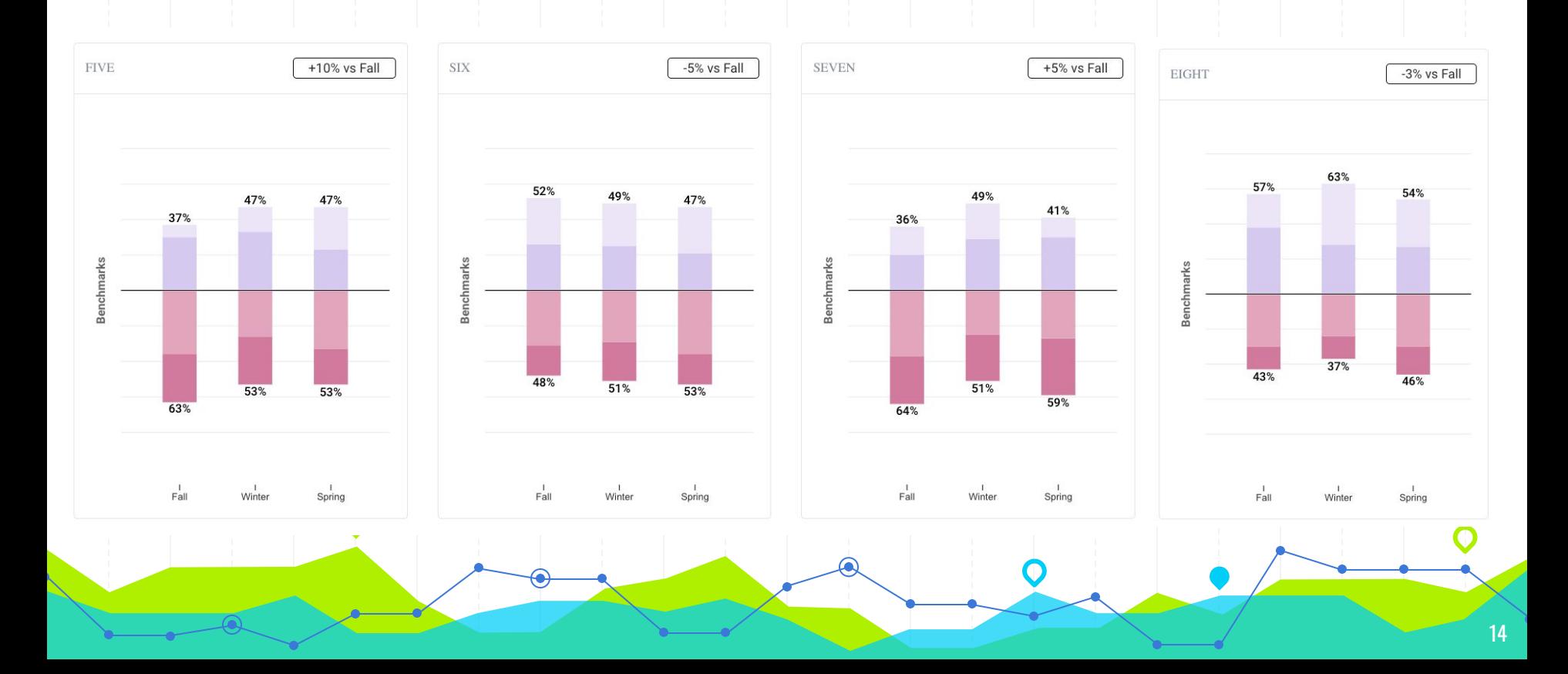

# earlyMath K and 1

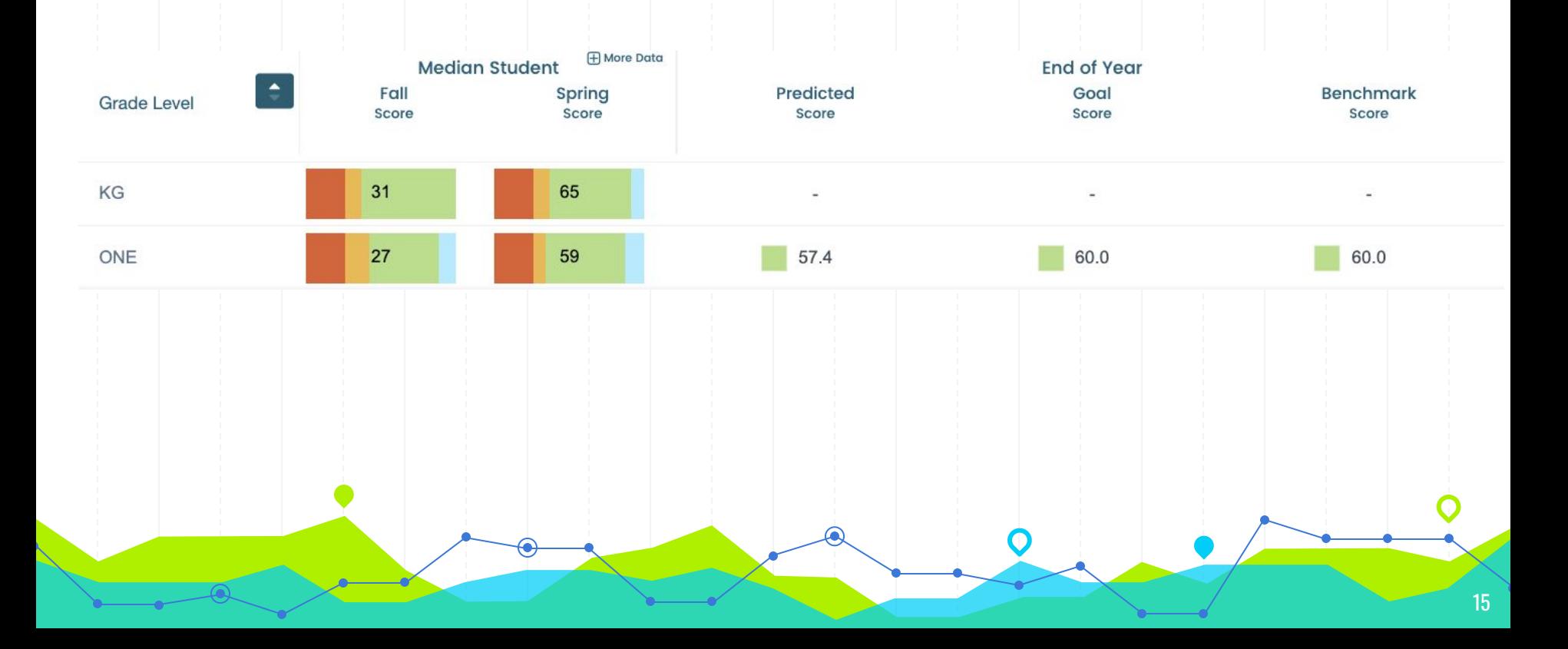

# earlyMath K and 1

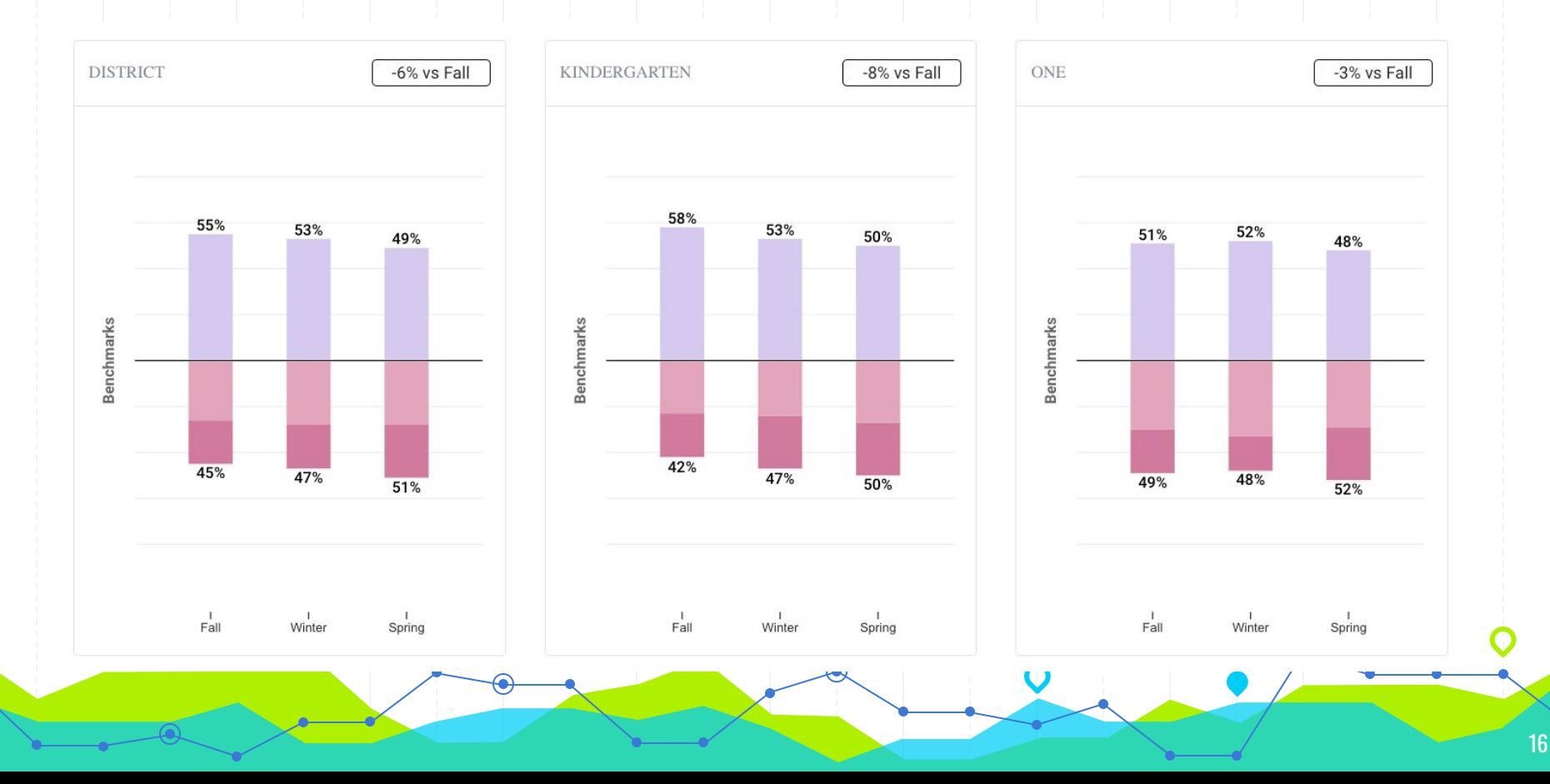

### **aMath Grades 2-5**

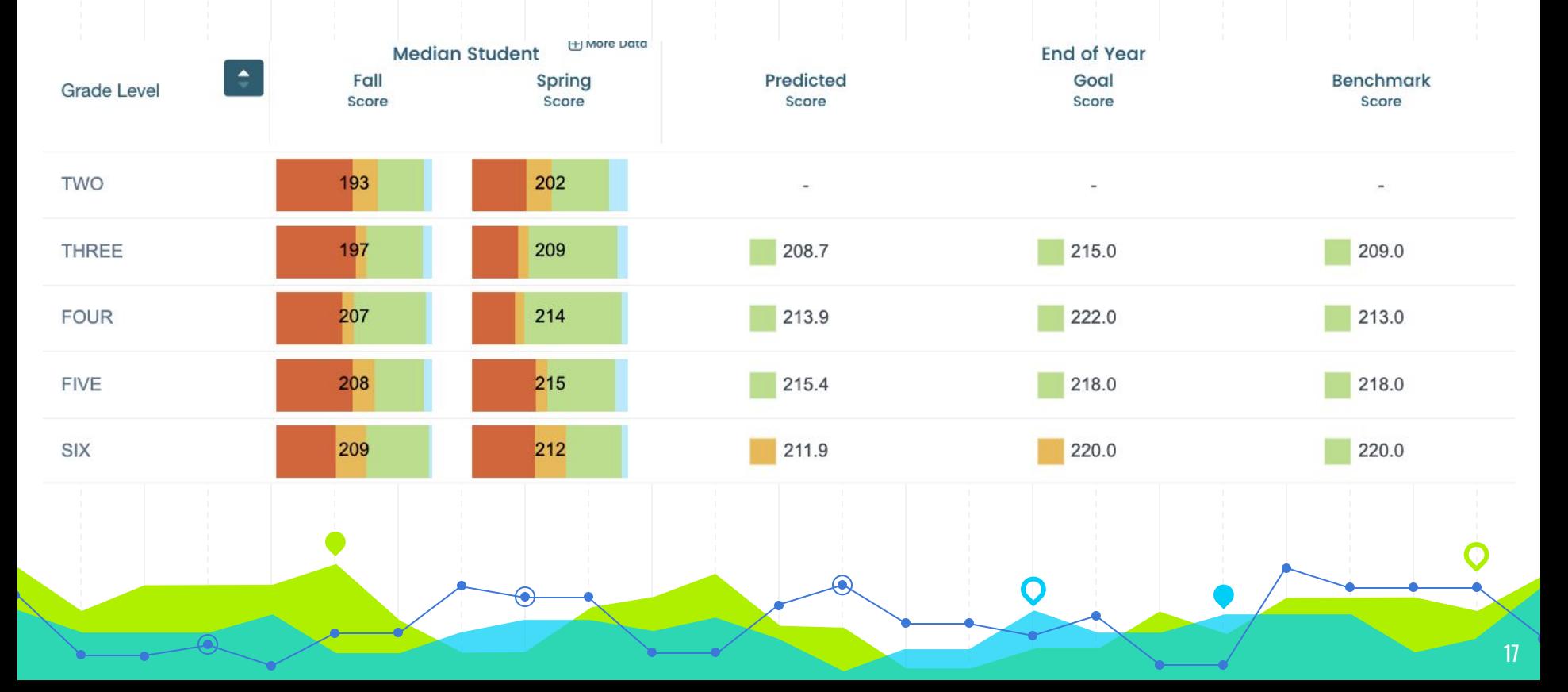

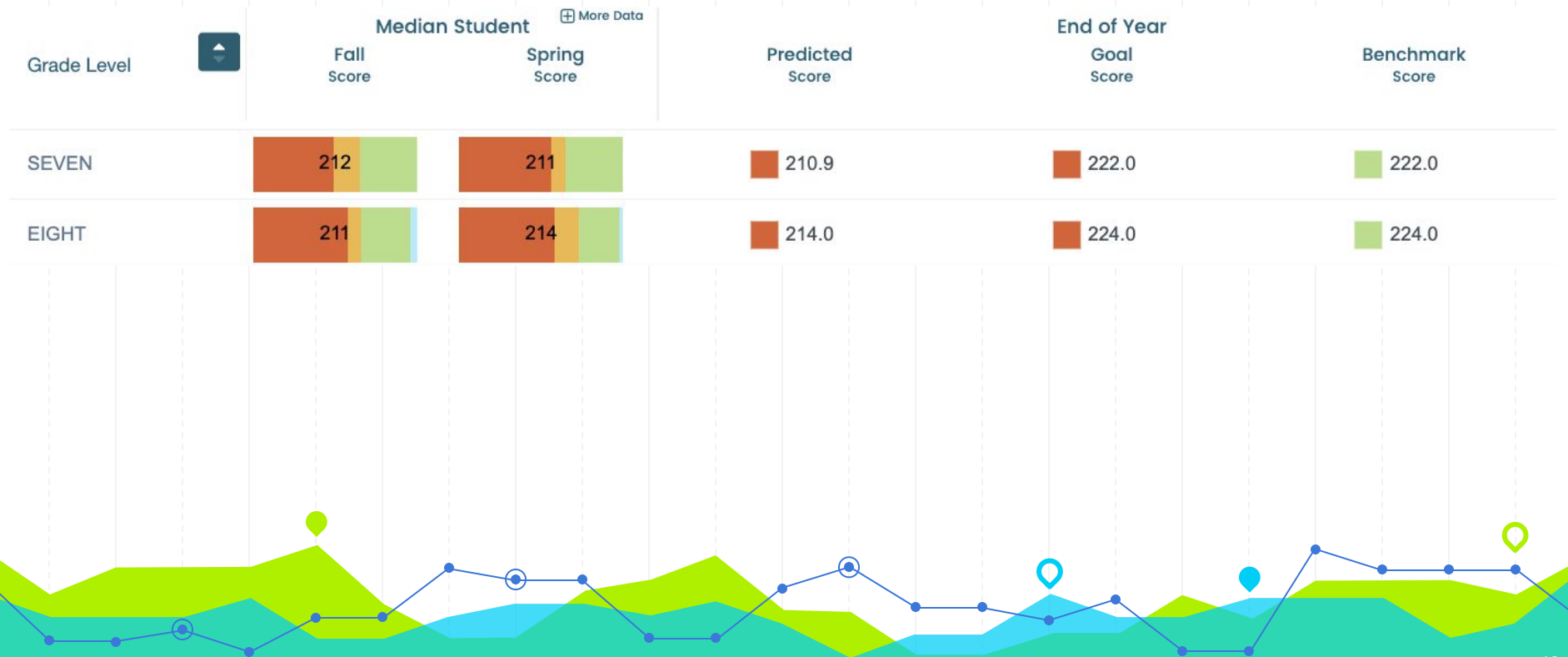

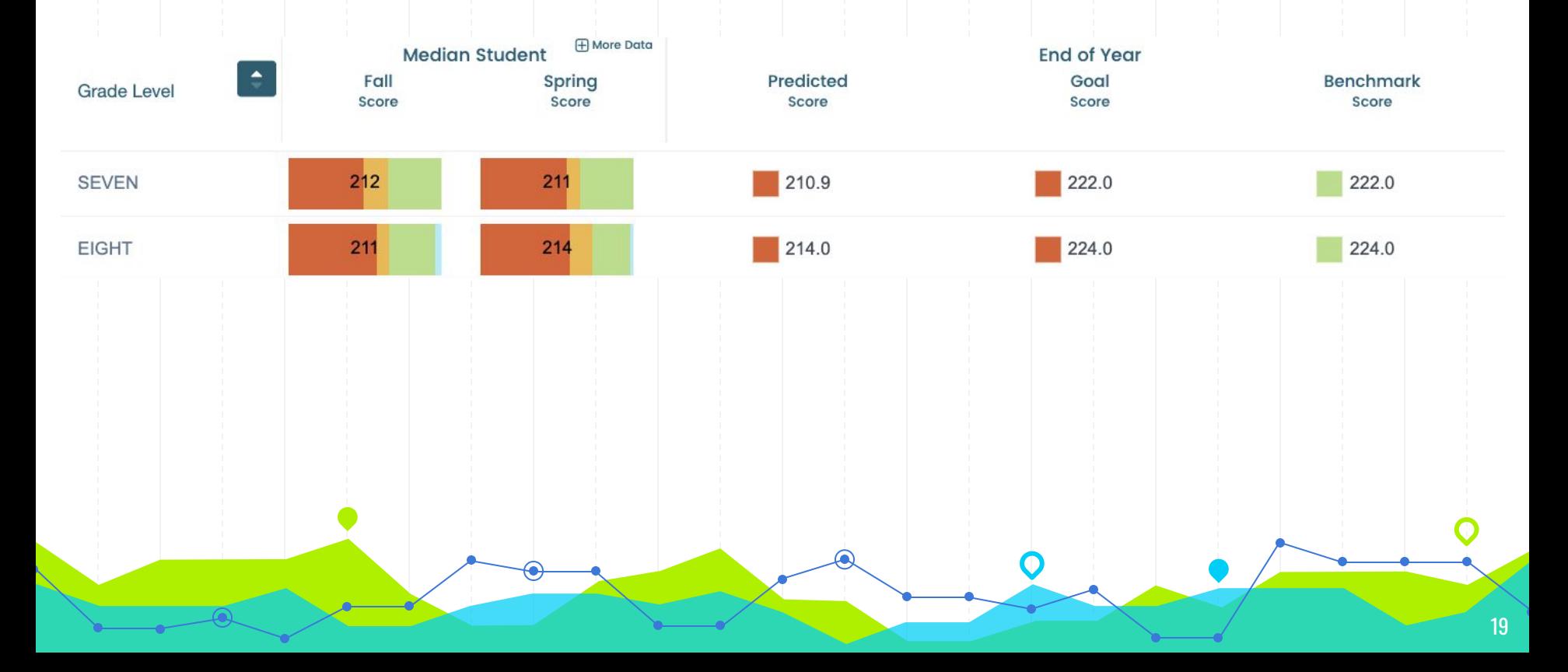

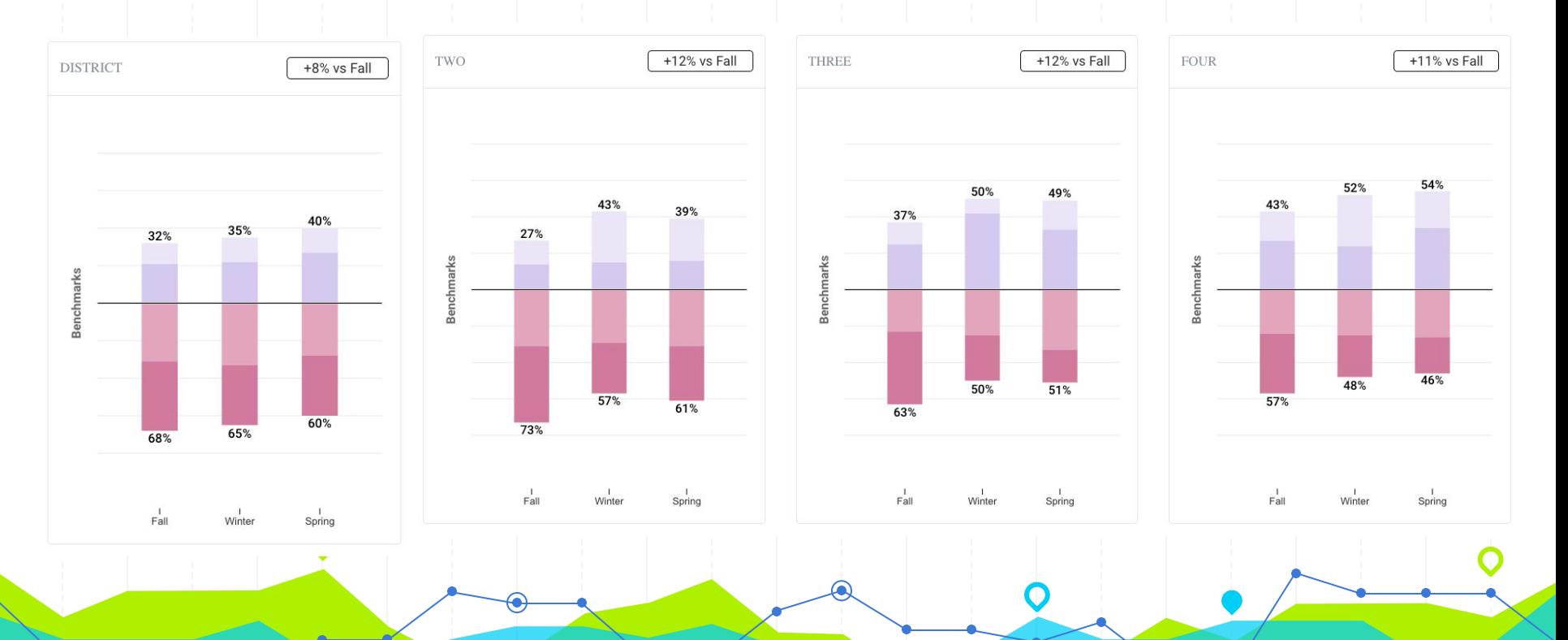

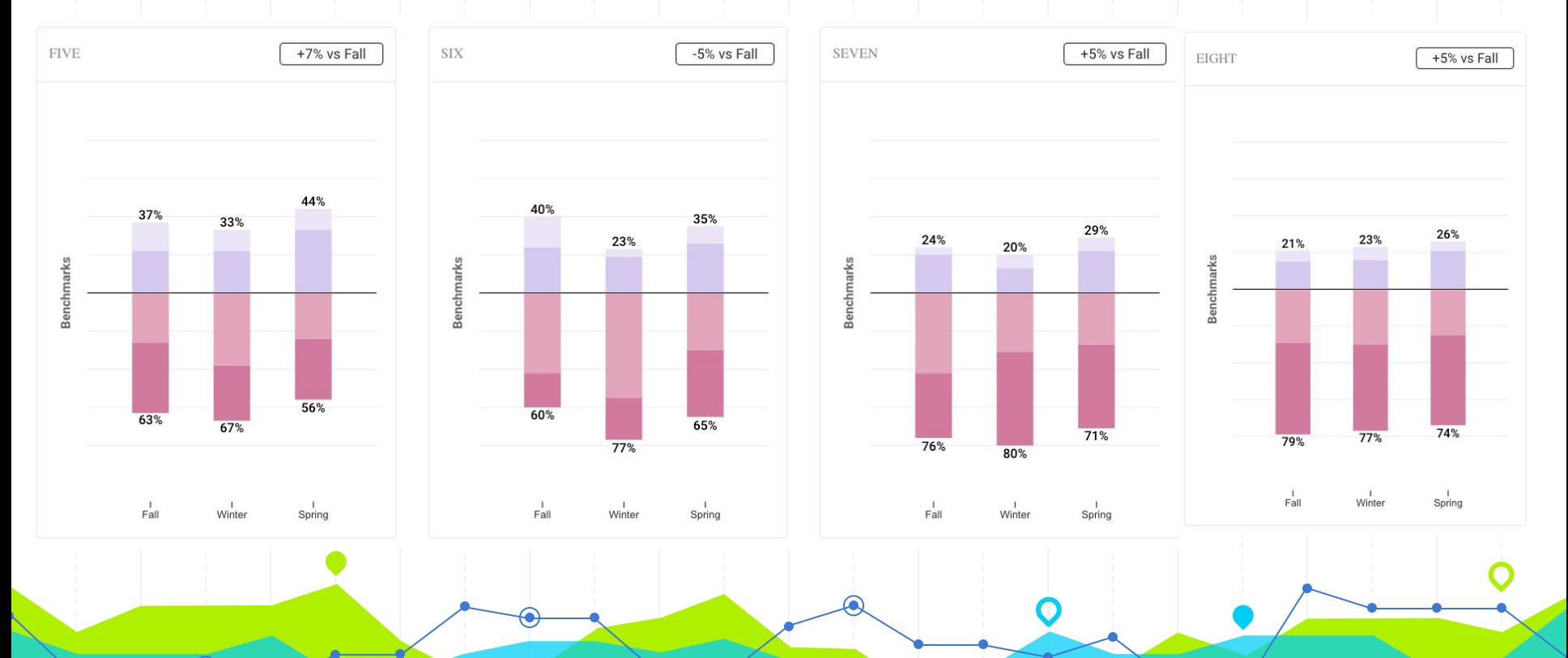

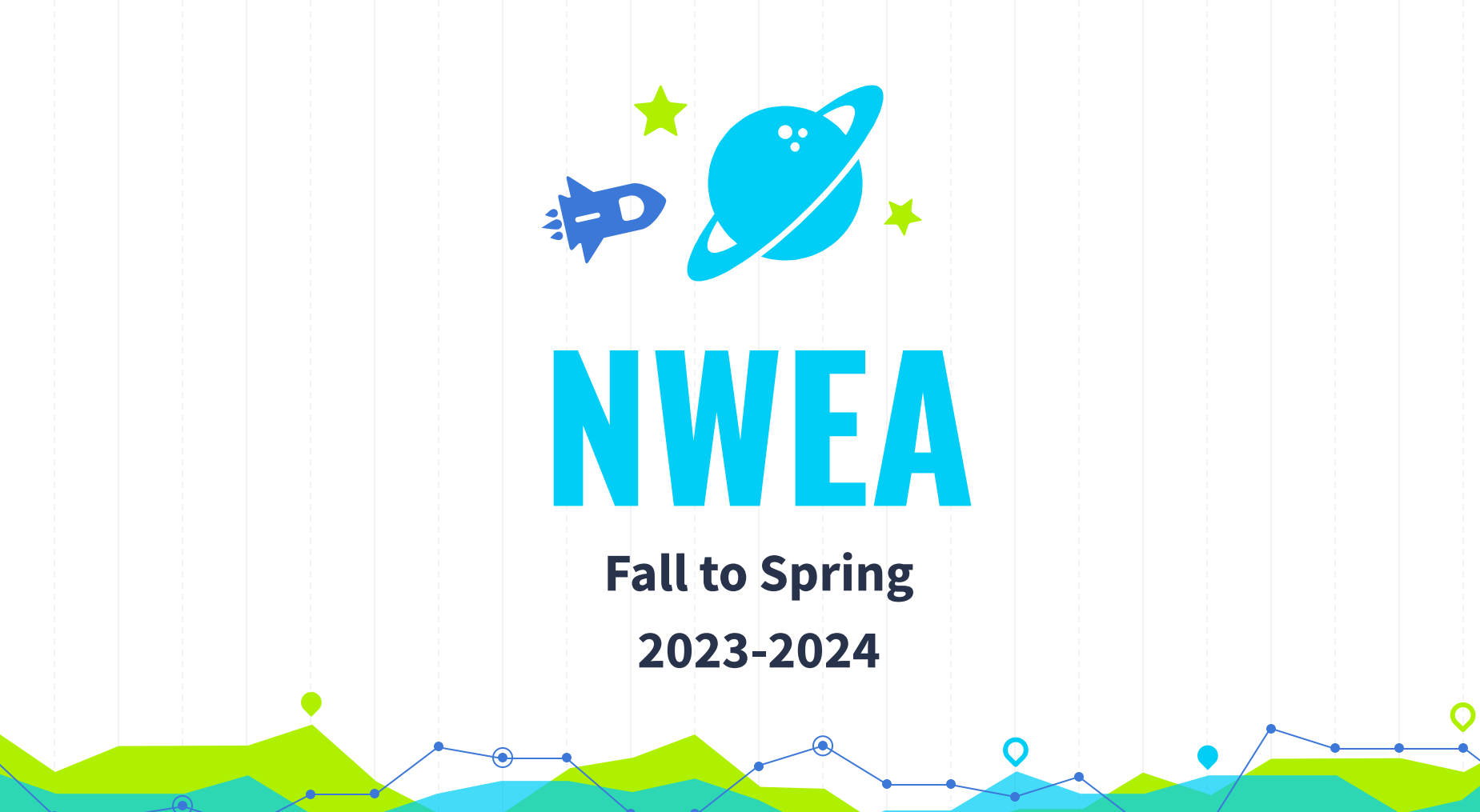

# **Reading K-8**

# **Primary Reading Grade K**

Growth by Percentile (66 students)

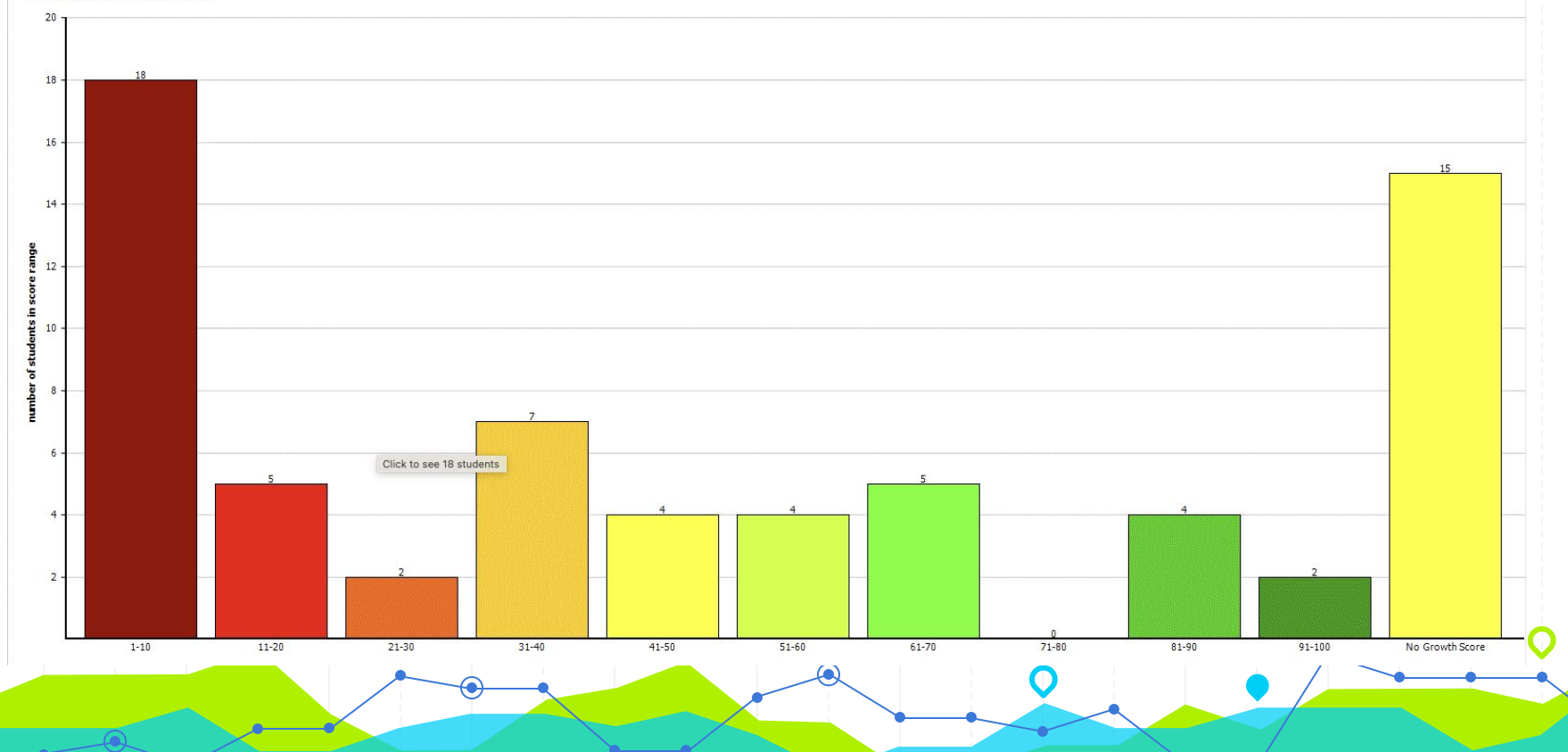

**Primary Reading Grade 1**

**Growth by Percentile (57 students)** 

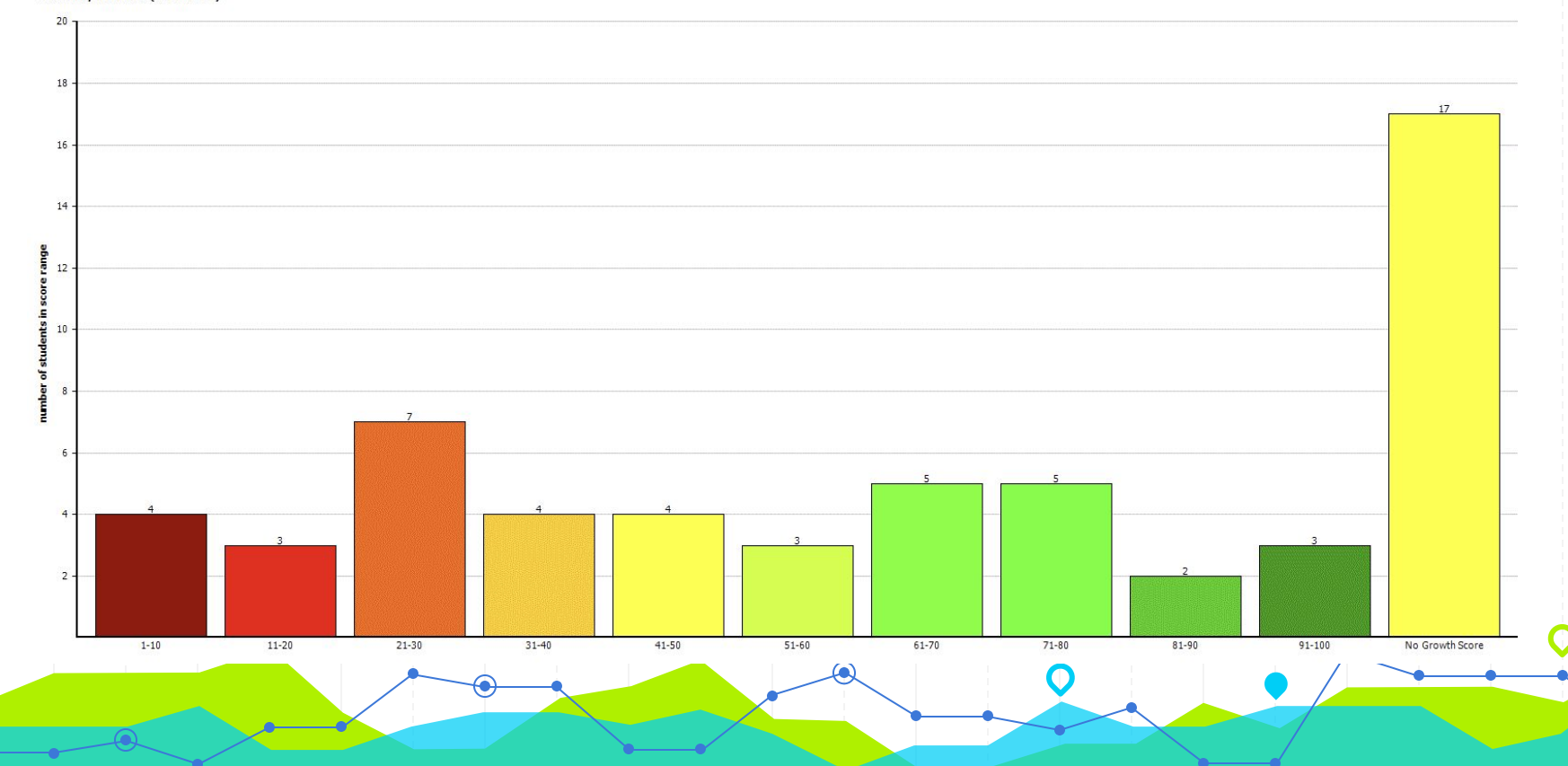

# **Grade 2 Reading**

**Growth by Percentile (64 students)** 

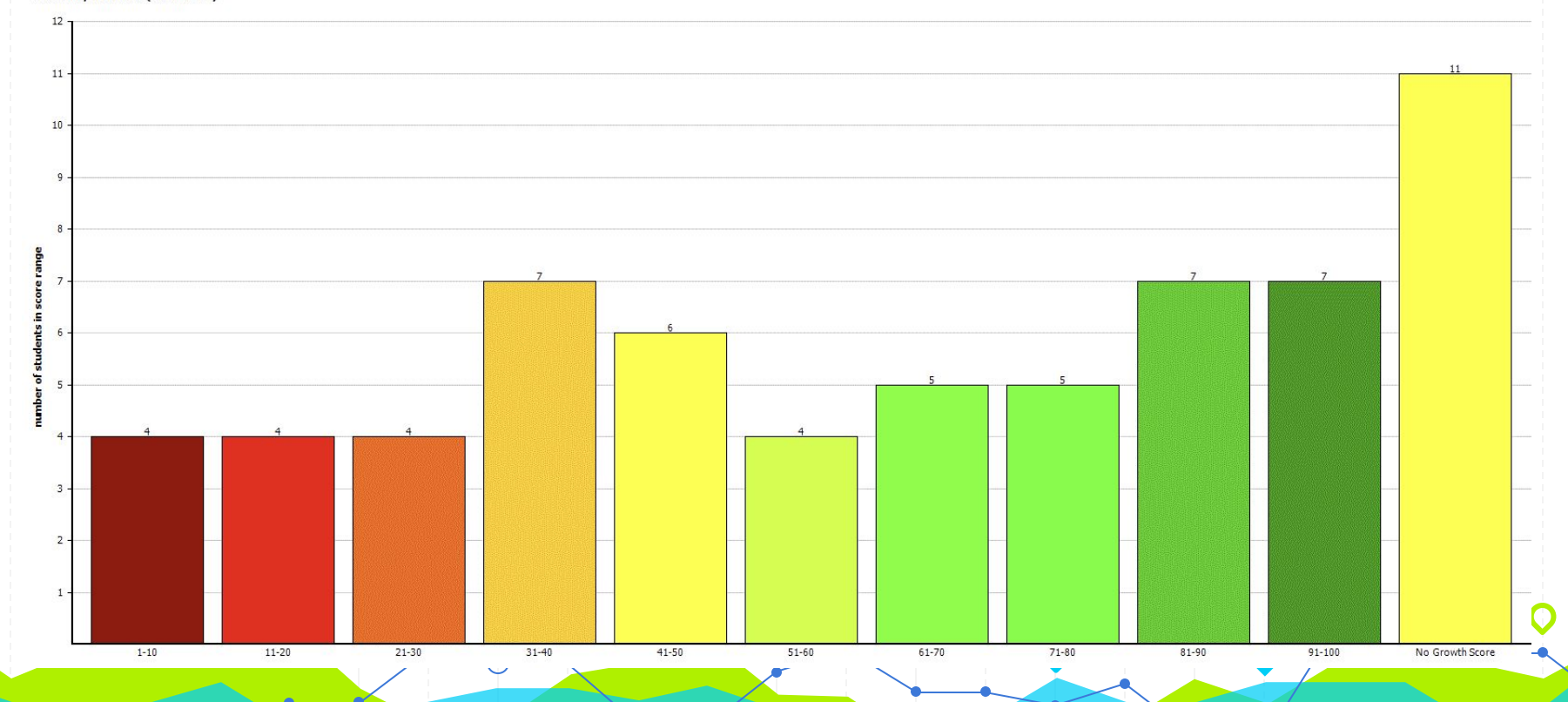

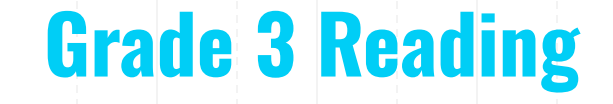

**Growth by Percentile (73 students)** 

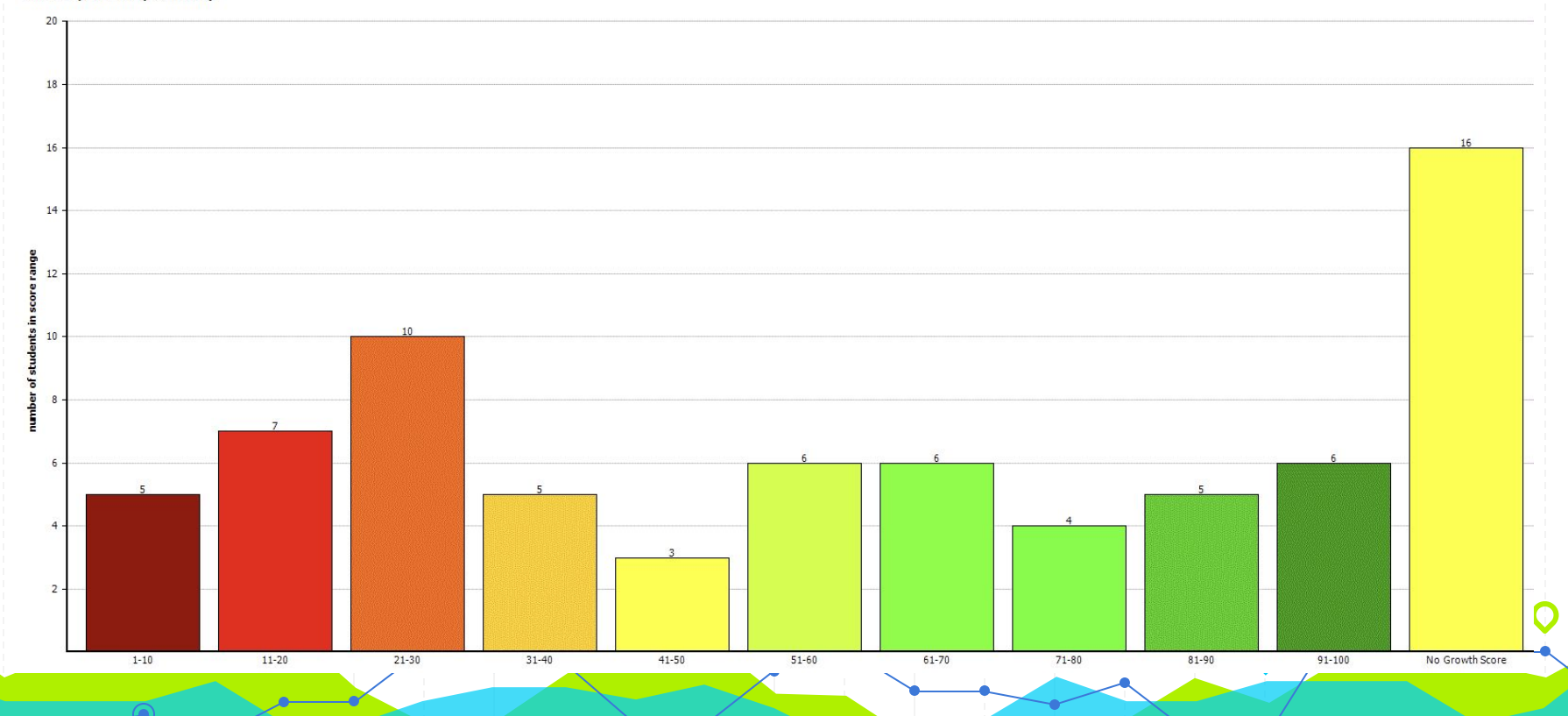

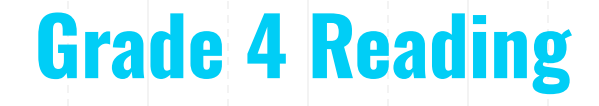

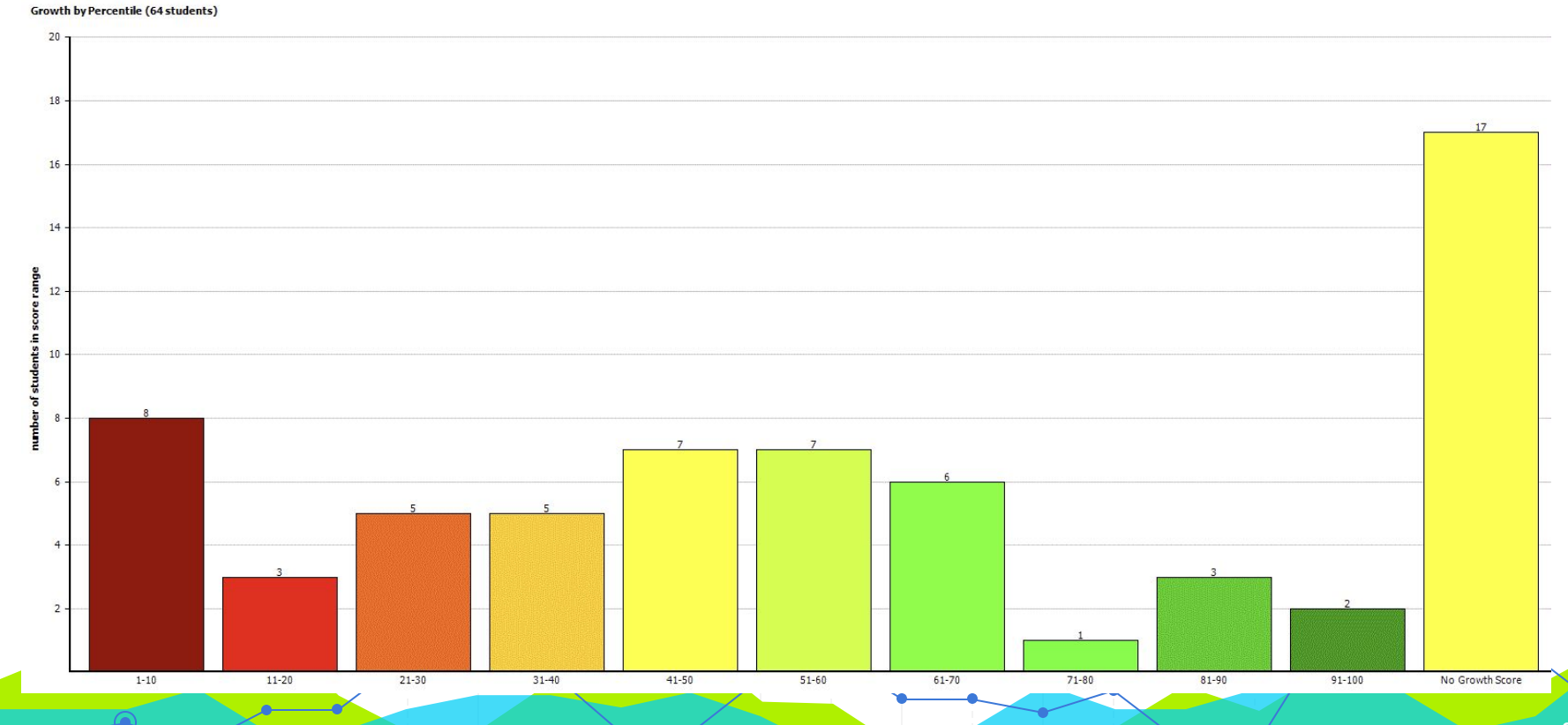

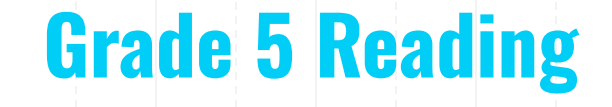

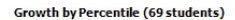

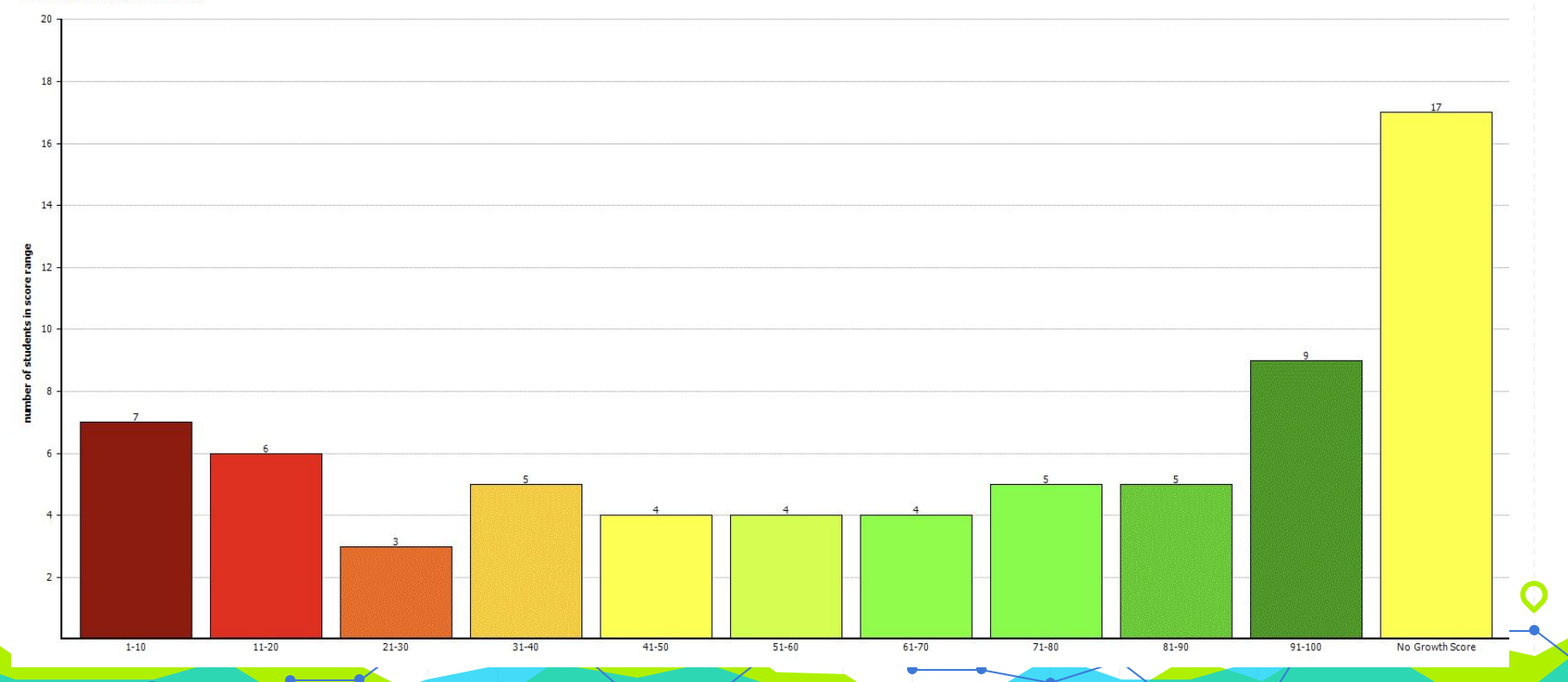

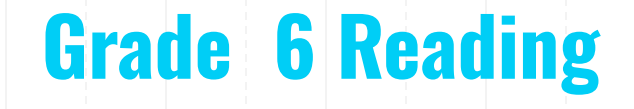

#### Growth by Percentile (68 students)

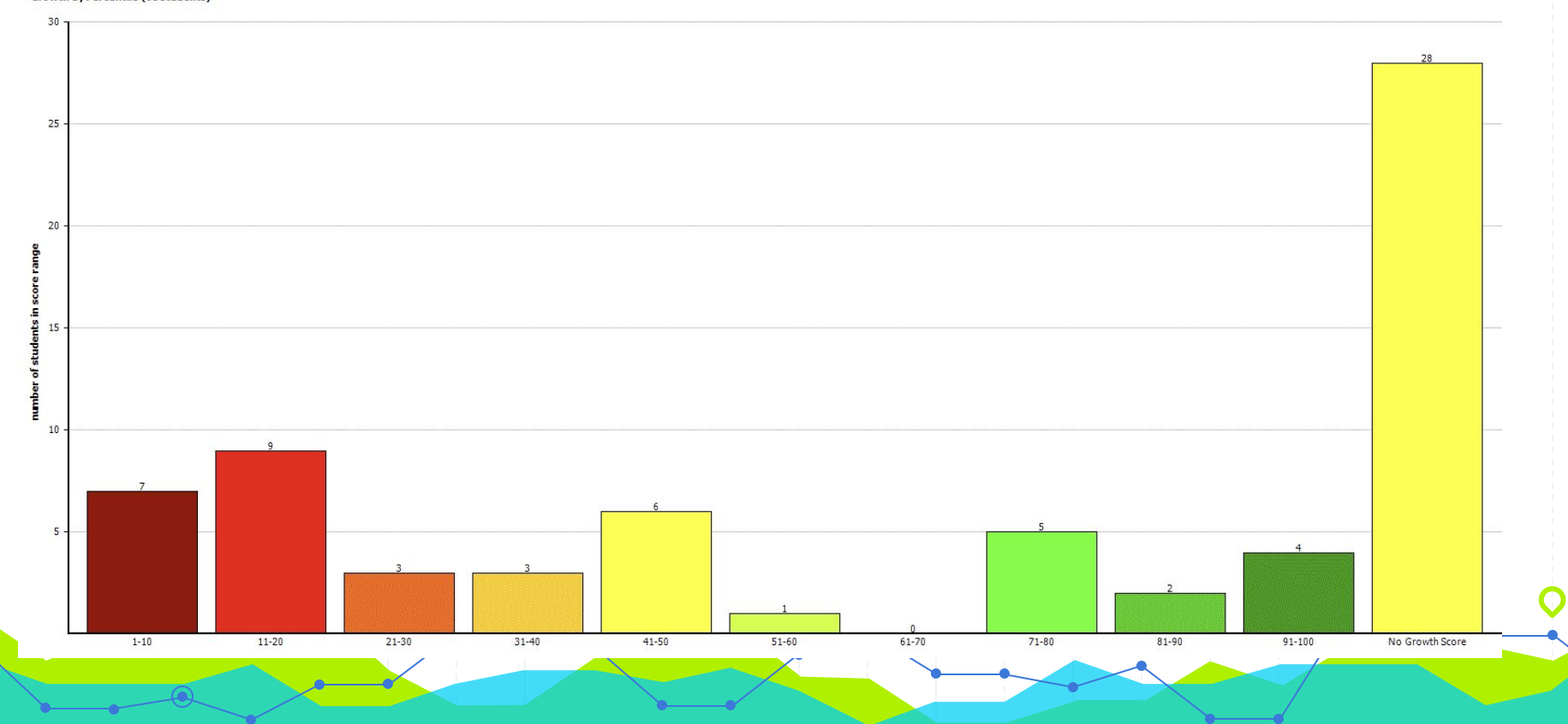

# **Grade 7 Reading**

#### Growth by Percentile (73 students)

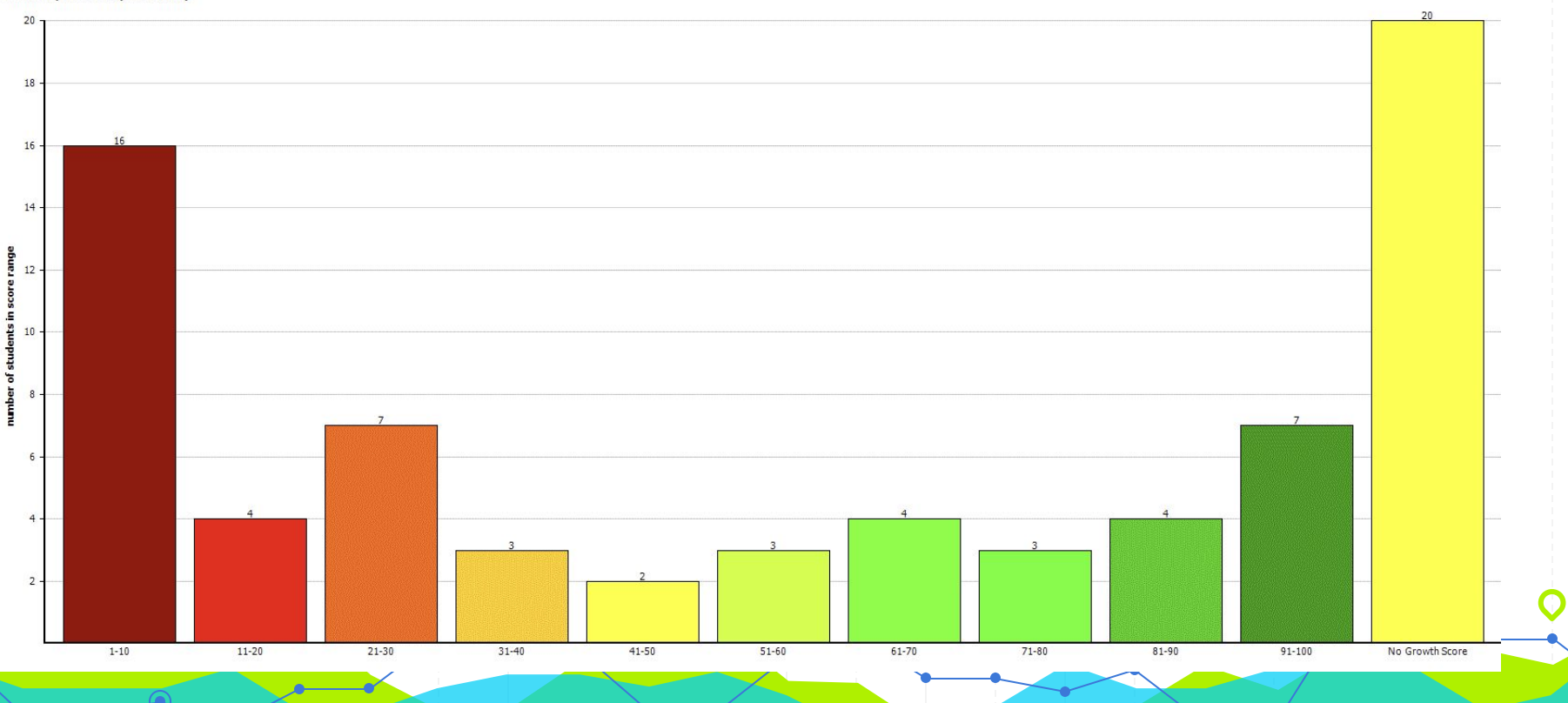

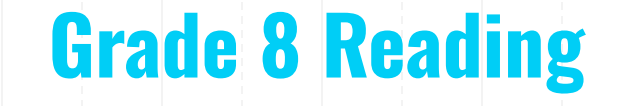

#### **Growth by Percentile (71 students)**

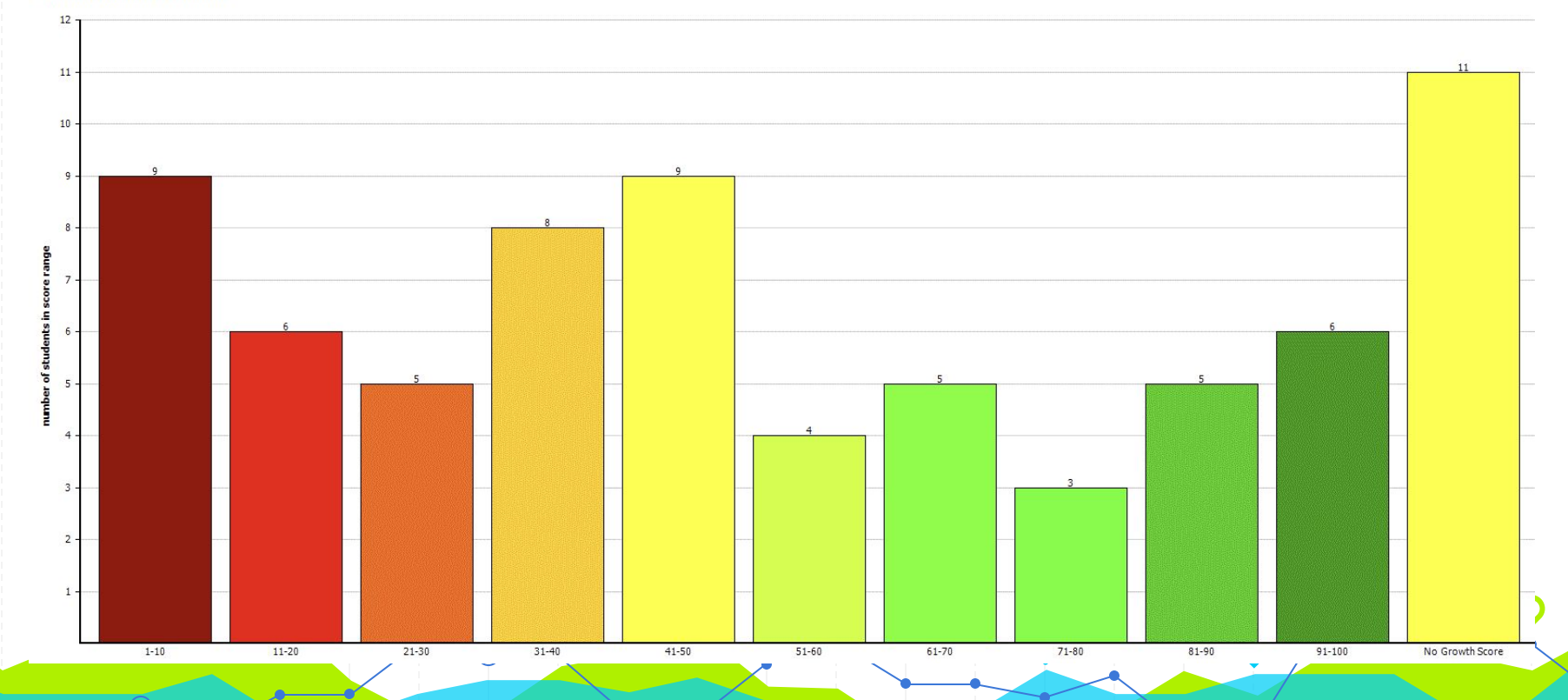

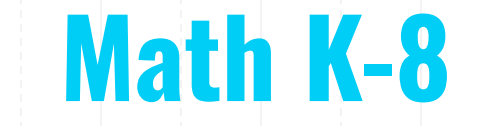

∩

# **Grade K Primary Math**

**Growth by Percentile (66 students)** 

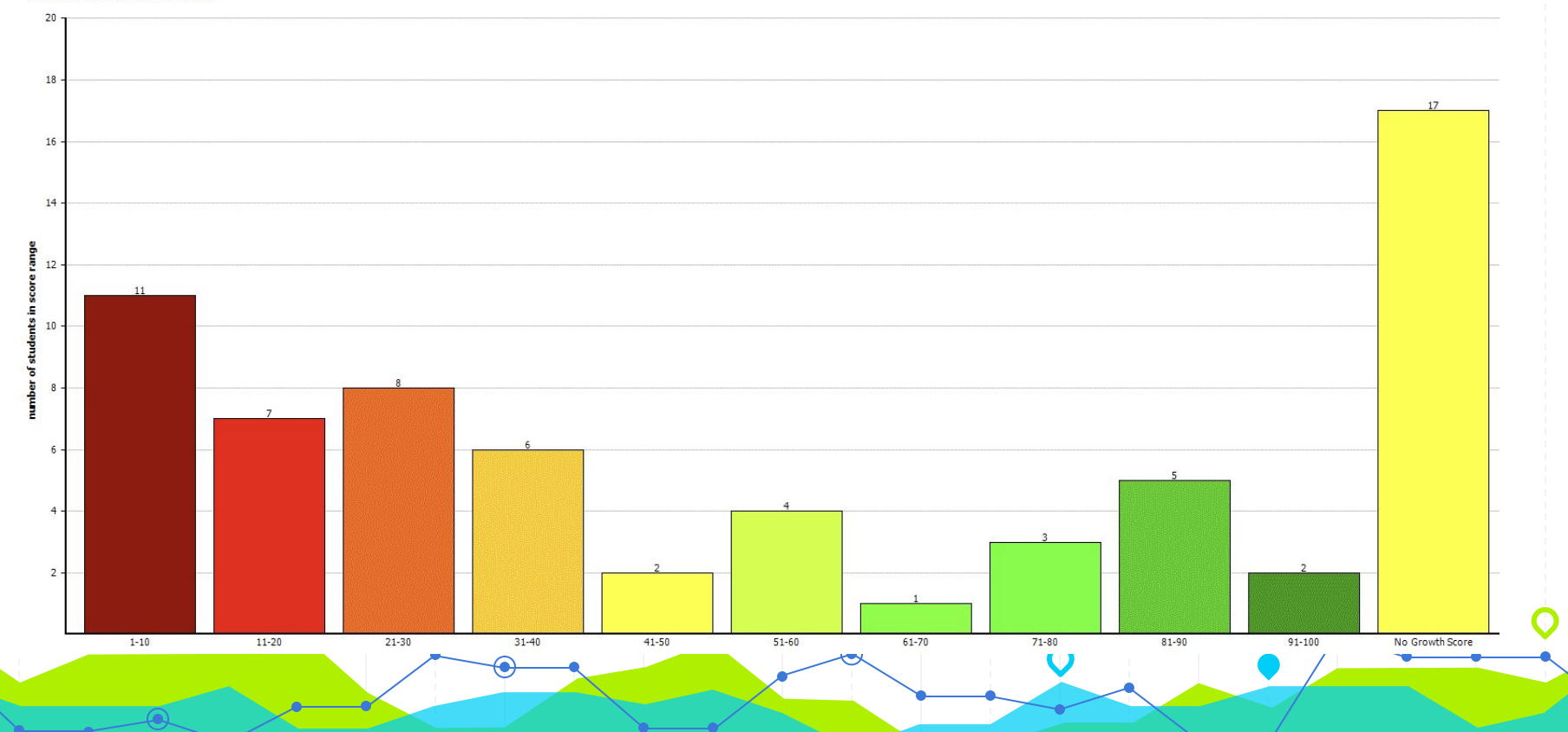

# **Grade 1 Primary Math**

#### **Growth by Percentile (57 students)**

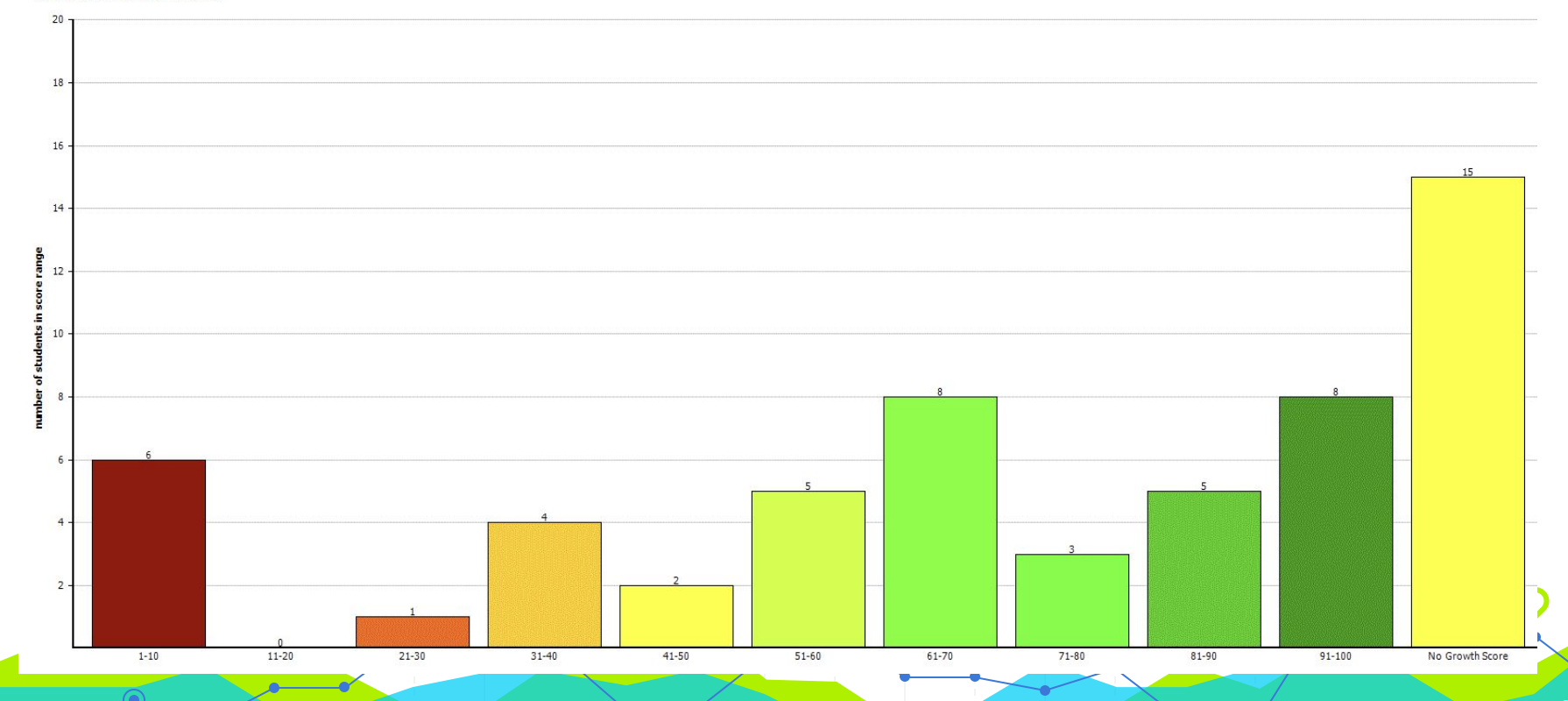

**Grade 2 Math**

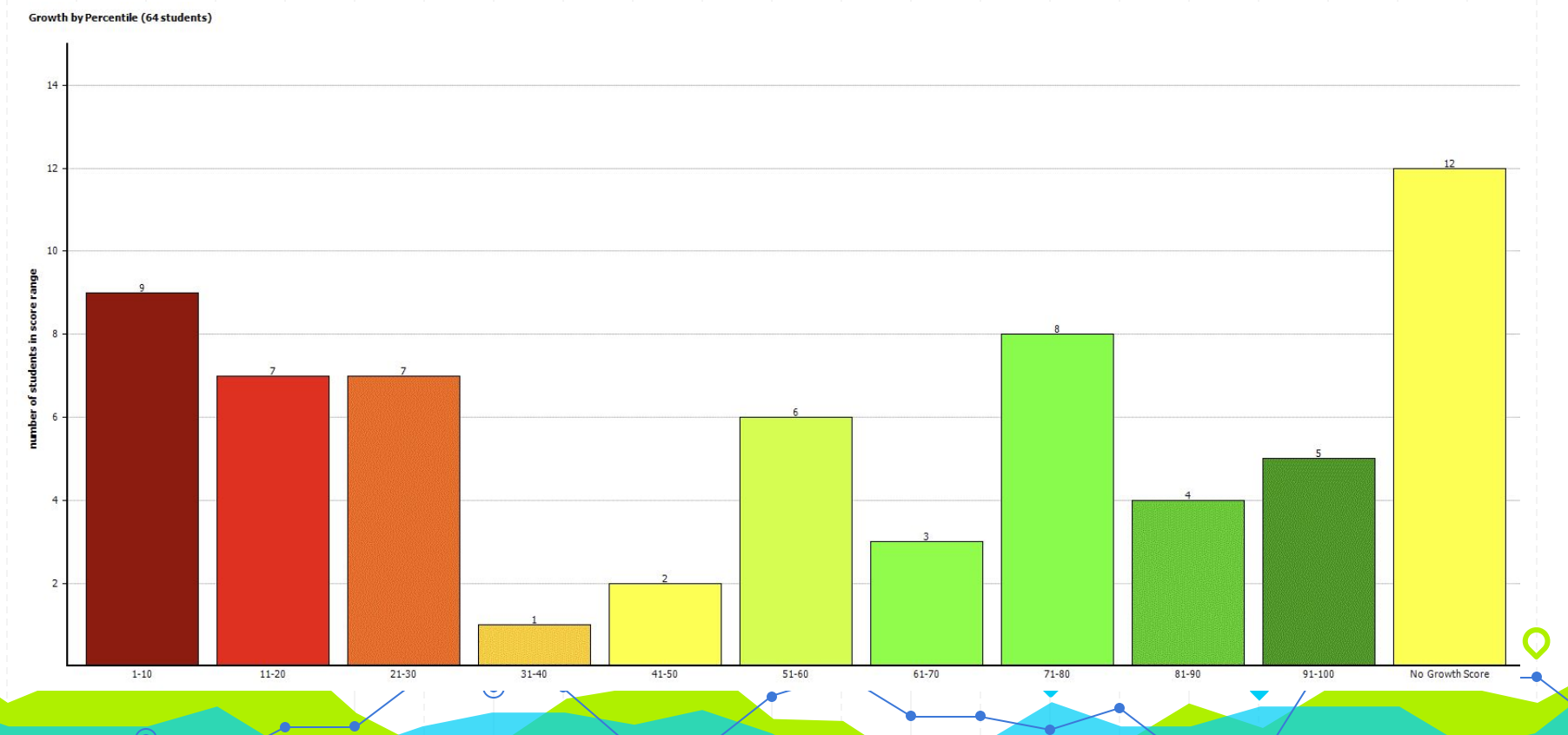
### **Grade 3 Math**

Growth by Percentile (73 students)

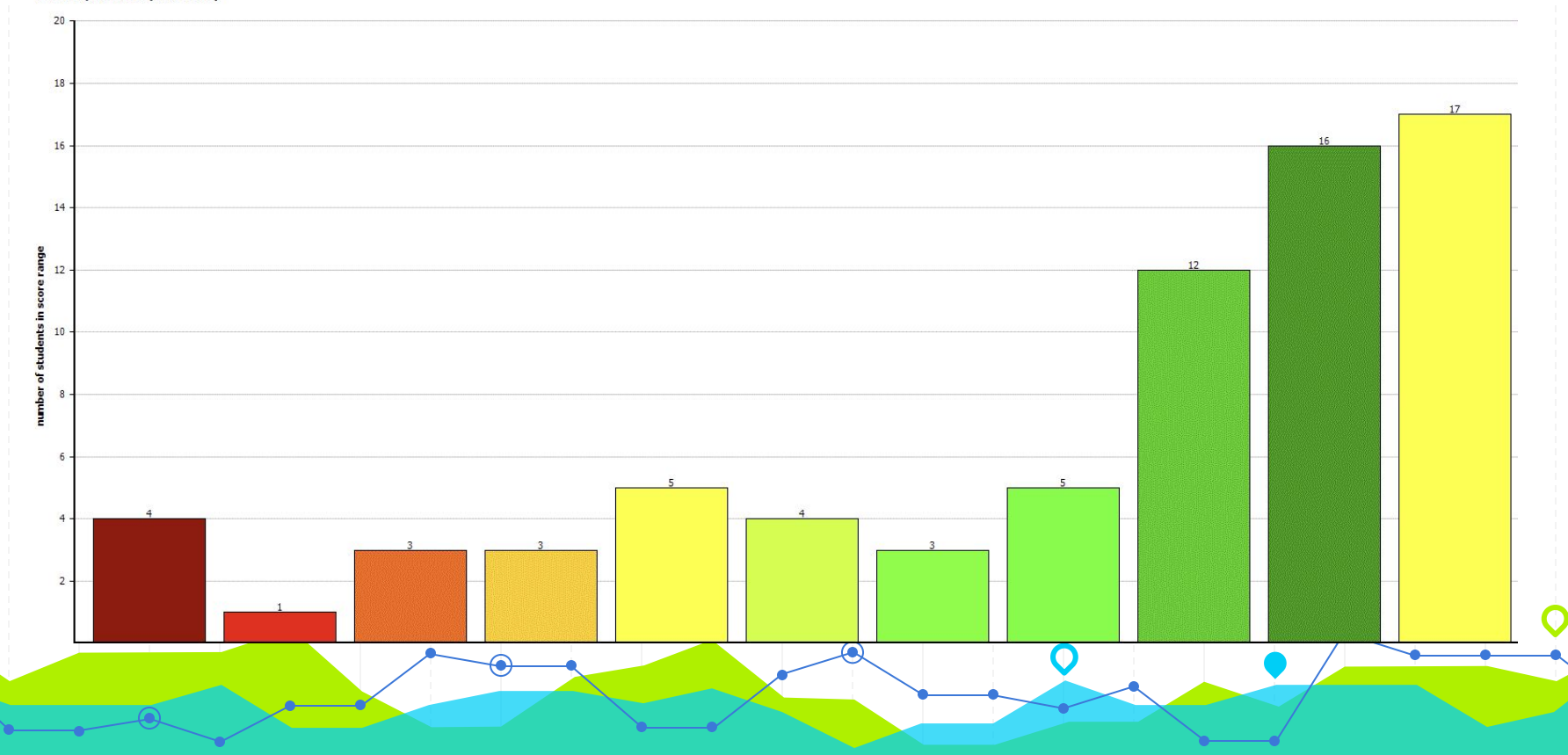

### **Grade 4 Math**

#### **Growth by Percentile (64 students)**

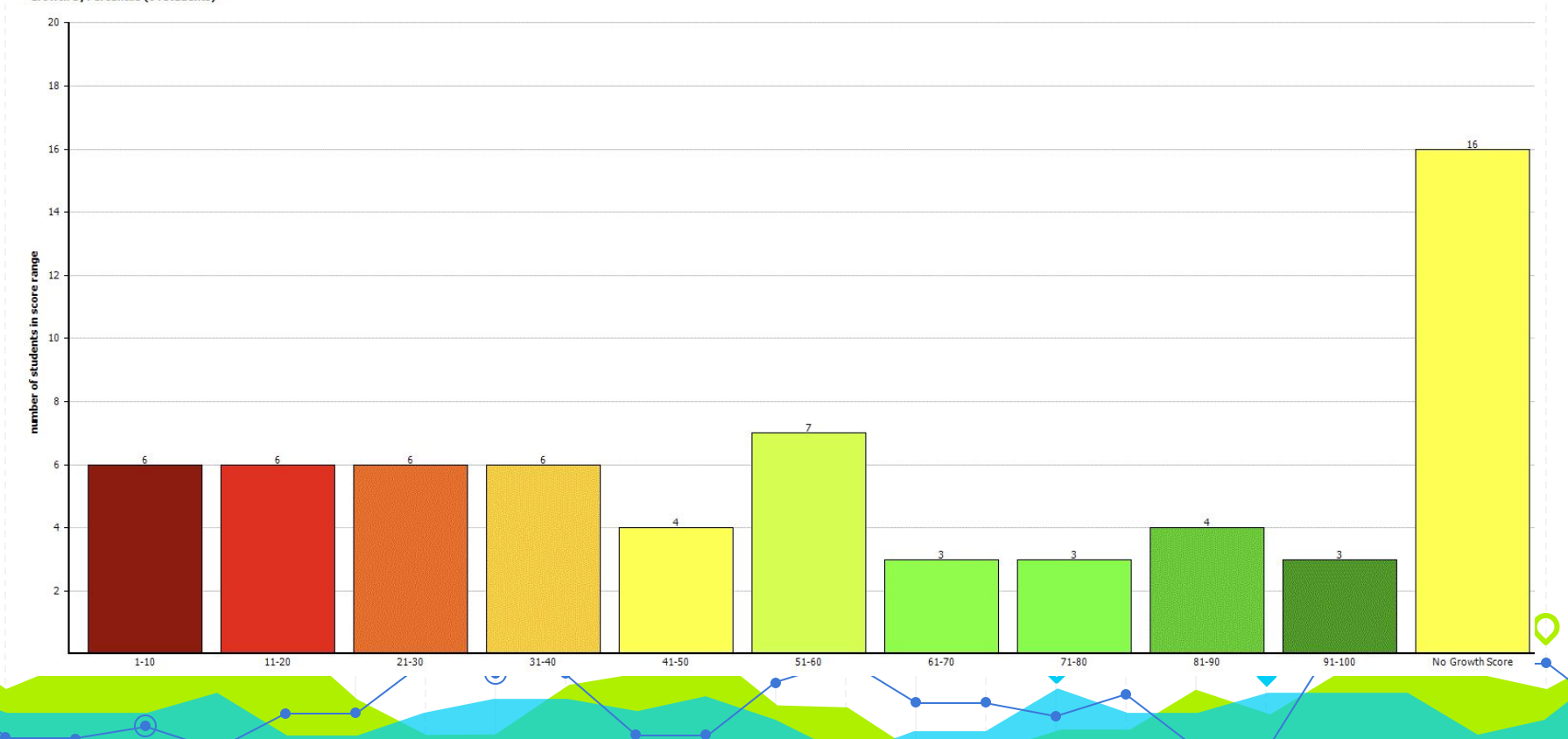

**Grade 5 Math**

#### Growth by Percentile (69 students)

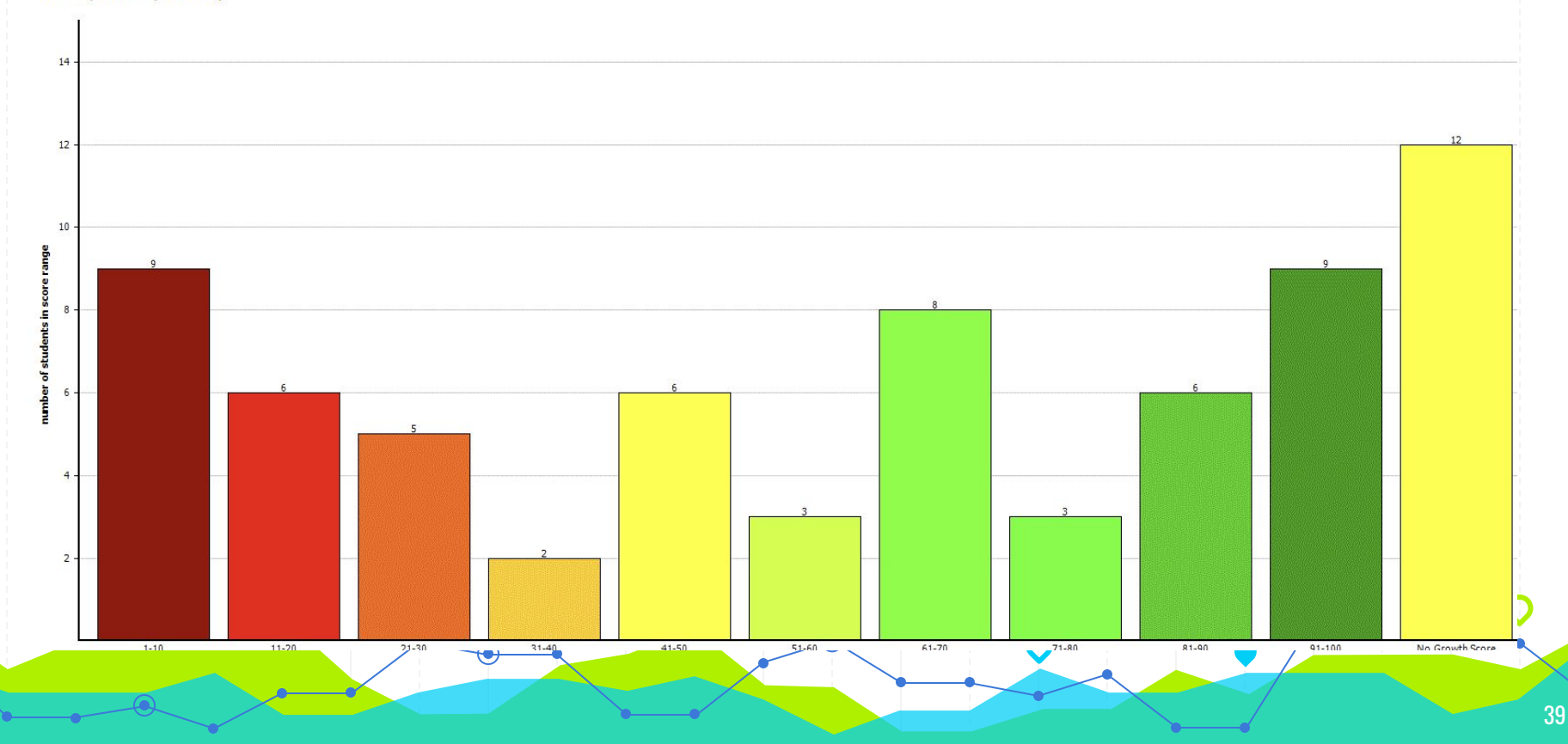

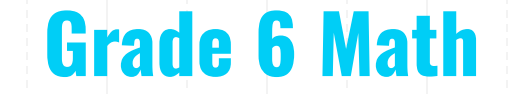

**Growth by Percentile (68 students)** 

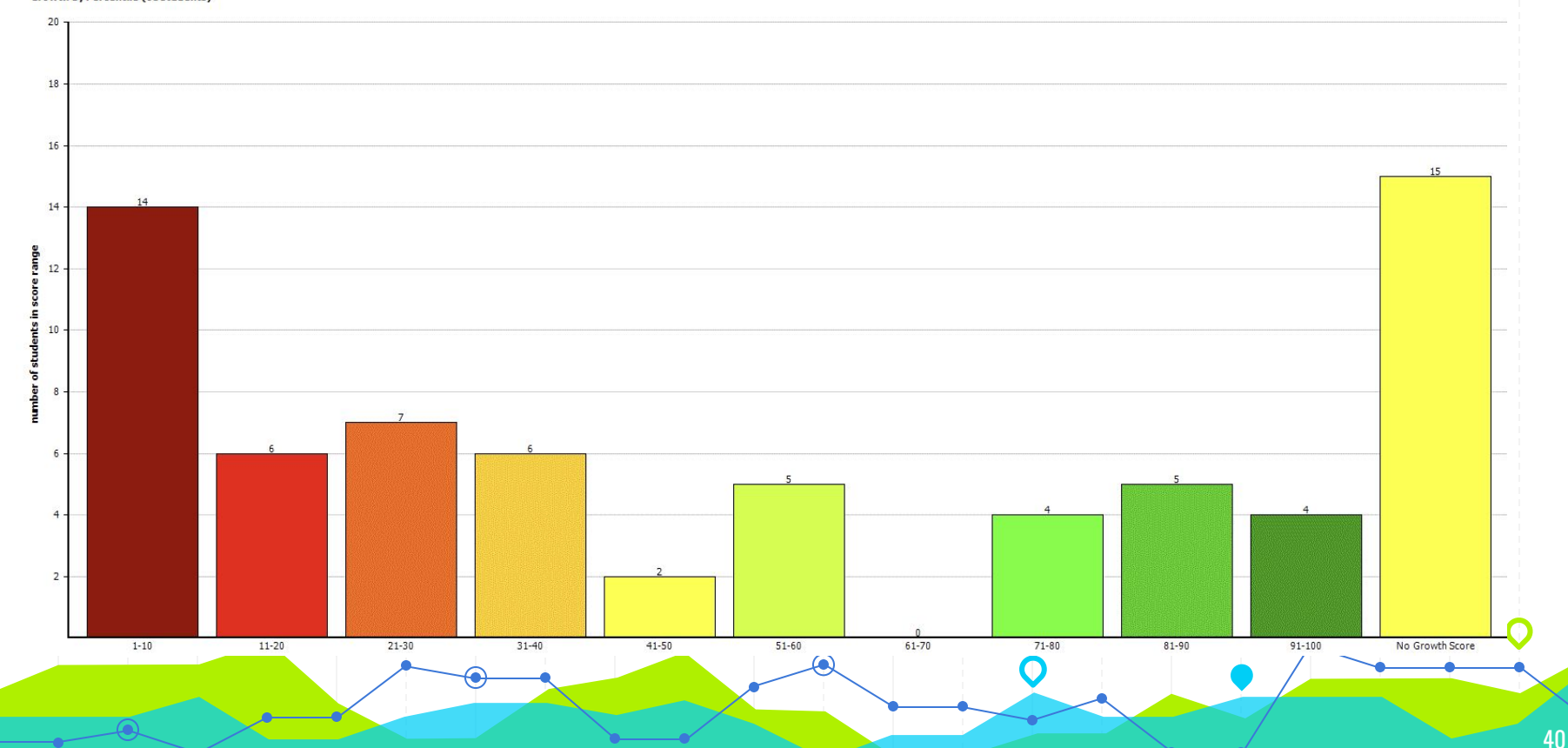

## **Grade 7 Math**

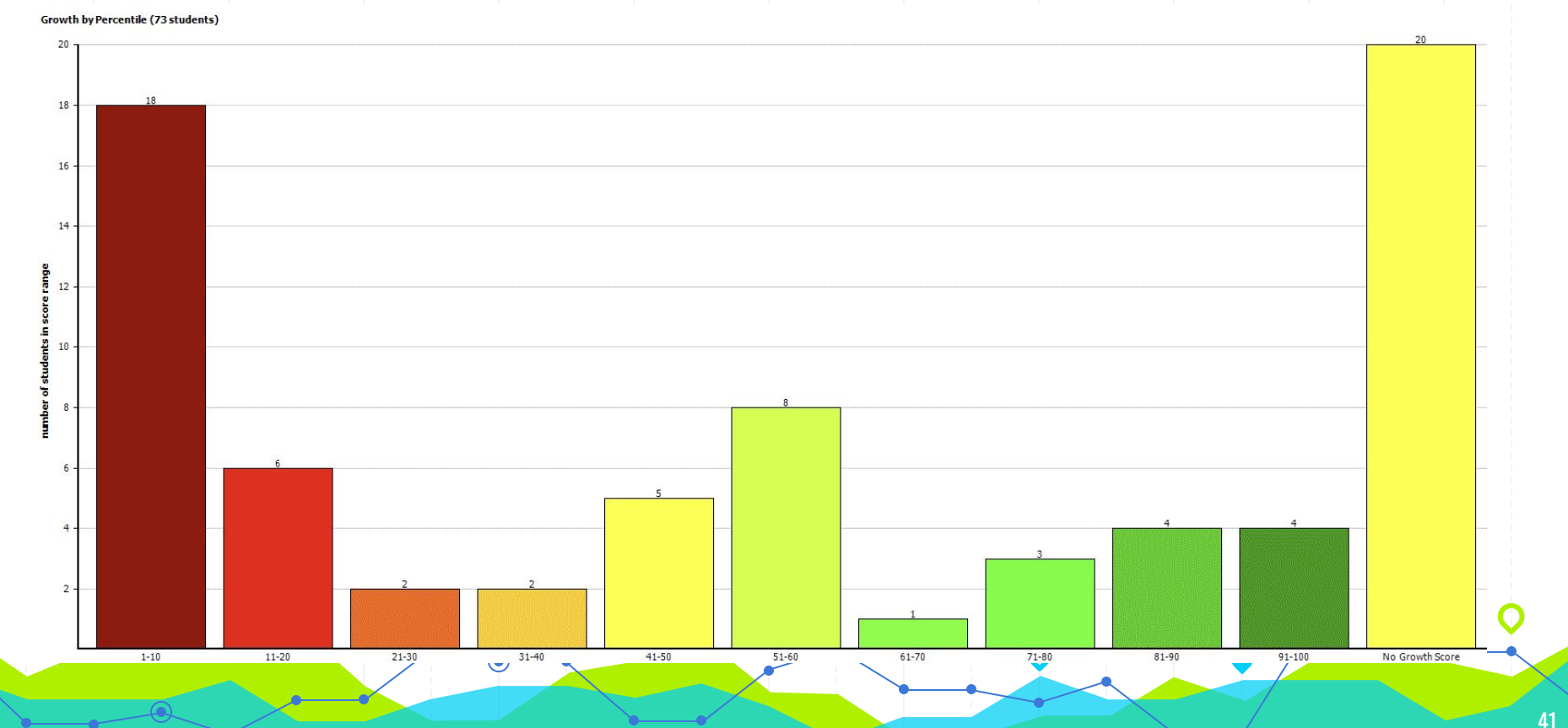

### **Grade 8 Math**

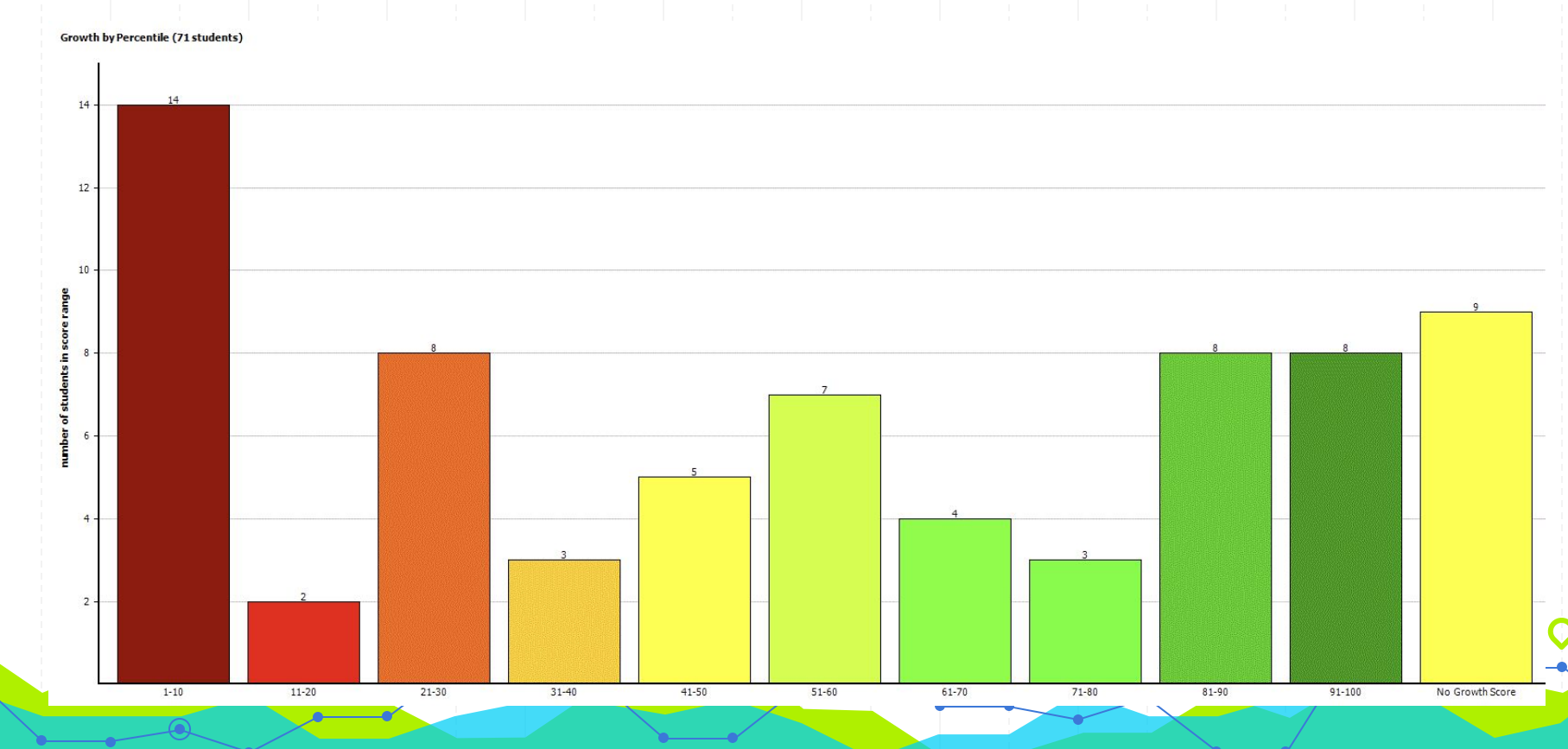

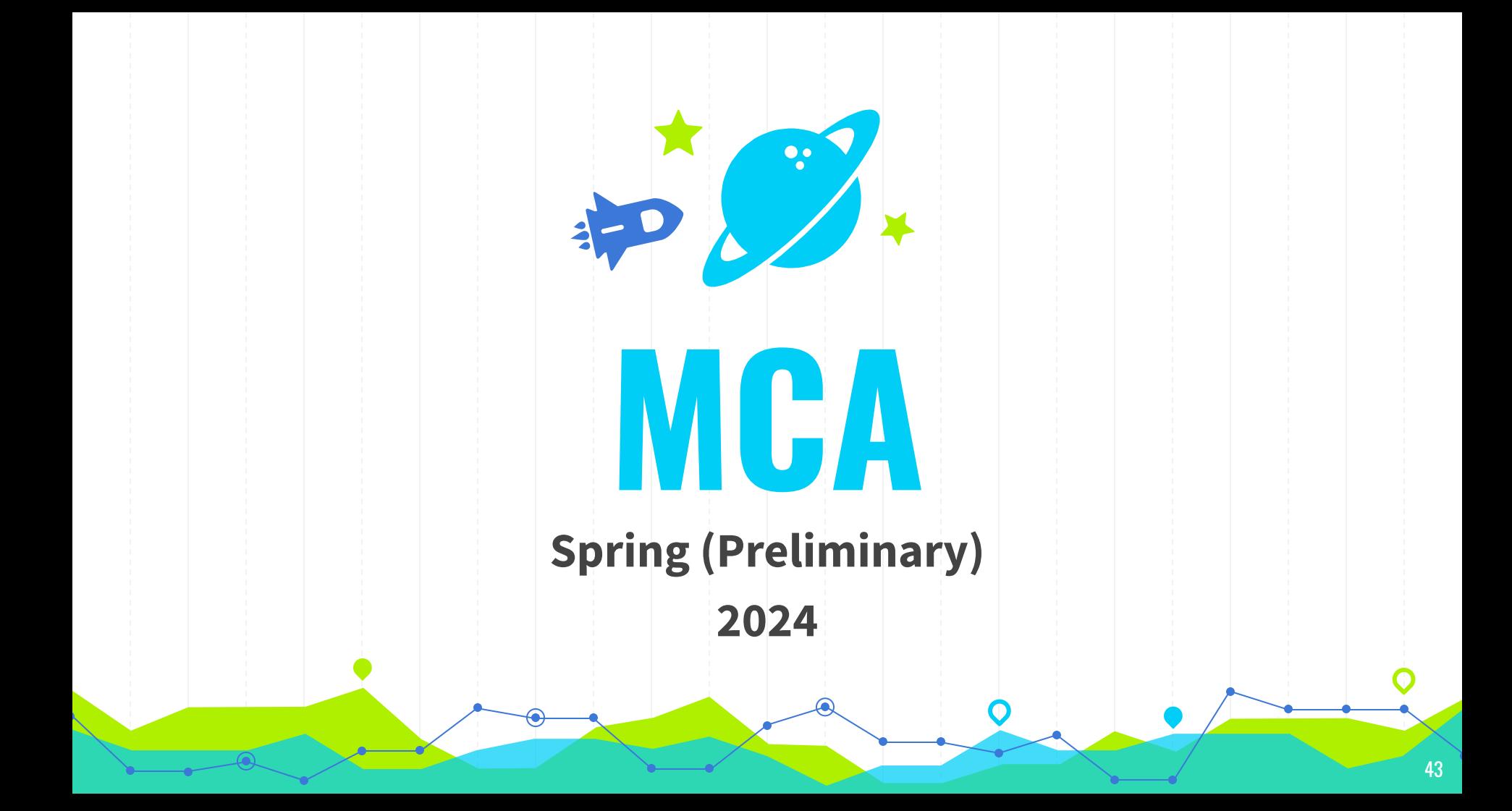

# **MCA's Reading**

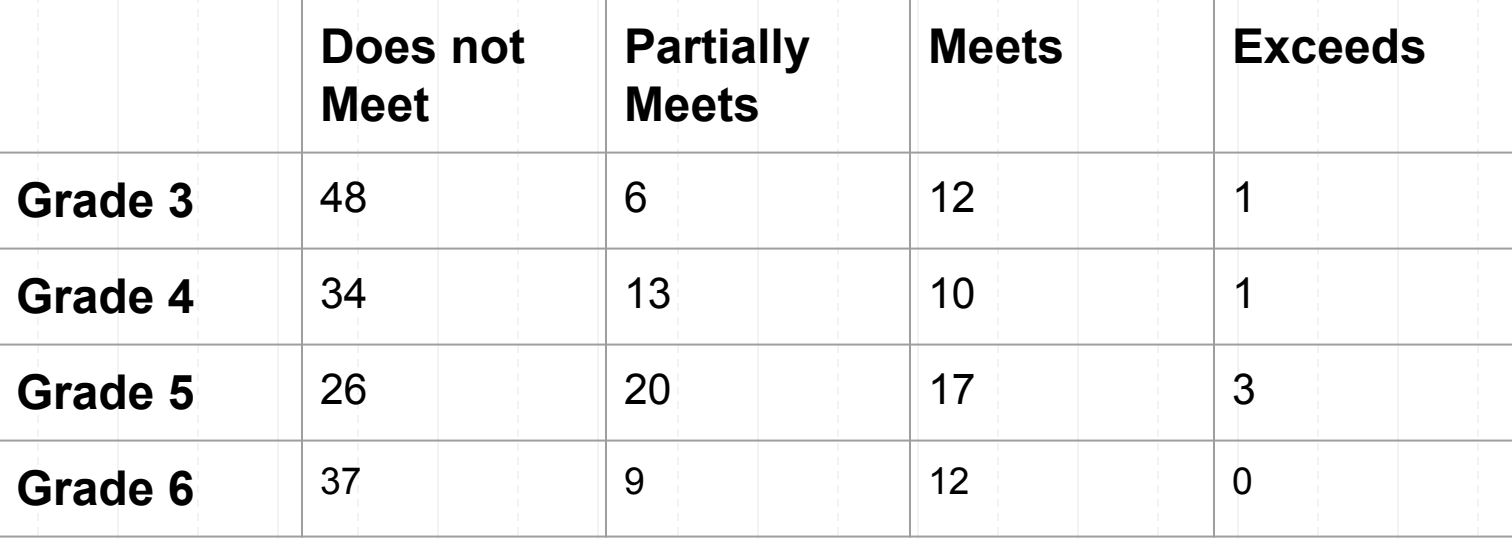

 $\bullet$ 

# **MCA's Reading**

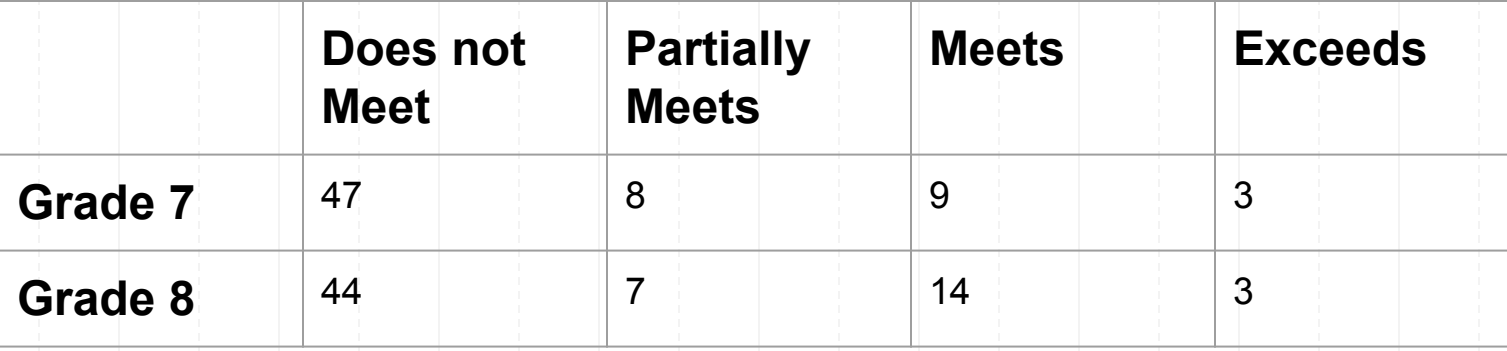

 $\bullet$ 

## **MCA's Math**

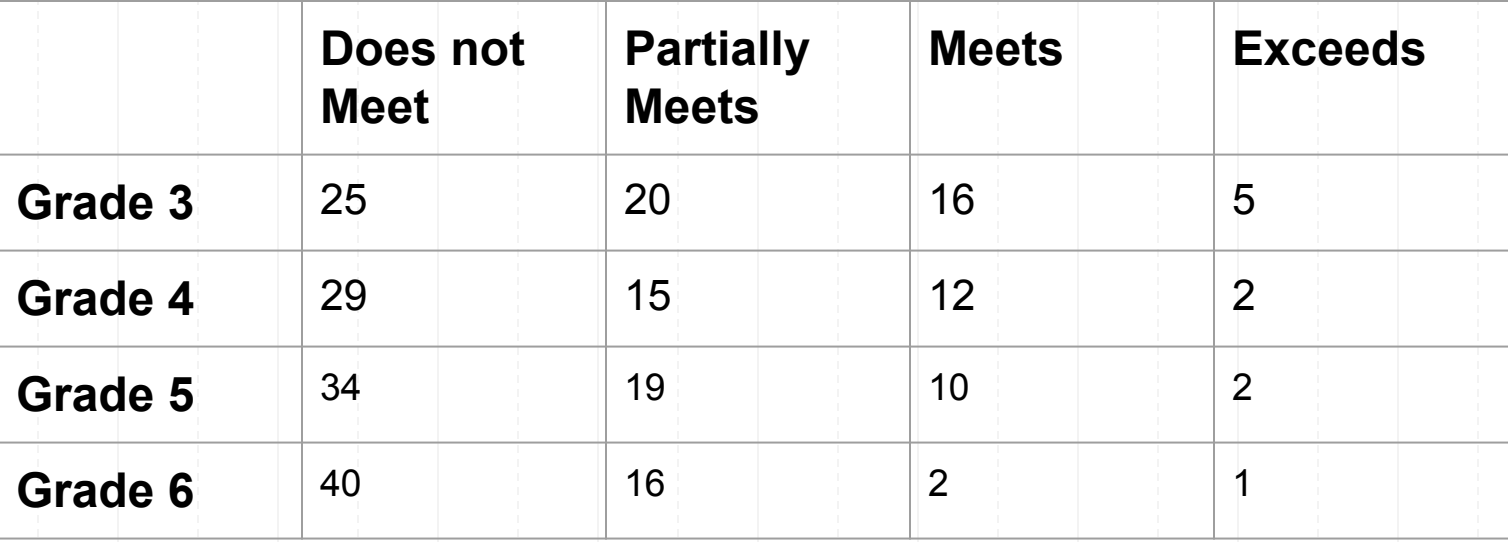

O

## **MCA's Math**

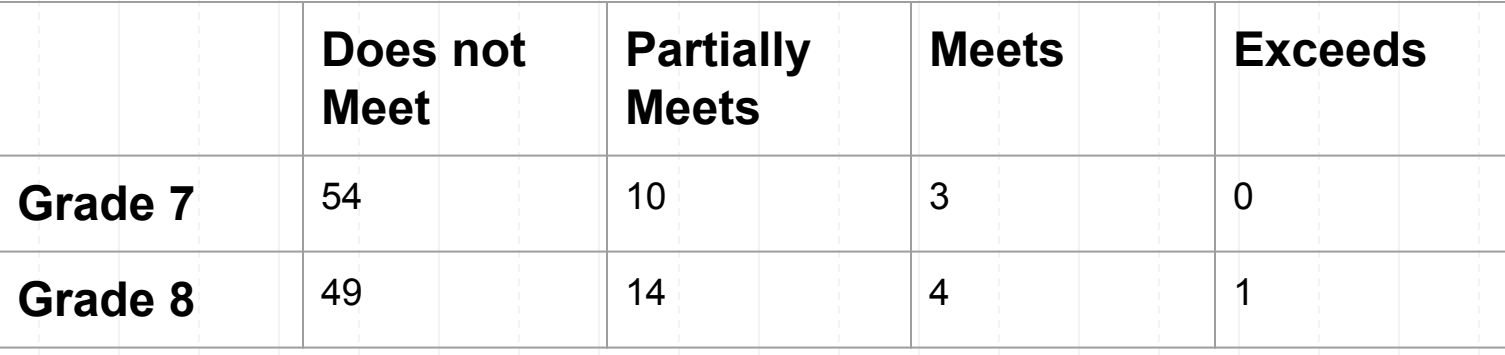

∩

## **MCA's Science**

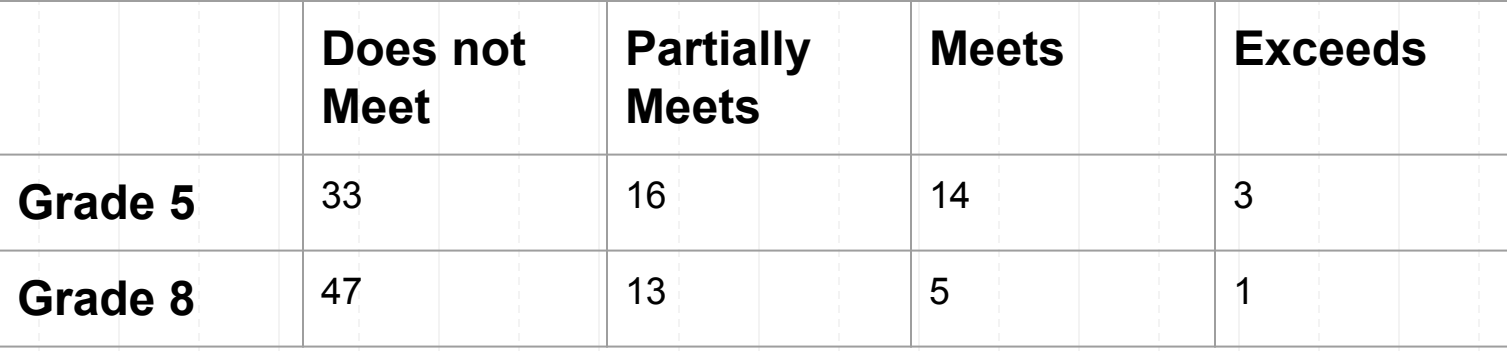

 $\bigcap$ 

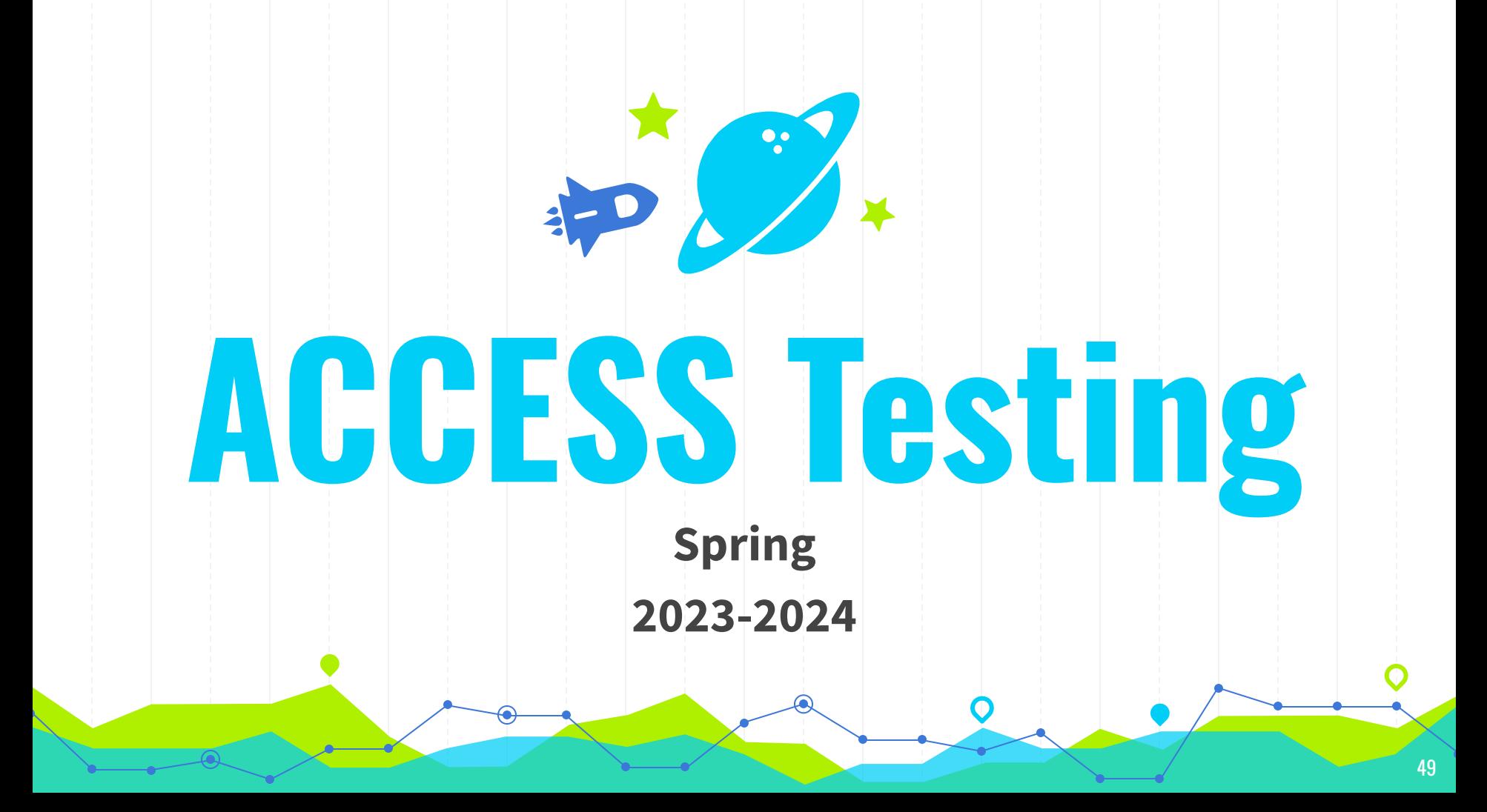

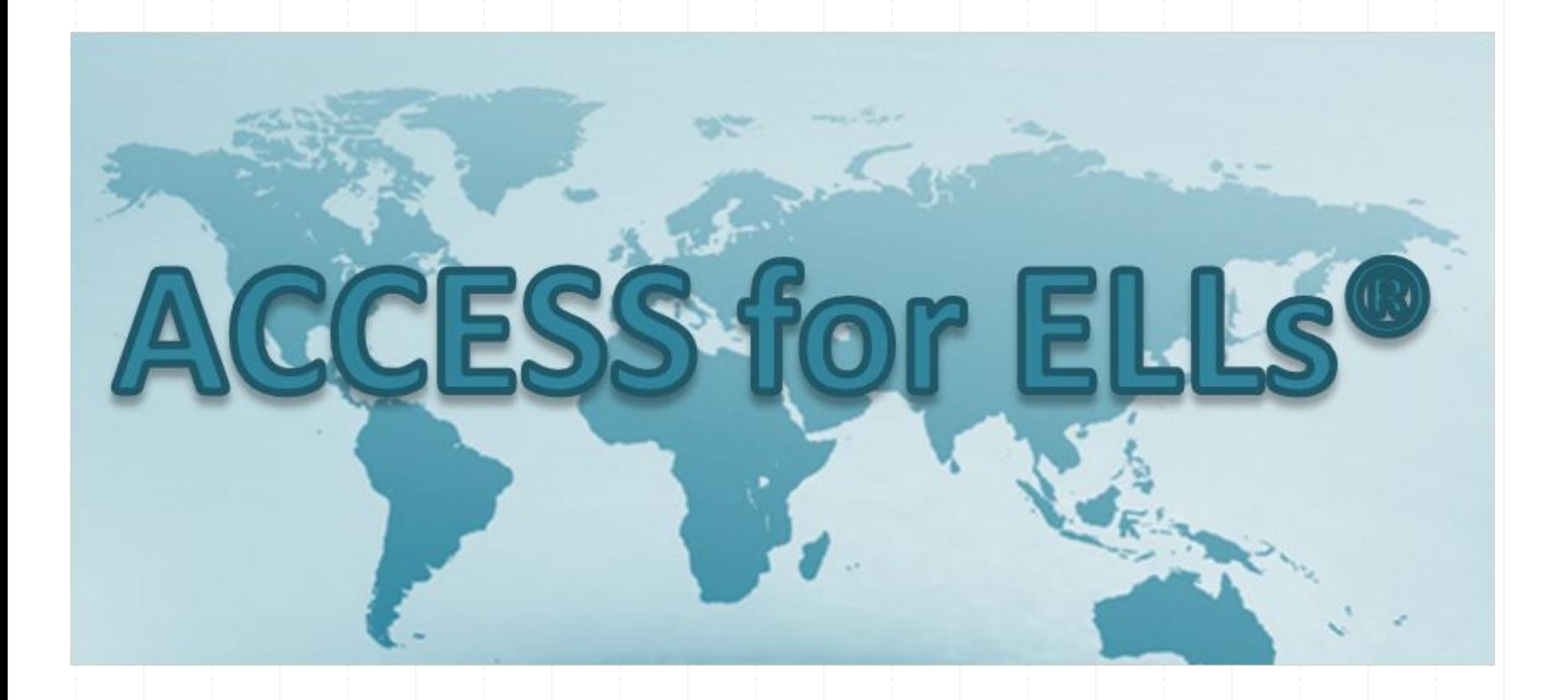

### **ACCESS Test**

#### State Standardized Test for Multilingual Learners

Grades K-4 Students

- **● 215 Students took the ACCESS Test in Spring 2024**
	- **21 Students passed** the ACCESS Test and will Exit ML Services

Grades 5-8 Students

**● 122 Students took the ACCESS Test in Spring 2024** 18 Students passed the ACCESS Test and will Exit ML Services

### **Levels of English Language Proficiency**

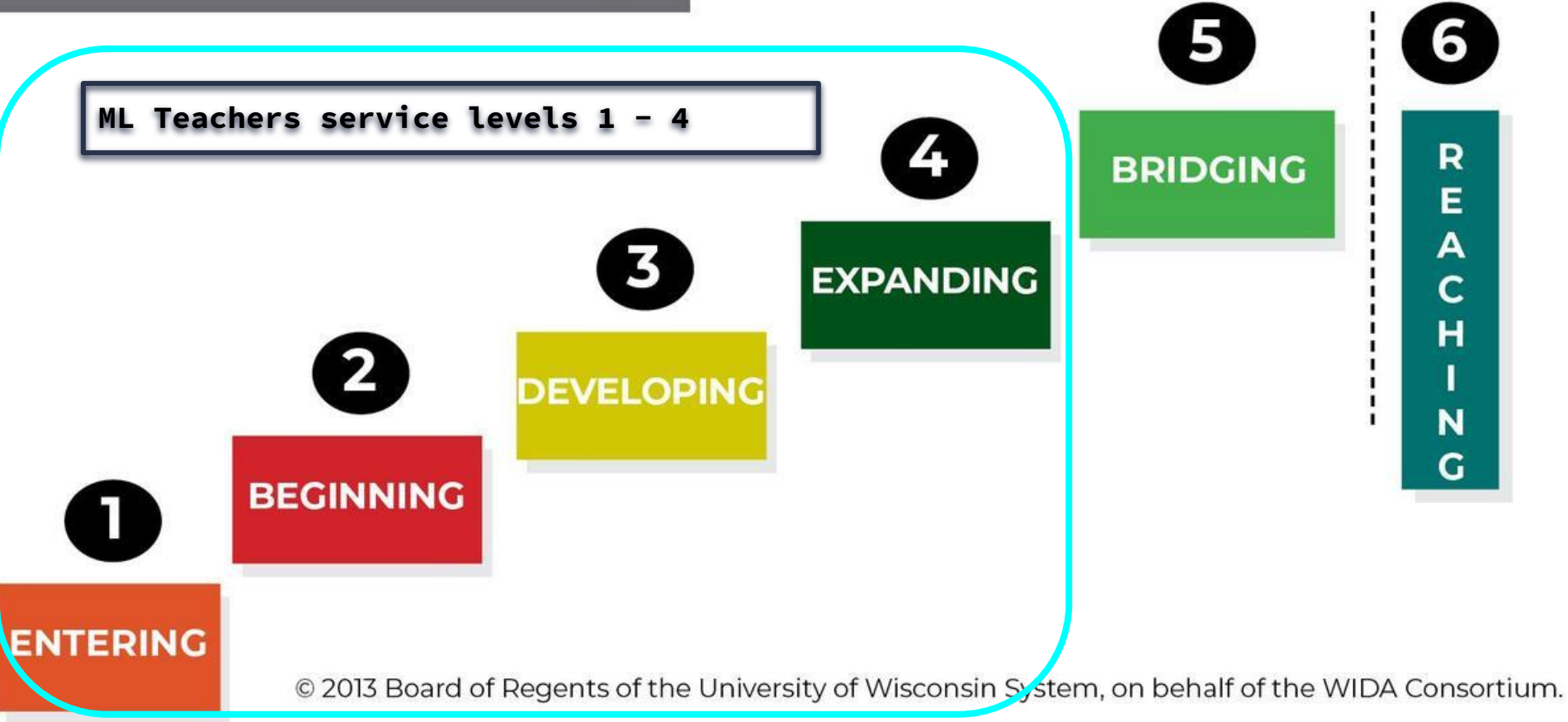

# **LANGUAGE DOMAINS** on the

**WIDA ACCESS Test** 

Take note of them as unique skills, which can vary for each emerging bilingual student!

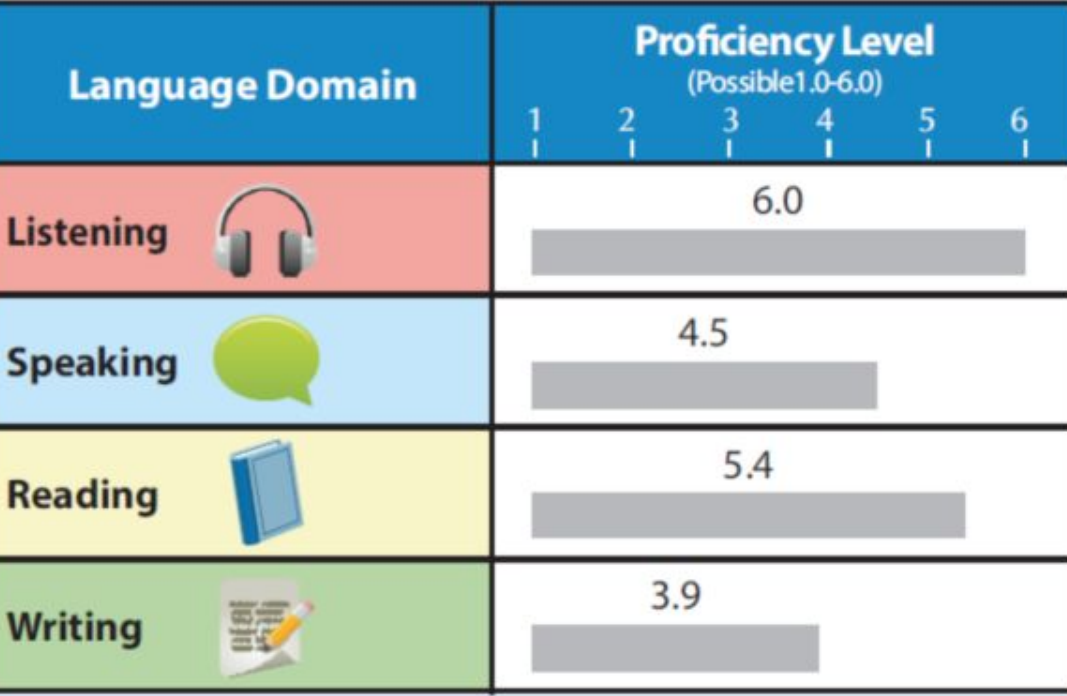

THE ALL-ACCESS

#### **Grade K Students**

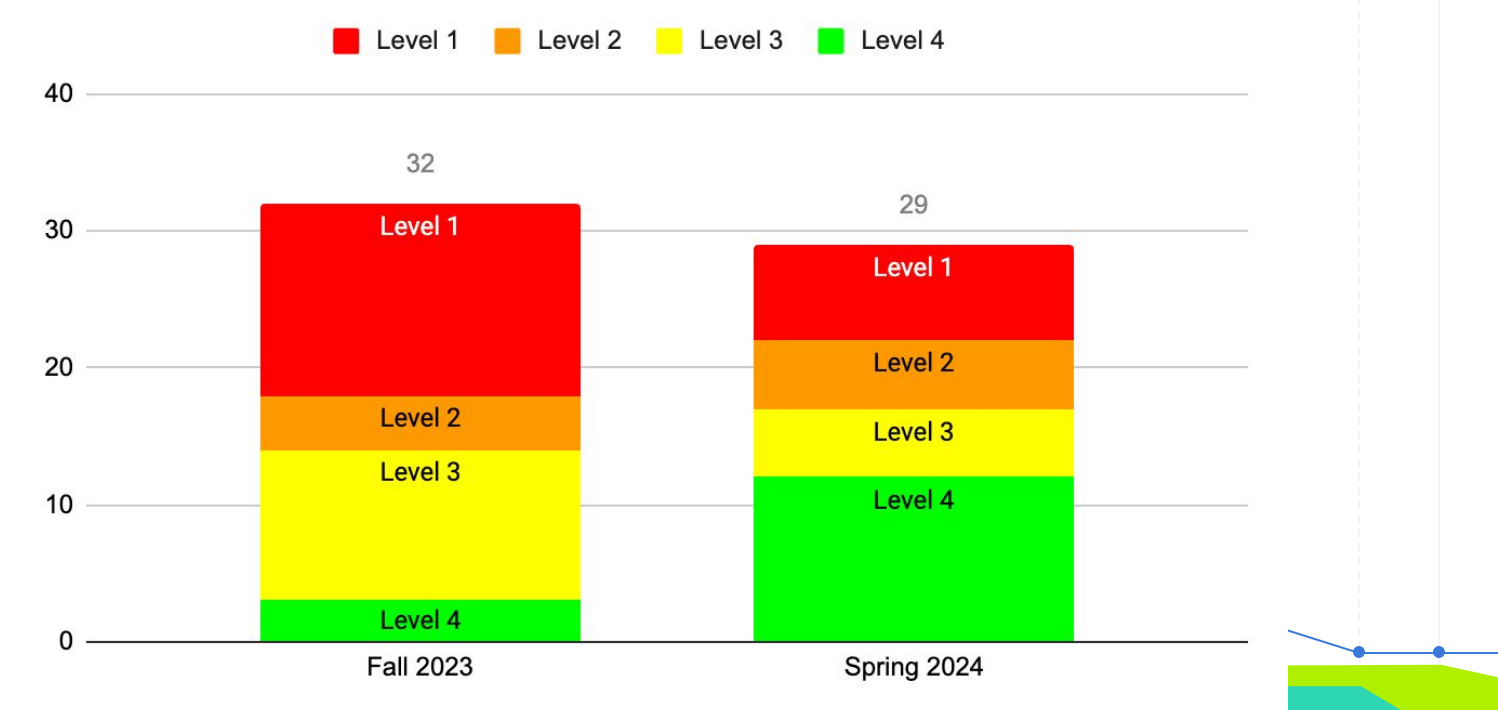

**Grade 1 Students** 

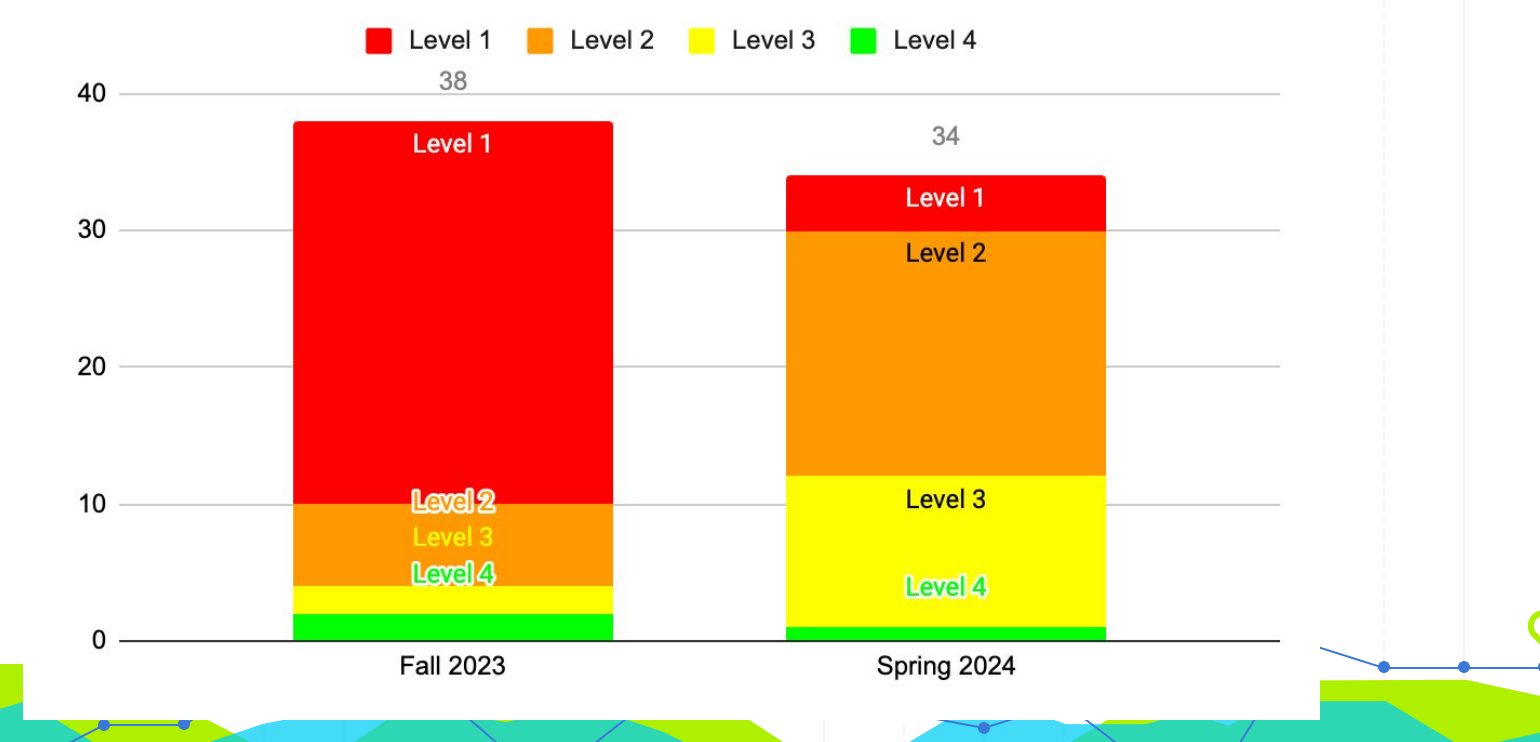

**Grade 2 Students** 

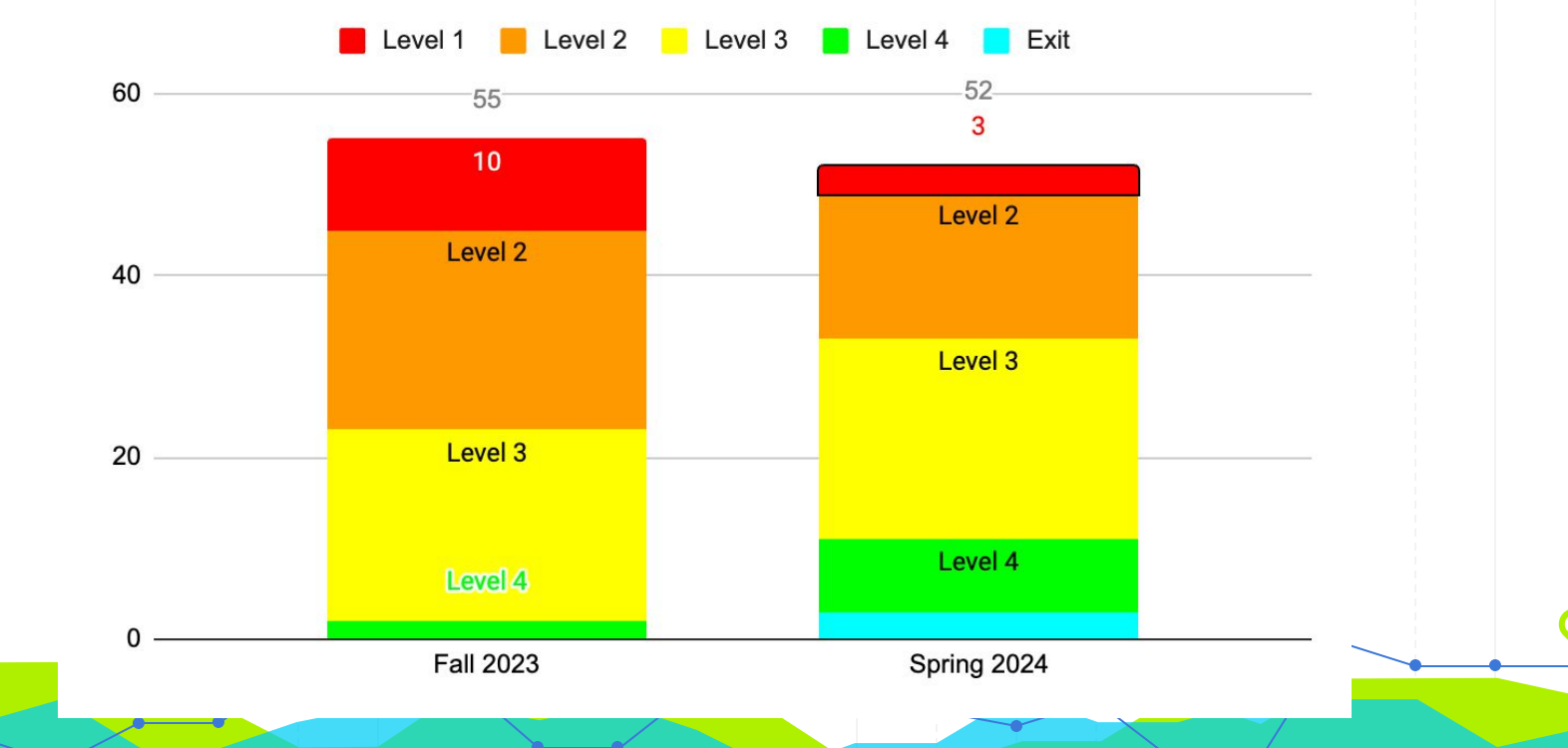

**Grade 3 Students** 

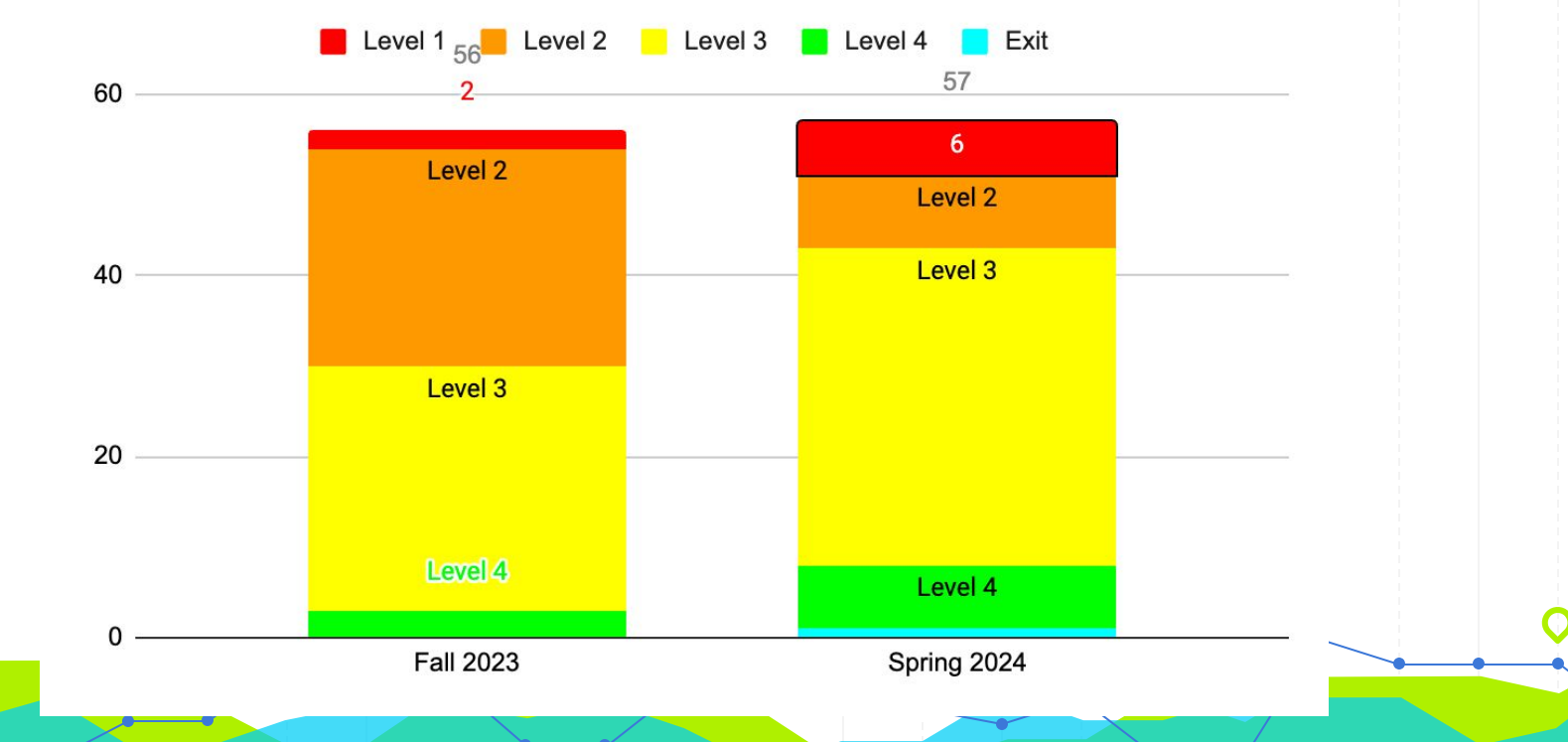

#### **Grade 4 Students**

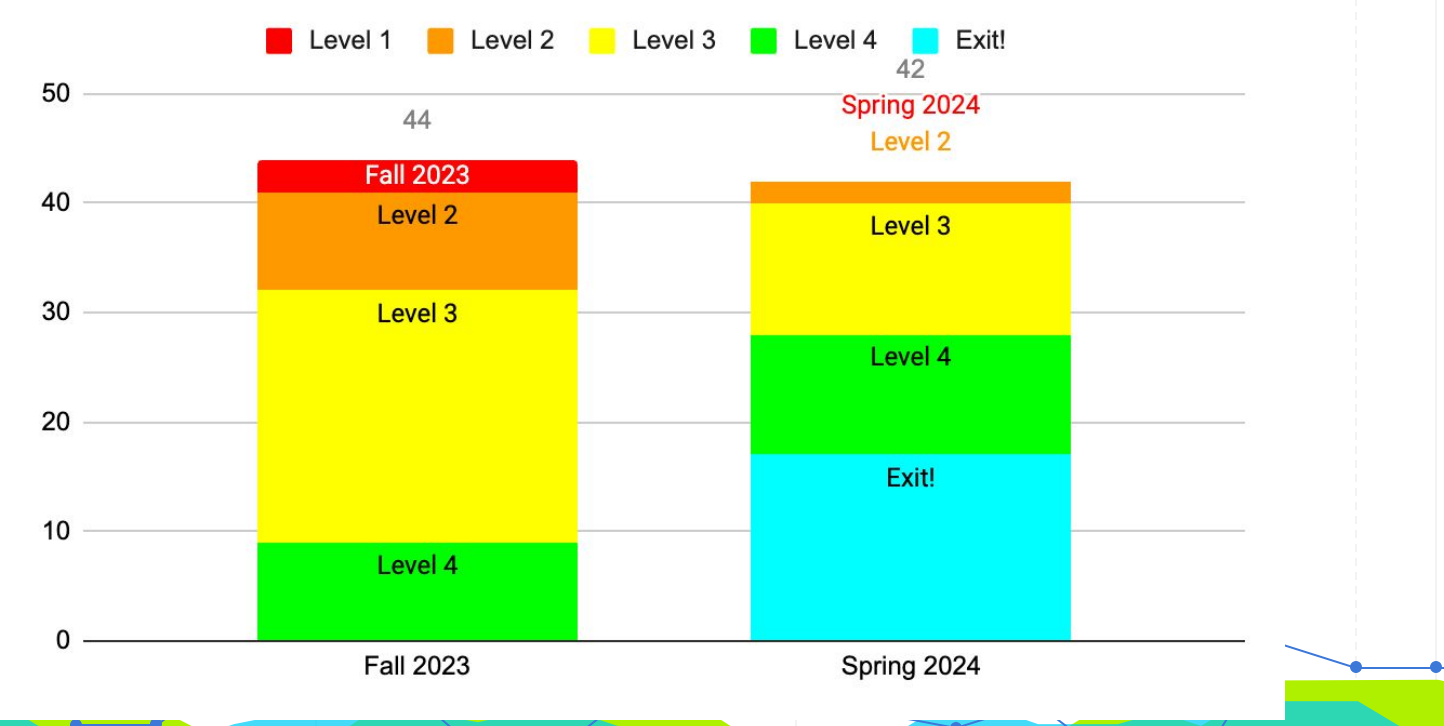

**Grade 5 Students** 

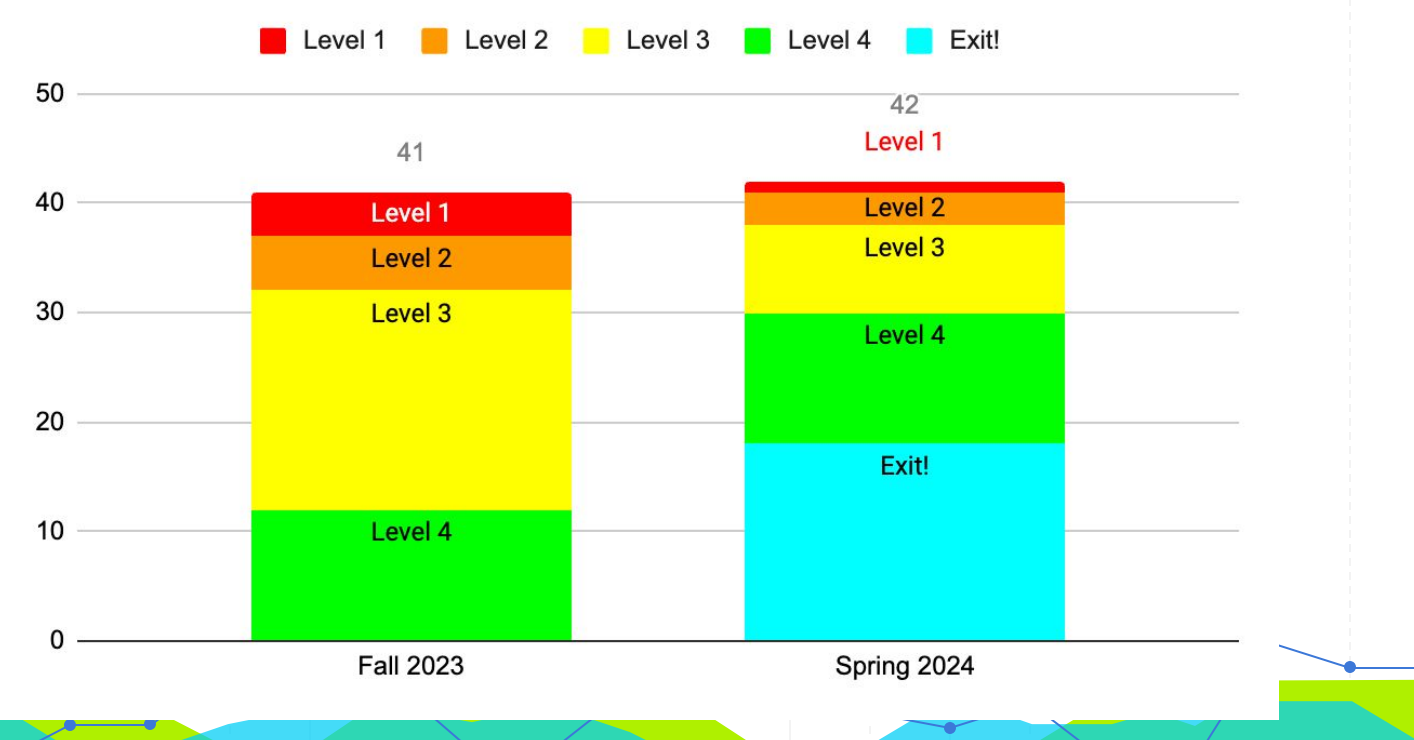

**Grade 6 Students** 

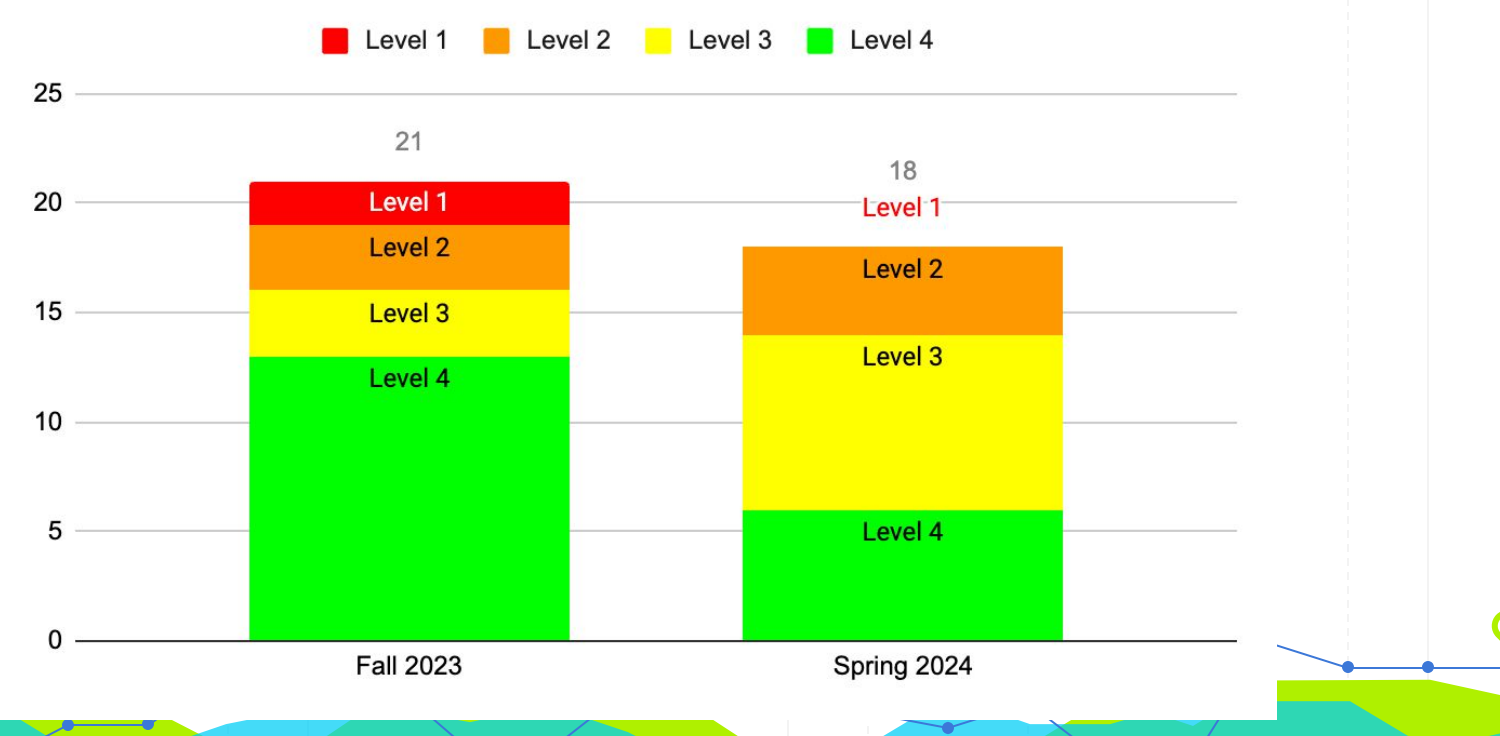

**Grade 7 Students** 

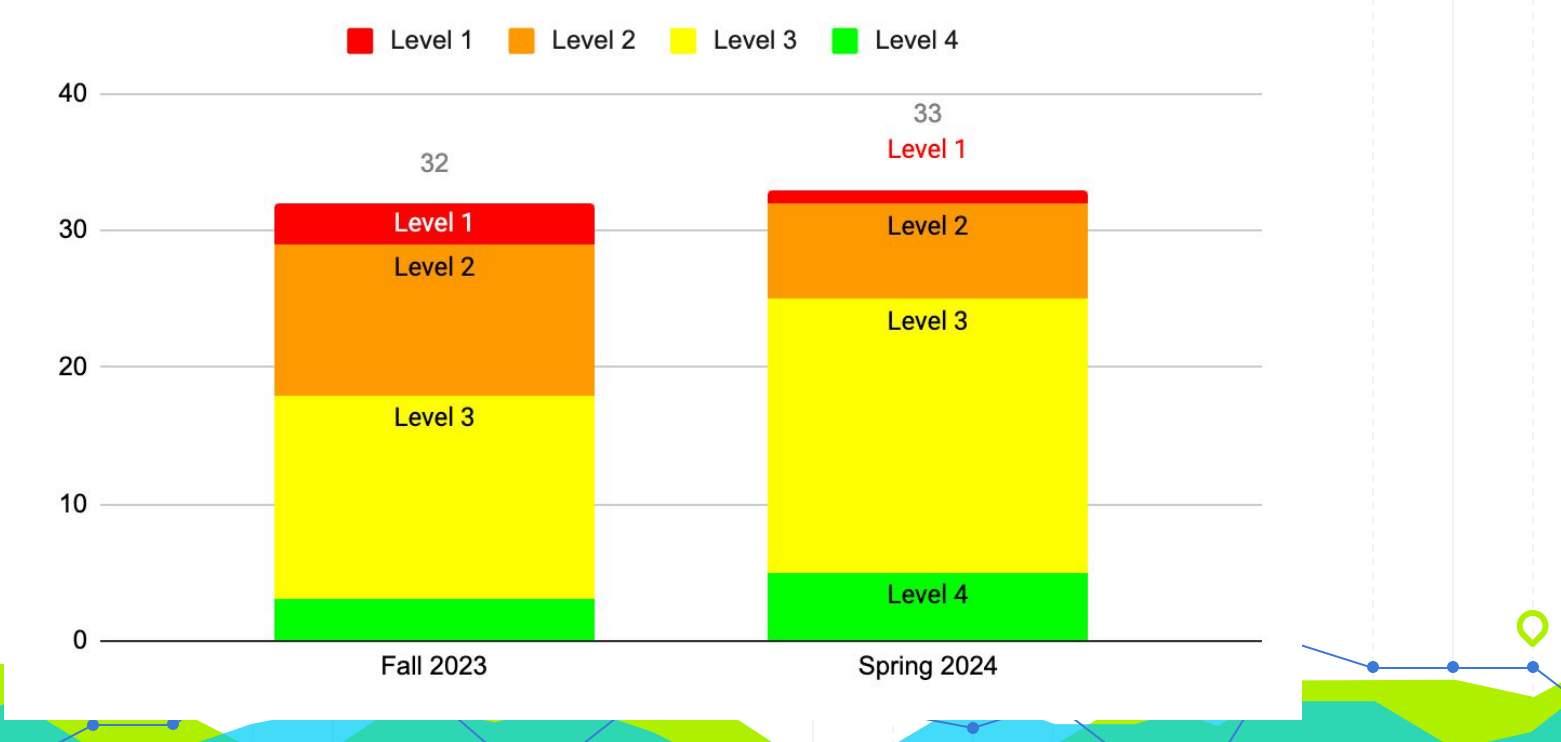

#### **Grade 8 Students**

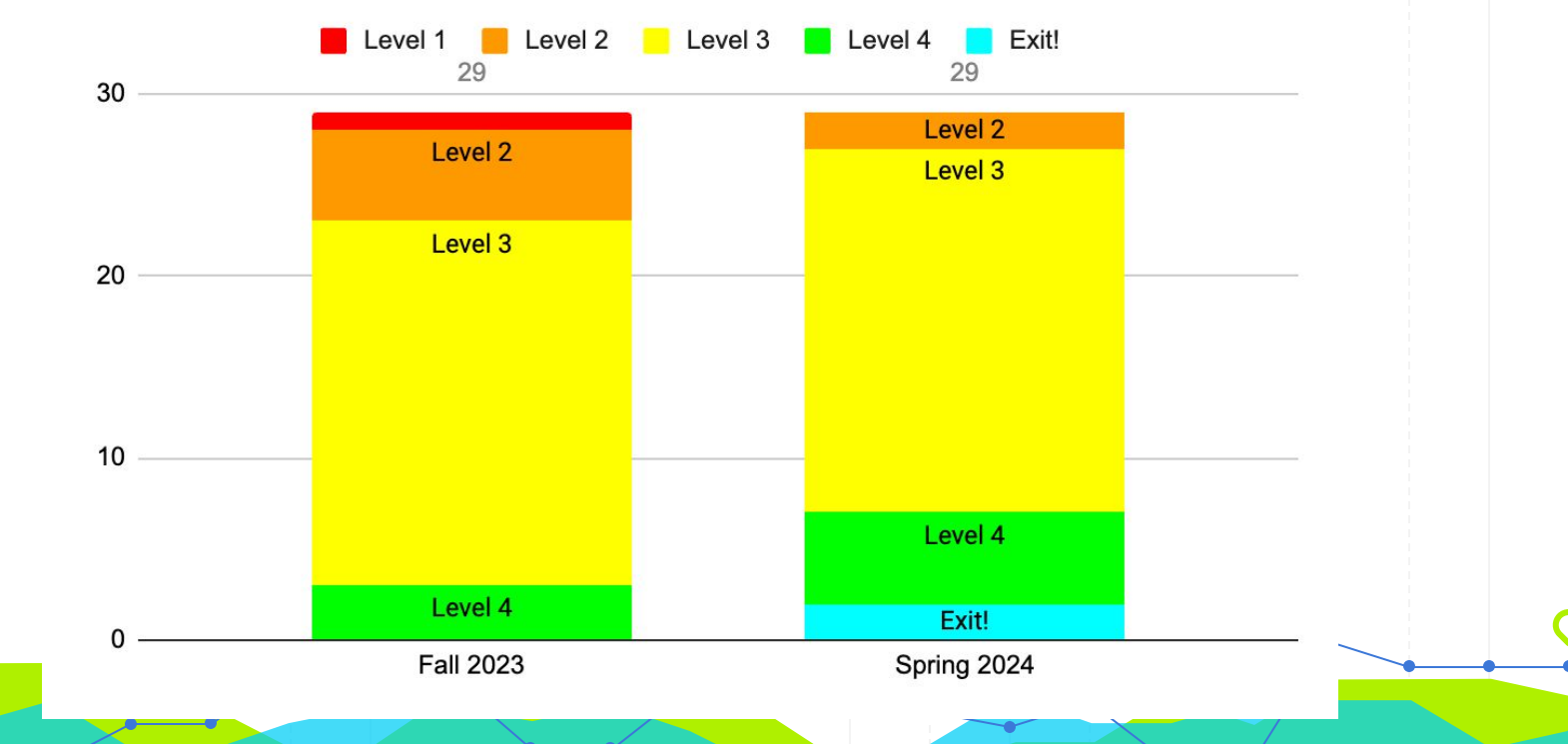

### **Arrows are Moving in the Right Direction**

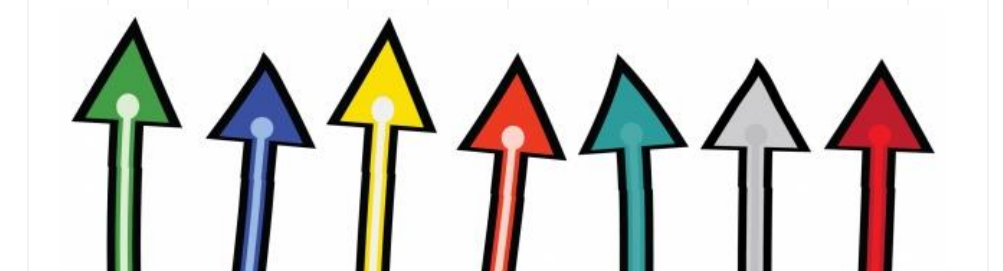

# **Questions or Comments**

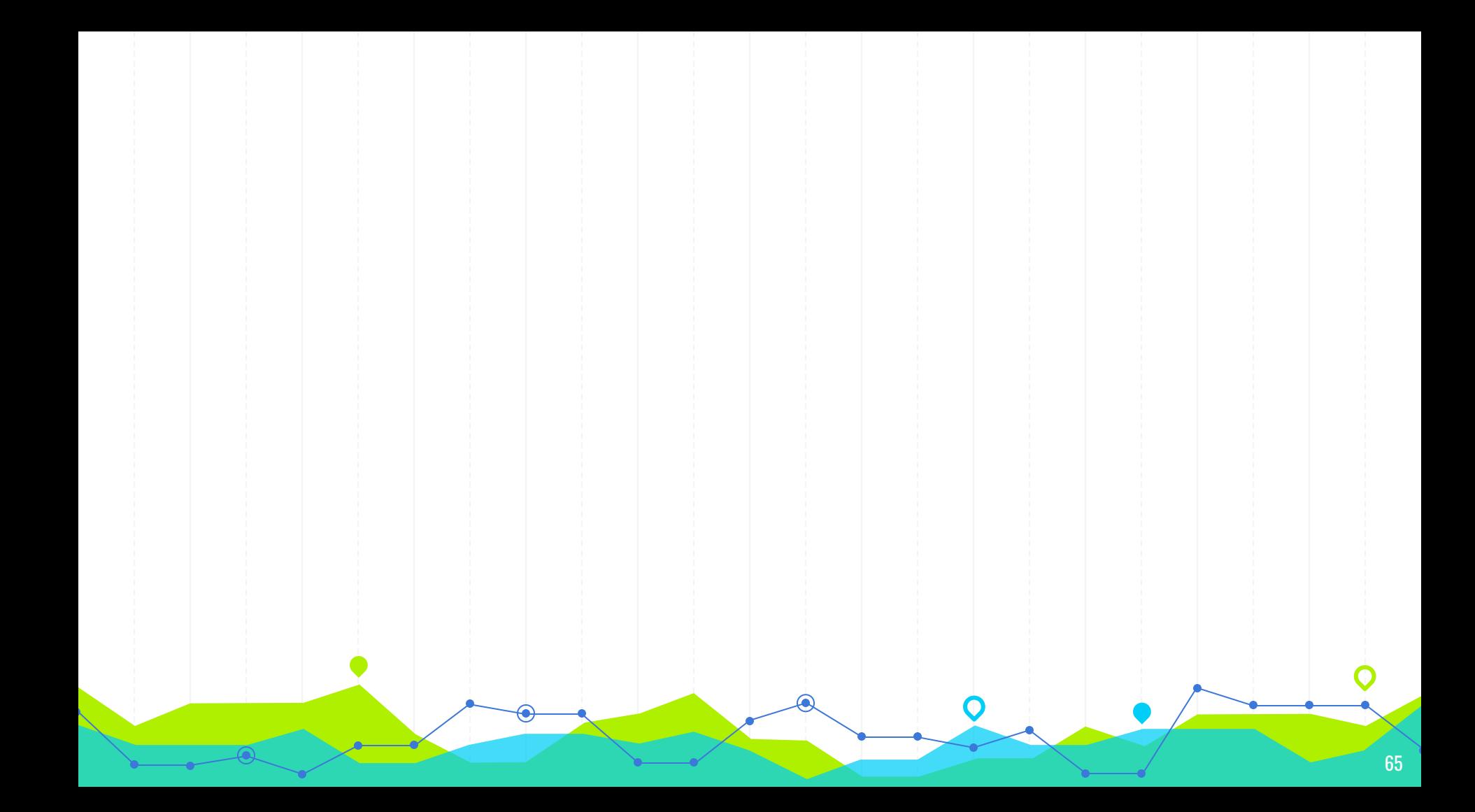

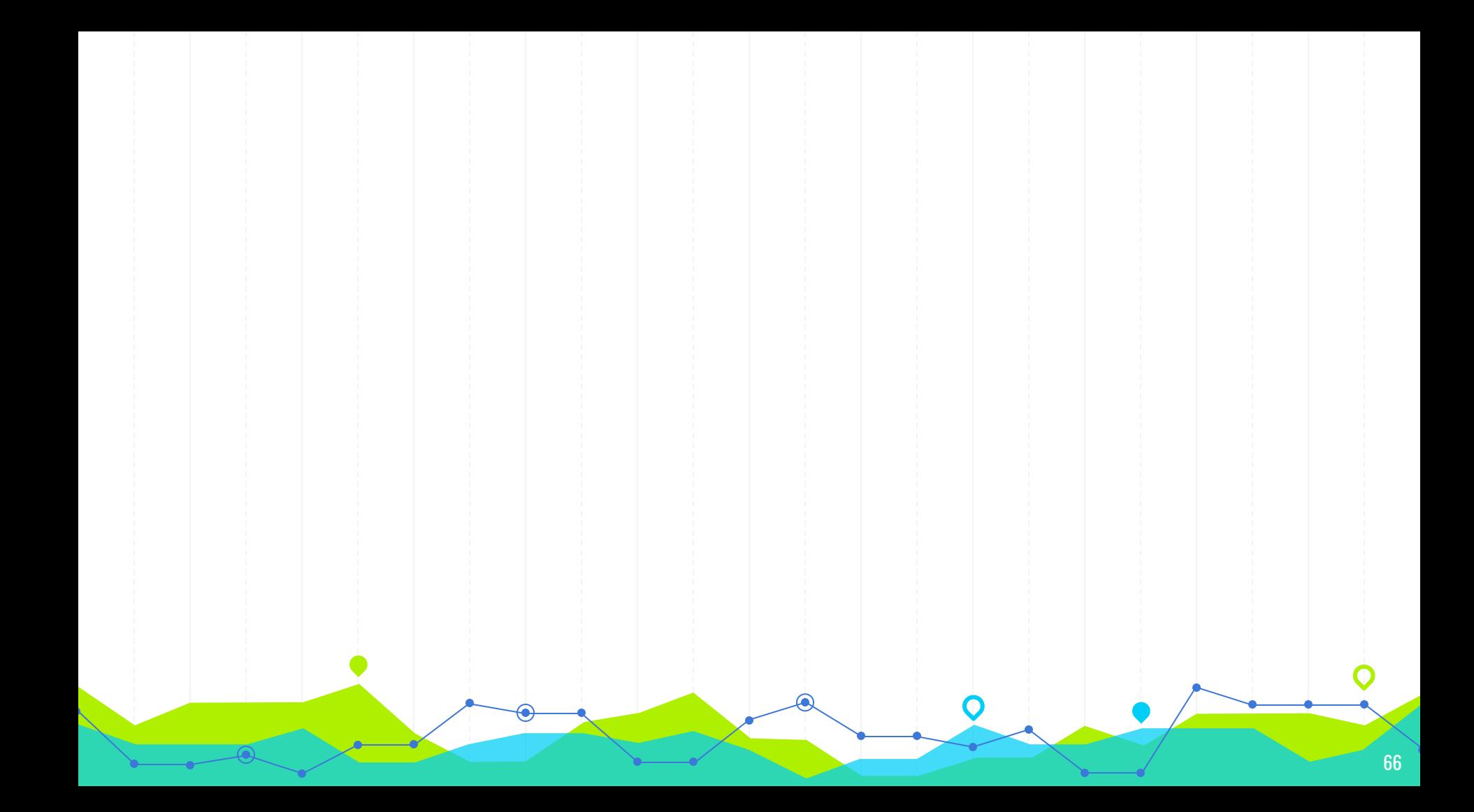

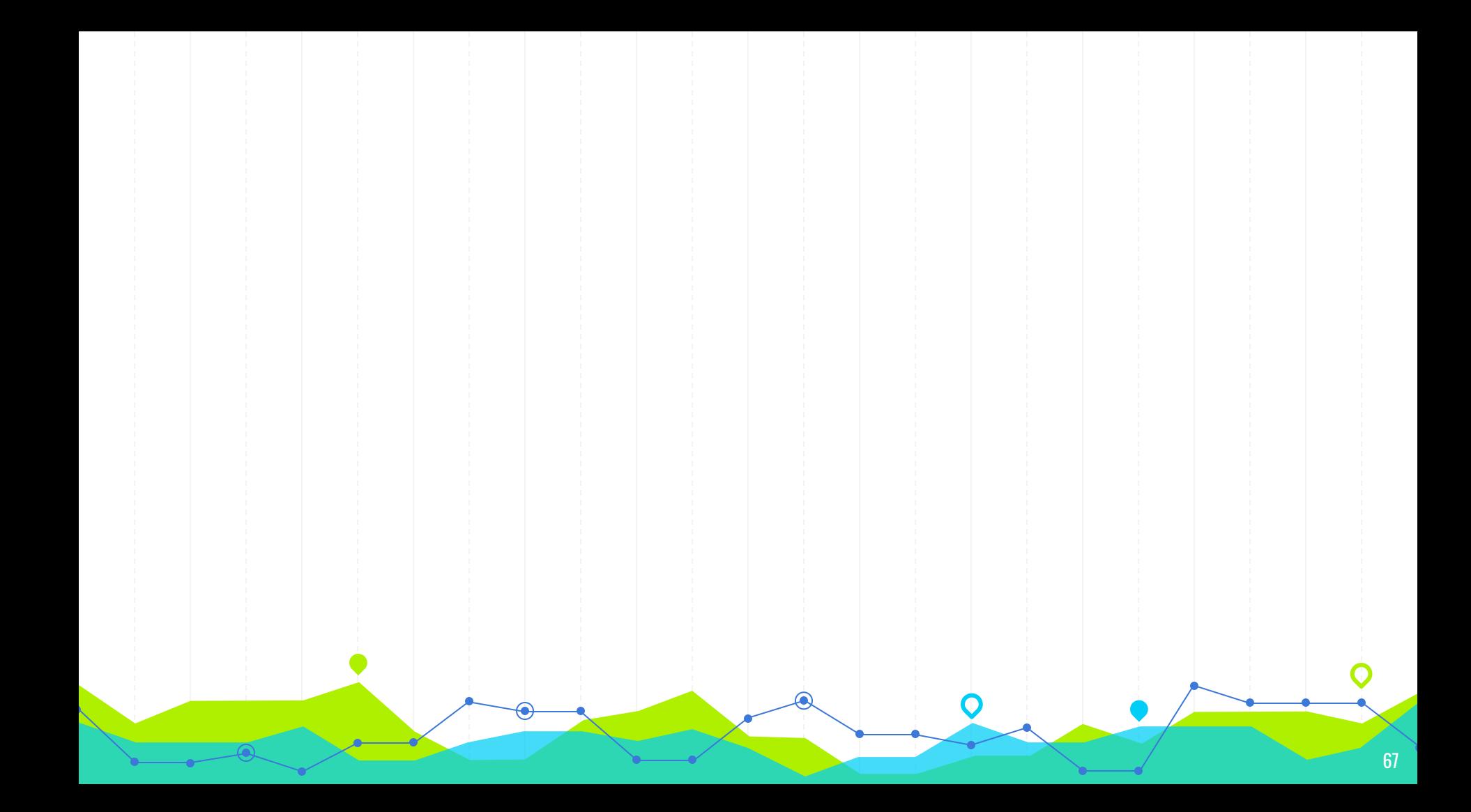

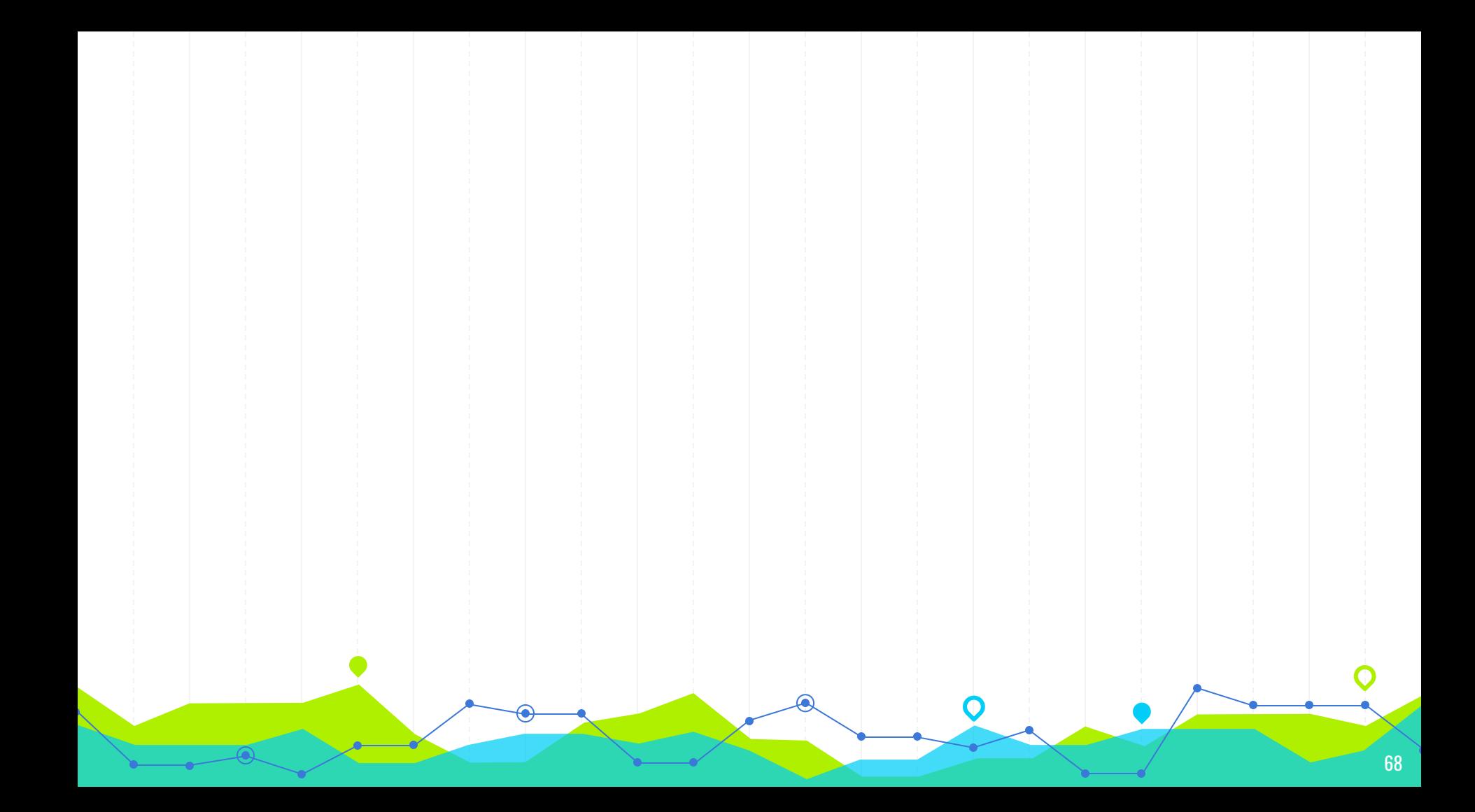

#### **INSTRUCTIONS FOR UE**

#### **EDIT IN GOOGLE SLIDES**

Click on the button under the presentation preview that says "Use as Google Slides Theme".

You will get a copy of this document on your Google Driveand will be able to edit, add or delete slides.

You have to be signed in to your Google account.

#### **EDIT IN POWERPOINT®**

Click on te button under the presentation preview that says "Download as PowerPoint template". You will get a .pptx file that you can edit in **PowerPoint** 

Remember to download and install the fonts used in this presentation (you'll find the links to the font files needed in the [Presentation design slide](#page-85-0))

#### **More info on how to use this template at [www.slidescarnival.com/help-use-presentation-template](http://www.slidescarnival.com/help-use-presentation-template)**

This template is free to use under [Creative Commons Attribution license](http://www.slidescarnival.com/copyright-and-legal-information). You can keep the Credits slide or mention SlidesCarnival and other resources used in a slide footer.

### **YOU CAN ALSO SPLIT YOUR CONTENT**

#### **White**

Is the color of milk and fresh snow, the color produced by the combination of all the colors of the visible spectrum.

#### **Black**

Is the color of ebony and of outer space. It has been the symbolic color of elegance, solemnity and authority.

#### **IN TWO OR THREE COLUMNS**

#### **Yellow**

Is the color of gold, butter and ripe lemons. In the spectrum of visible light, yellow is found between green and orange.

#### **Blue**

Is the colour of the clear sky and the deep sea. It is located between violet and green on the optical spectrum.

#### **Red**

Is the color of blood, and because of this it has historically been associated with sacrifice, danger and courage.

### **A PICTURE IS WORTH A THOUSAND WORDS**

A complex idea can be conveyed with just a single still image.

Namely making it possible to absorb large amounts of data quickly.
# **WANT BIG IMPACT?** USE BIG IMAGE.

**CALLER** 

.<br>Característica

# **USE CHARTS TO EXPLAIN YOUR IDEAS**

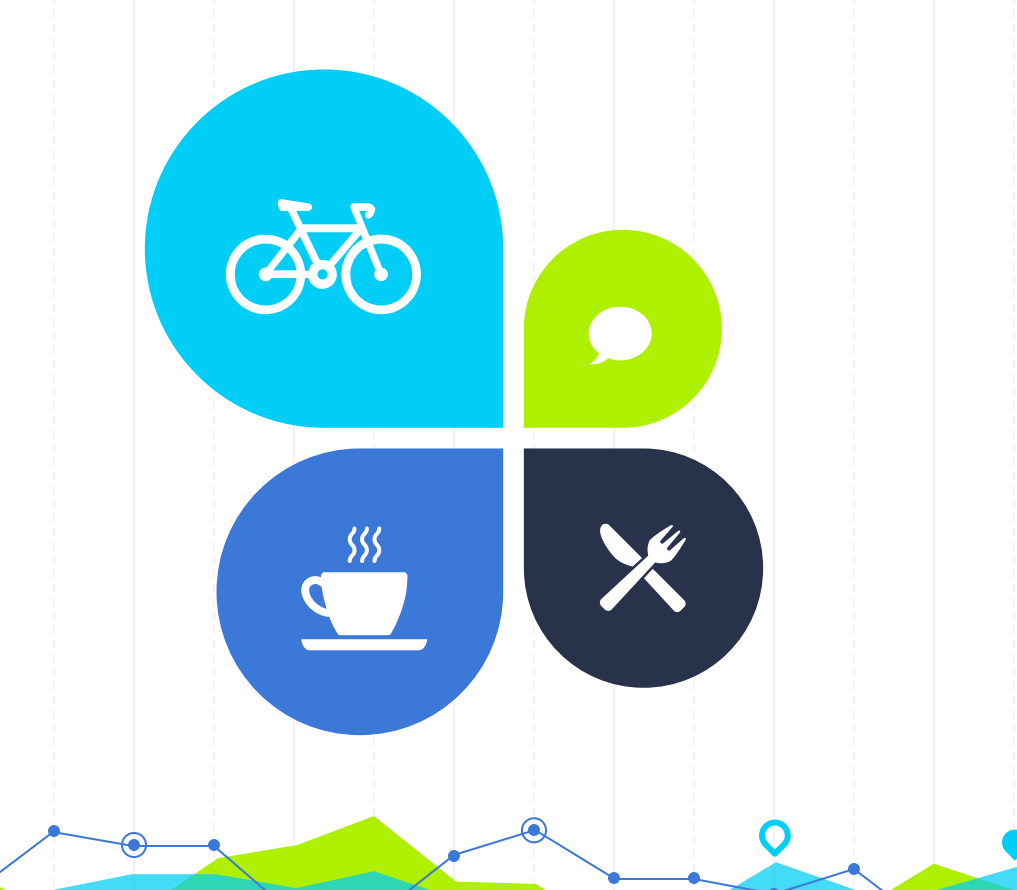

74

# **AND TABLES TO COMPARE DATA**

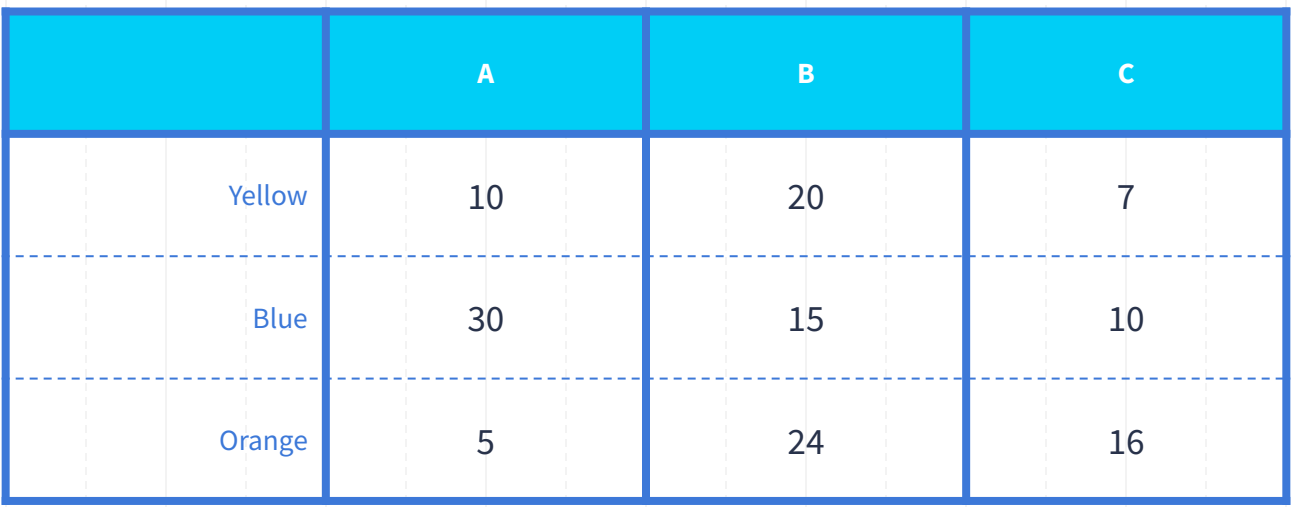

 $\bullet$ 

## **MAPS**

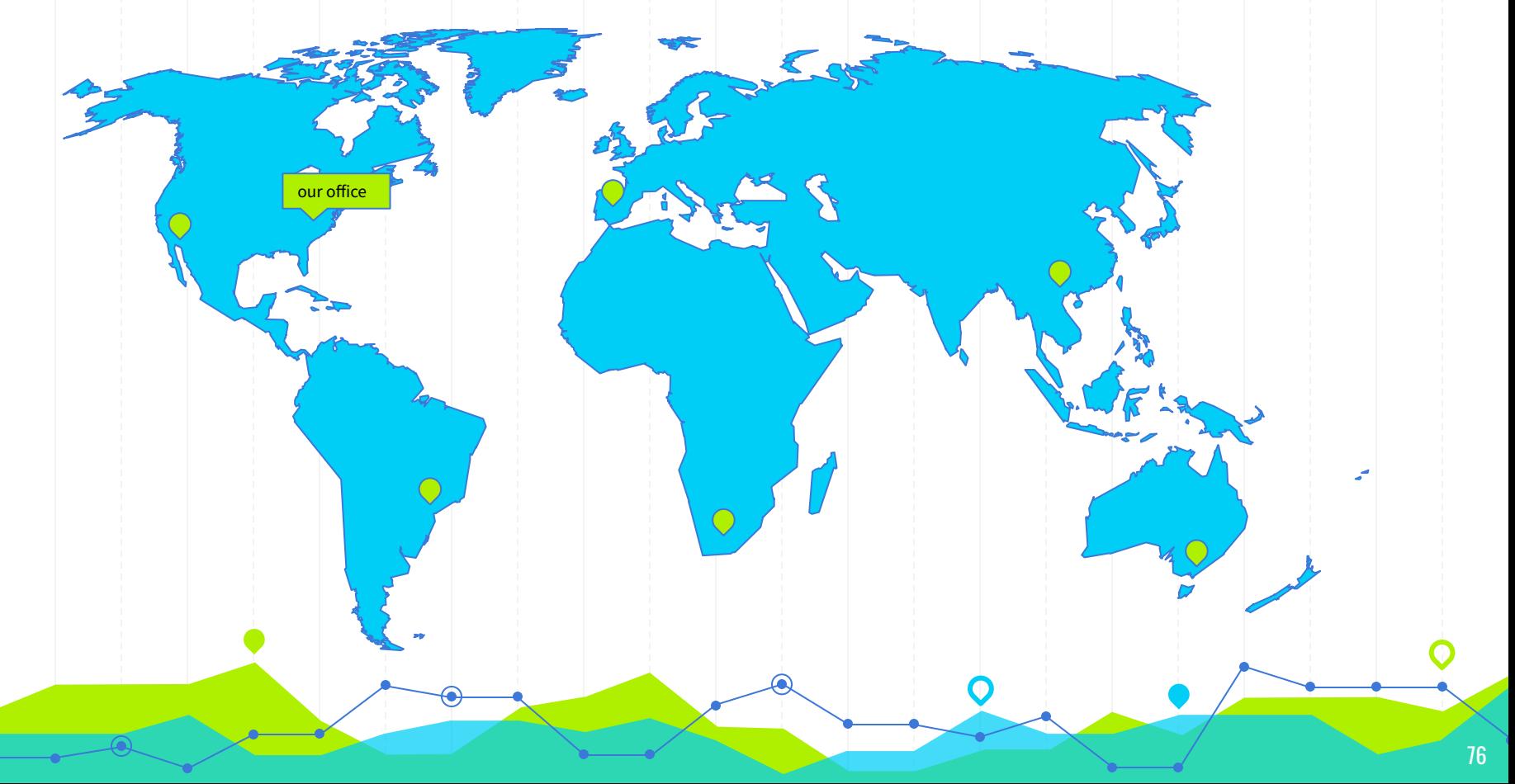

**89,526,124 \$** That's a lot of money **100 %** Total success! **185,244 users** And a lot of users

77

# **OUR PROCESS IS EASY**

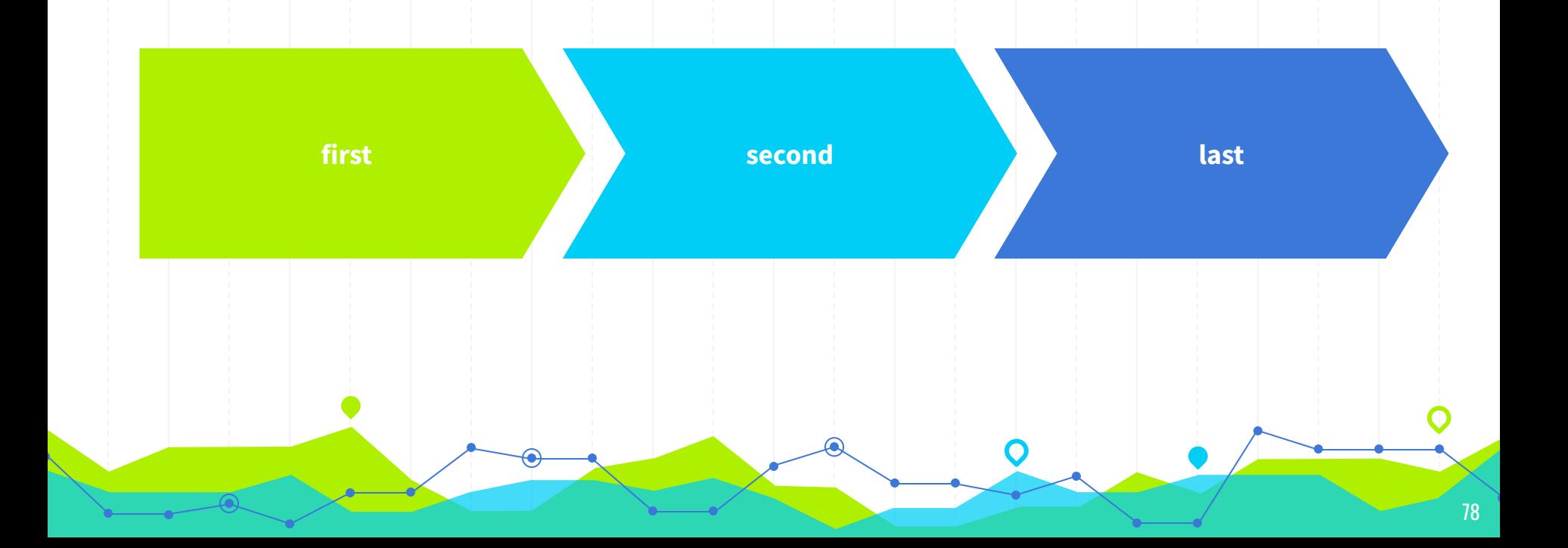

### **LET'S REVIEW SOME CONCEPTS**

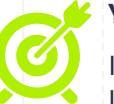

### **Yellow**

Is the color of gold, butter and ripe lemons. In the spectrum of visible light, yellow is found between green and orange.

### **Blue**

Is the colour of the clear sky and the deep sea. It is located between violet and green on the optical spectrum.

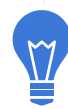

### **Red**

**Red**

Is the color of blood, and because of this it has historically been associated with sacrifice, danger and courage.

### **Yellow**

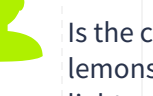

Is the color of gold, butter and ripe lemons. In the spectrum of visible light, yellow is found between green and orange.

### **Blue**

Is the colour of the clear sky and the deep sea. It is located between violet and green on the optical spectrum.

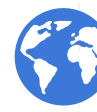

Is the color of blood, and because of this it has historically been associated with sacrifice, danger and courage.

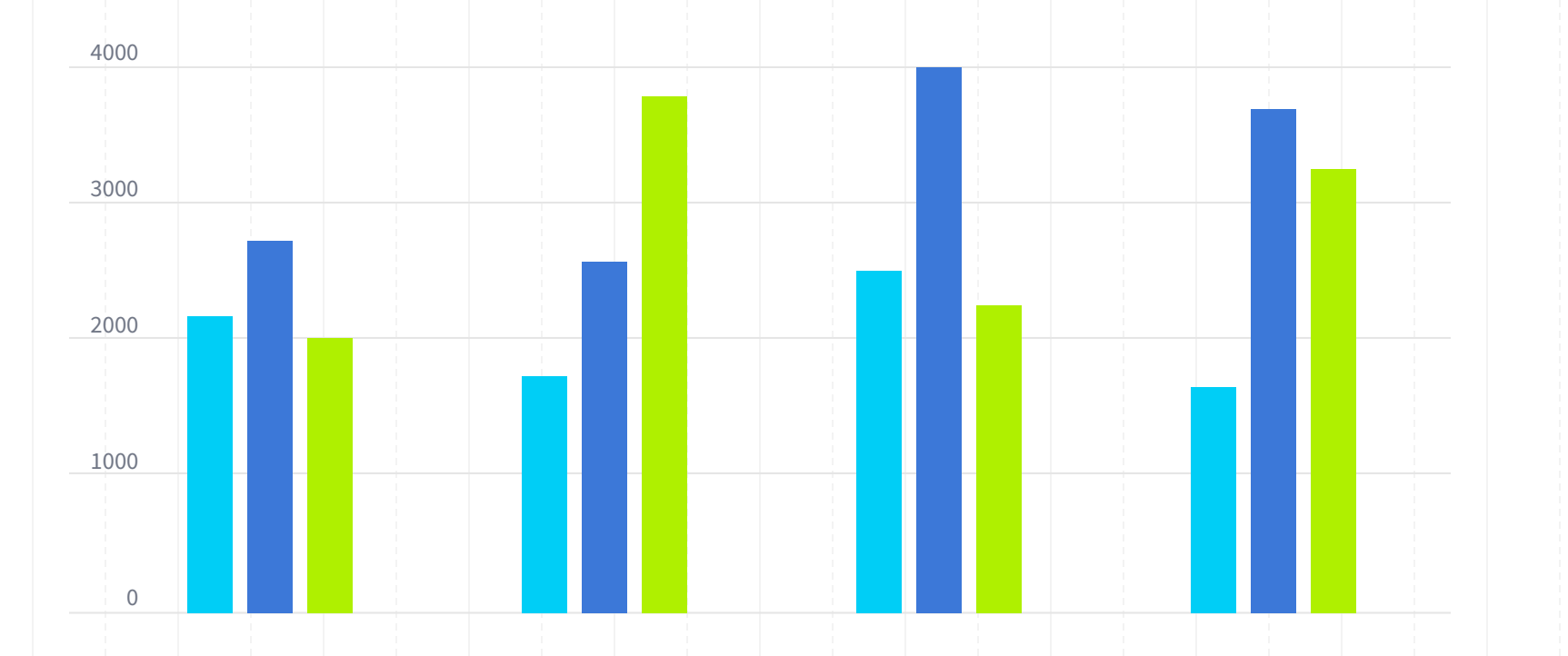

**You can insert graphs from Excel or Google Sheets**

### 

# **MOBILE PROJECT**

Show and explain your web, app or software projects using these gadget templates.

**Free PPT templates** and Google Slides themes for your presentations Recent published templates **This is Your Presentation Title Nicholas presentation** 

 $\equiv$  Menu

∩

Slides Carnival

 $\circ$   $\circ$ 

 $\equiv$  Menu

Free PPT templates and Google Slides themes for your presentations

### Recent published templates

**This is Your Presentation Title** 

**Slides** Carnival

### **Nicholas presentation** template

Do you want to keep your audience engaged with your presentation? Then this free template is a safe bet. This is a design that has a scientific or technological appearance thanks to its concentric circles background. It will fit perfectly into your talk if you're going to lecture about big data, blockchain or other science & technology topics.

This is Your **Presentation Title** 

### Minola presentation template

Stand out from the crowd with this free presentation template. The organic shapes and neon green colors give this theme a rabidly modern look that will leave no one indifferent. This theme is perfect for talking about music. technology, videogames or innovation.

# **TABLET PROJECT**

Show and explain your web, app or software projects using these gadget templates.

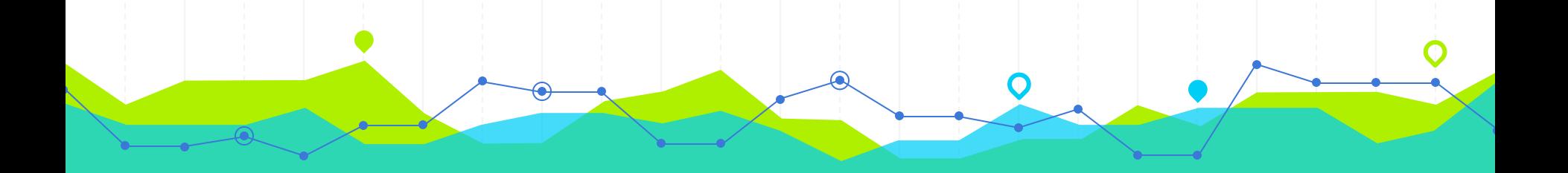

# **DESKTOP PROJECT**

Show and explain your web, app or software projects using these gadget templates.

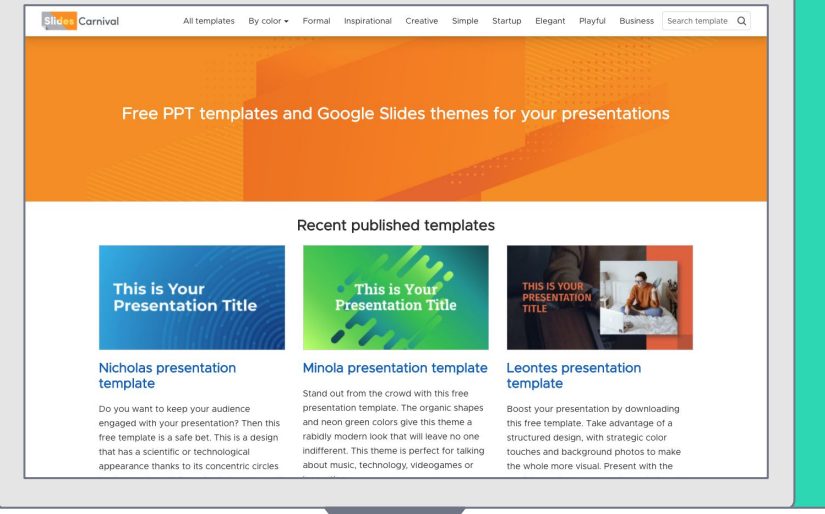

# **THANKS!**

# **Any questions?**

You can find me at @username / user@mail.me

### **CREDITS**

Special thanks to all the people who made and released these awesome resources for free:

- **◎** Presentation template by [SlidesCarnival](http://www.slidescarnival.com/)
- O Photographs by [Unsplash](http://unsplash.com/)

## **PRESENTATION DESIGN**

This presentation uses the following typographies:

- ◉ Titles: **Oswald**
- ◉ Body copy: **Source Sans Pro**

Download for free at:

<https://www.fontsquirrel.com/fonts/oswald>

<https://www.fontsquirrel.com/fonts/source-sans-pro>

You don't need to keep this slide in your presentation. It's only here to serve you as a design guide if you need to create new slides or download the fonts to edit the presentation in PowerPoint®

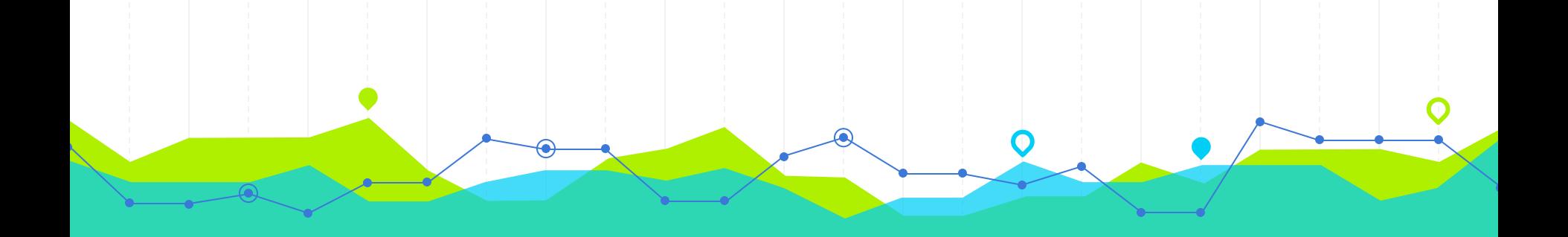

# **EXTRA RESOURCES**

**2**

For Business Plans, Marketing Plans, Project Proposals, Lessons, etc

### **TIMELINE**

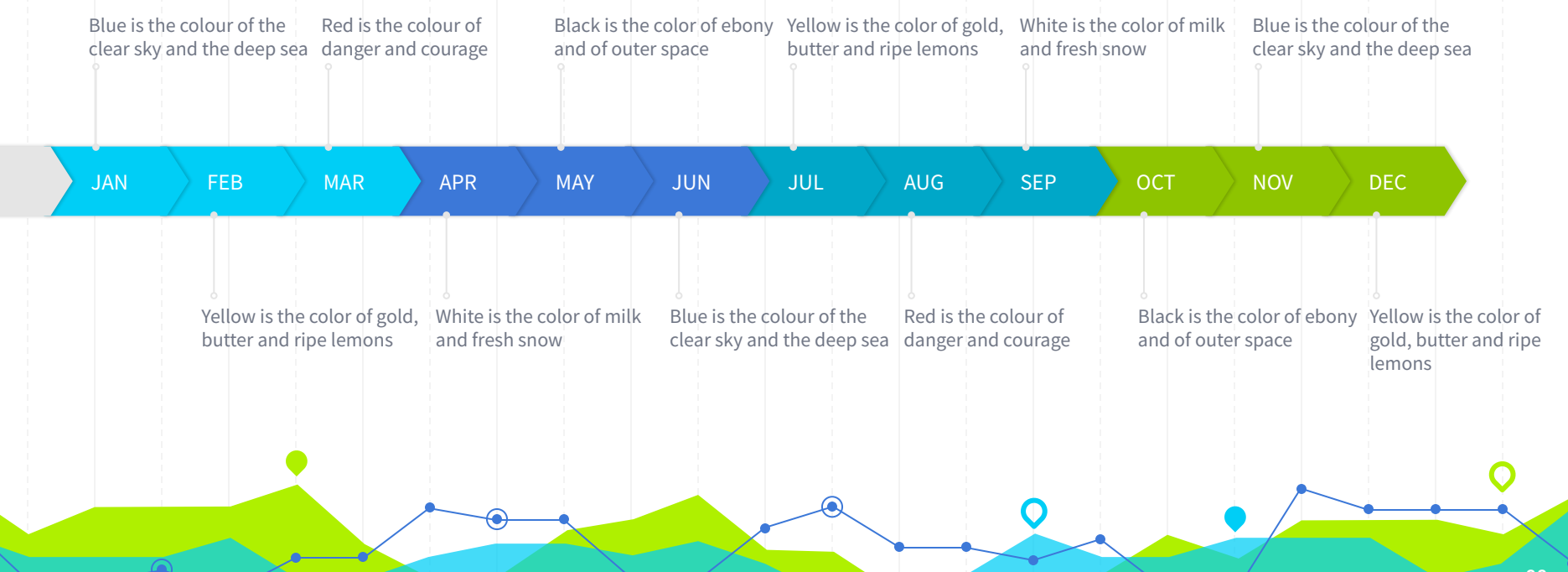

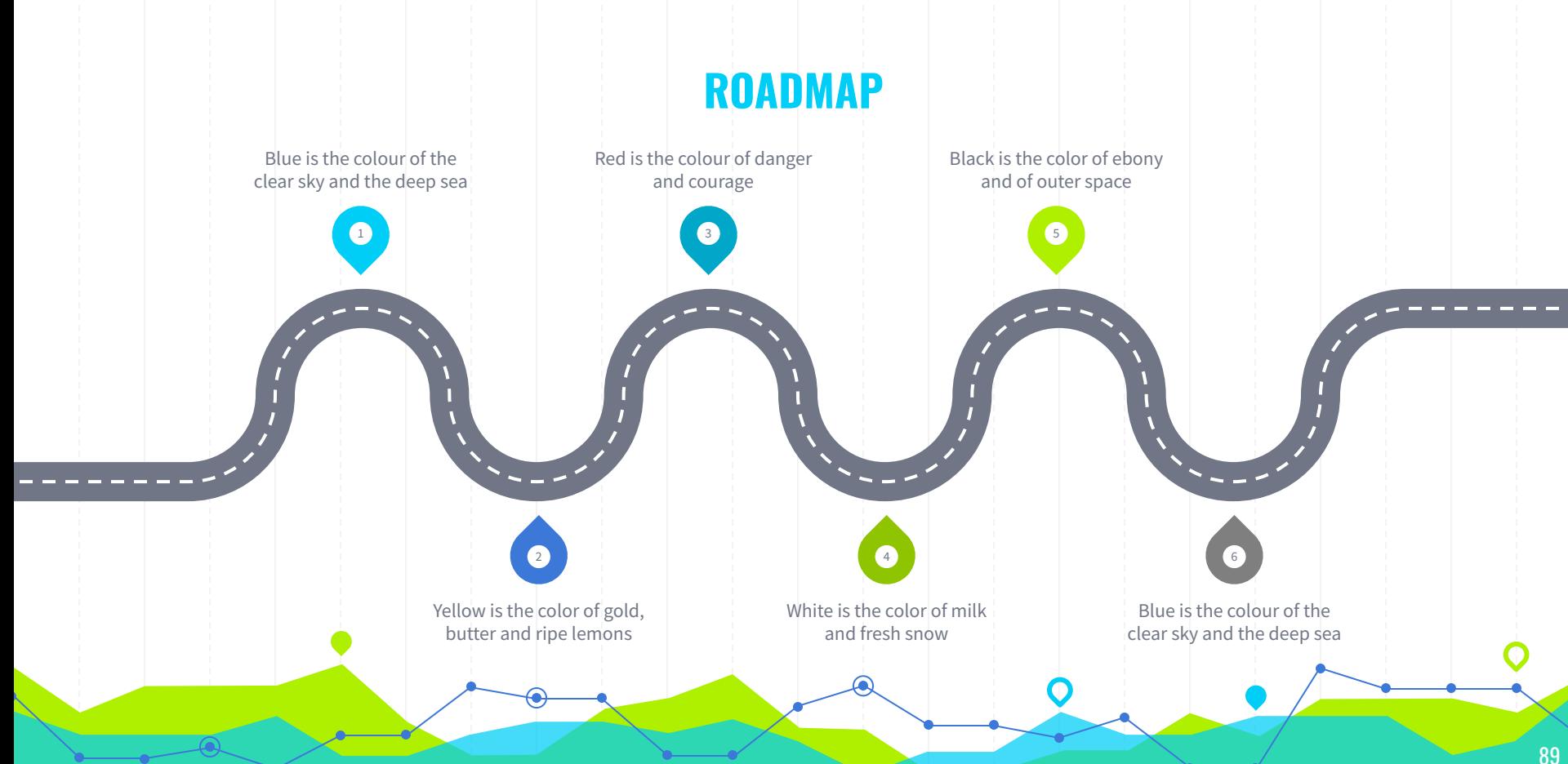

# **GANTT CHART**

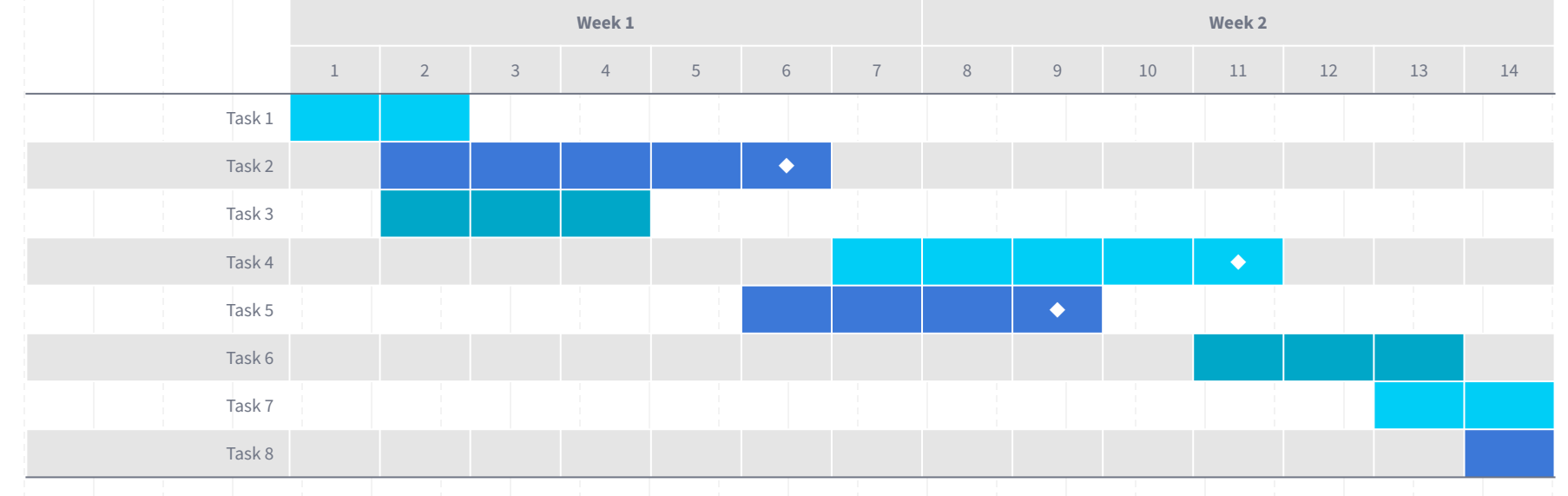

 $\circledcirc$ 

∩

## **SWOT ANALYSIS**

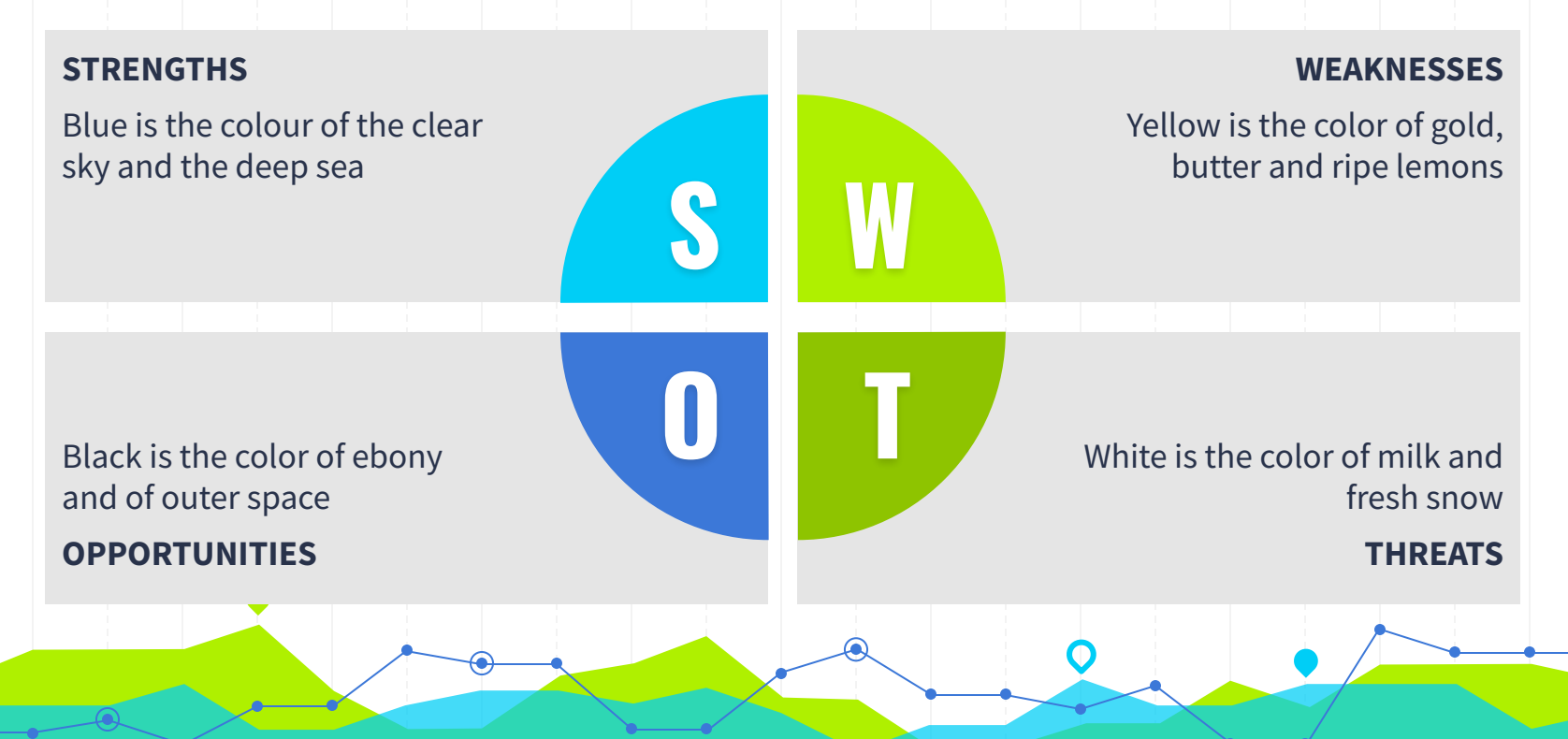

### **BUSINESS MODEL CANVAS**

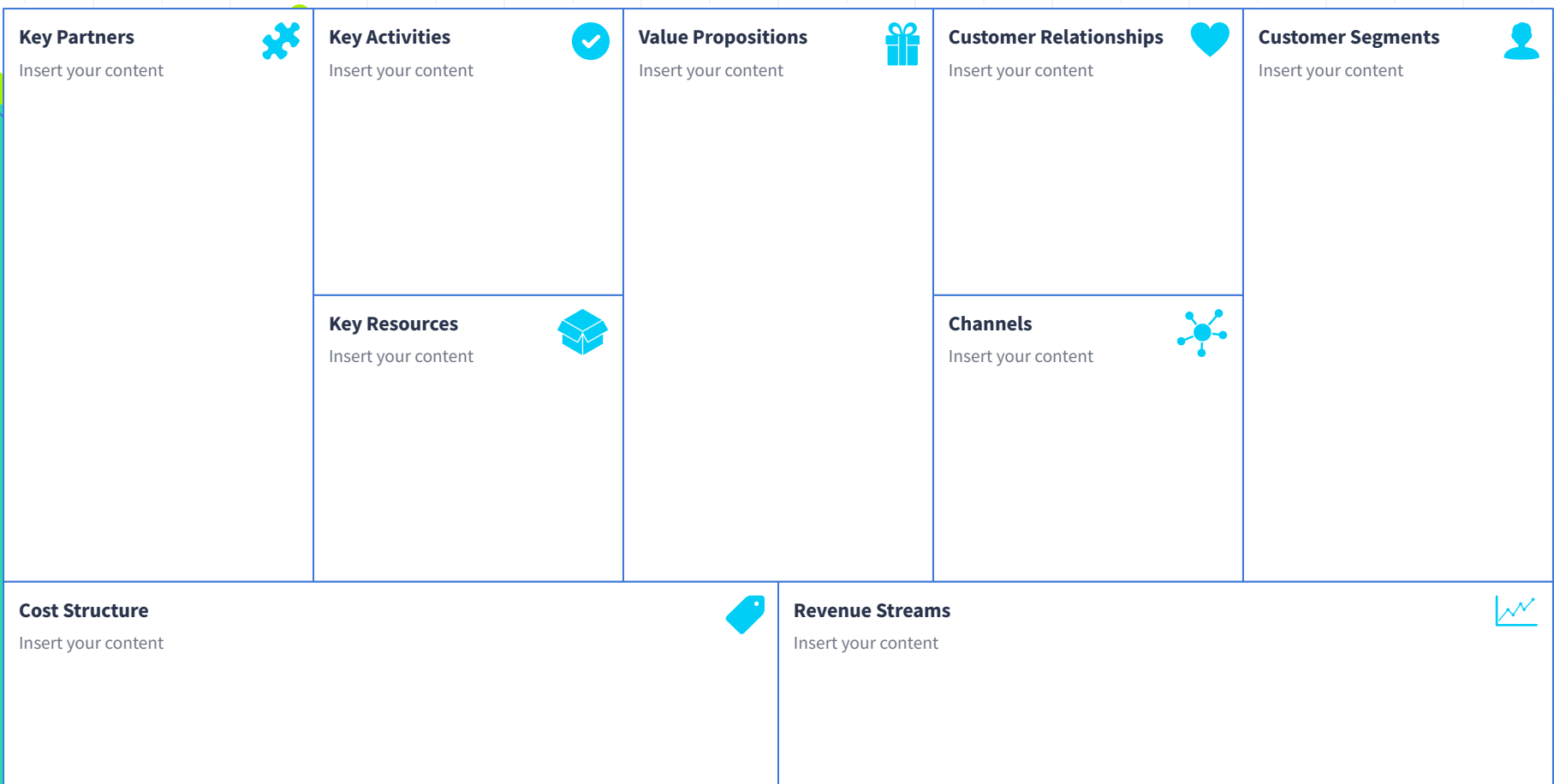

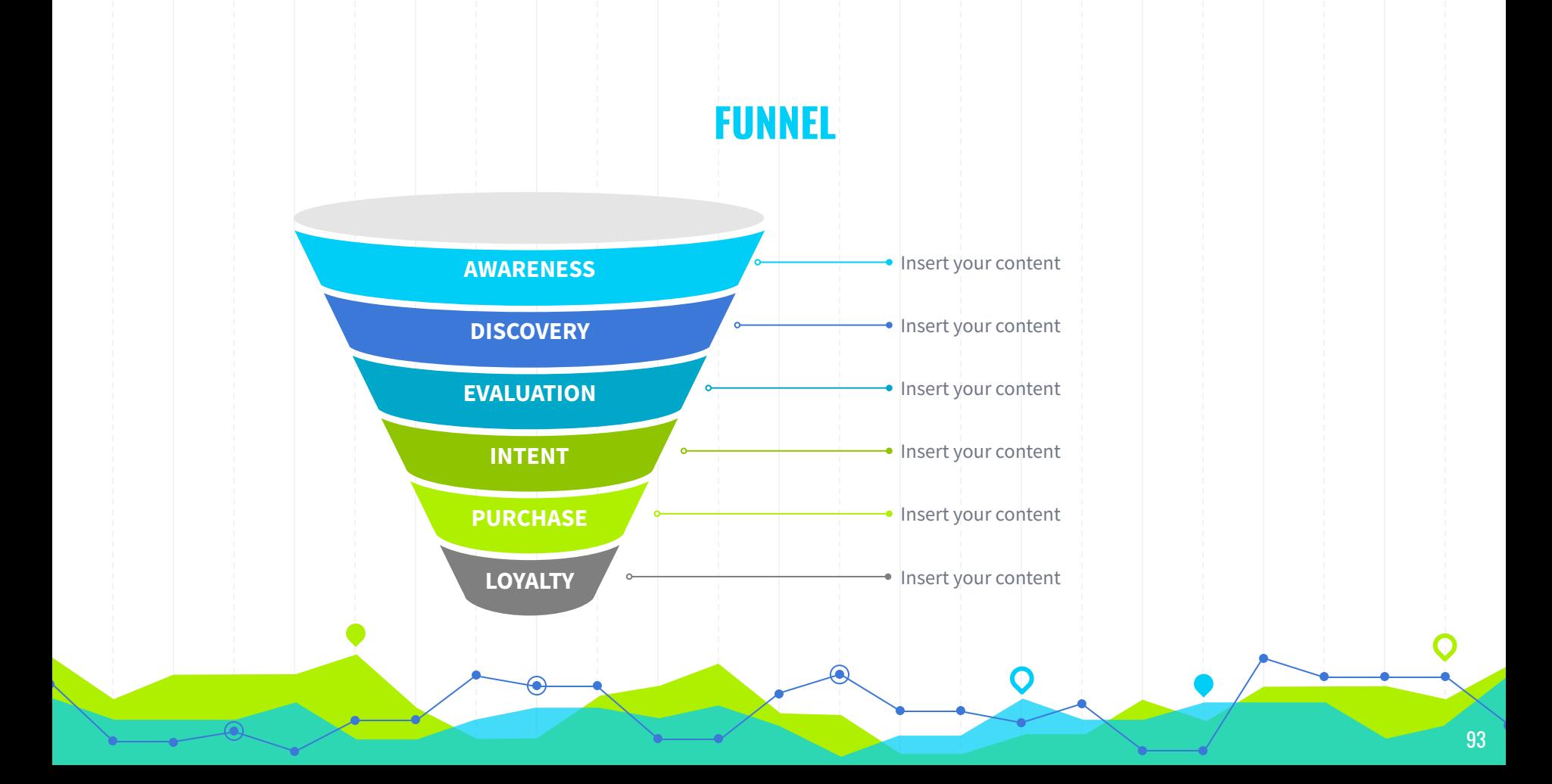

# **TEAM PRESENTATION**

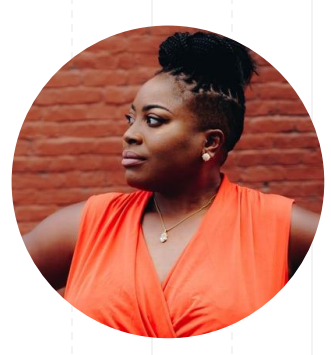

**Imani Jackson** JOB TITLE Blue is the colour of the clear sky and the deep sea

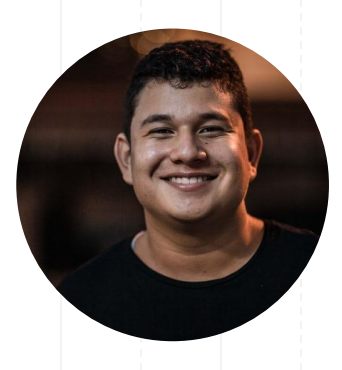

**Marcos Galán** JOB TITLE Blue is the colour of the clear sky and the deep sea

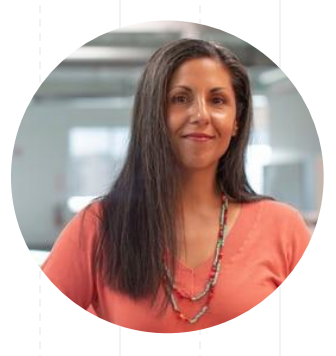

### **Ixchel Valdía** JOB TITLE

Blue is the colour of the clear sky and the deep sea

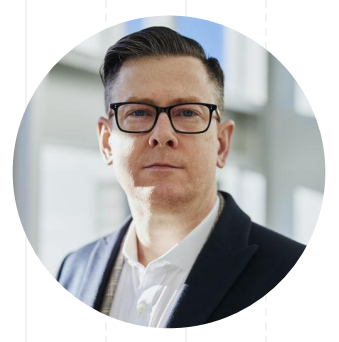

**Nils Årud** JOB TITLE

Blue is the colour of the clear sky and the deep sea

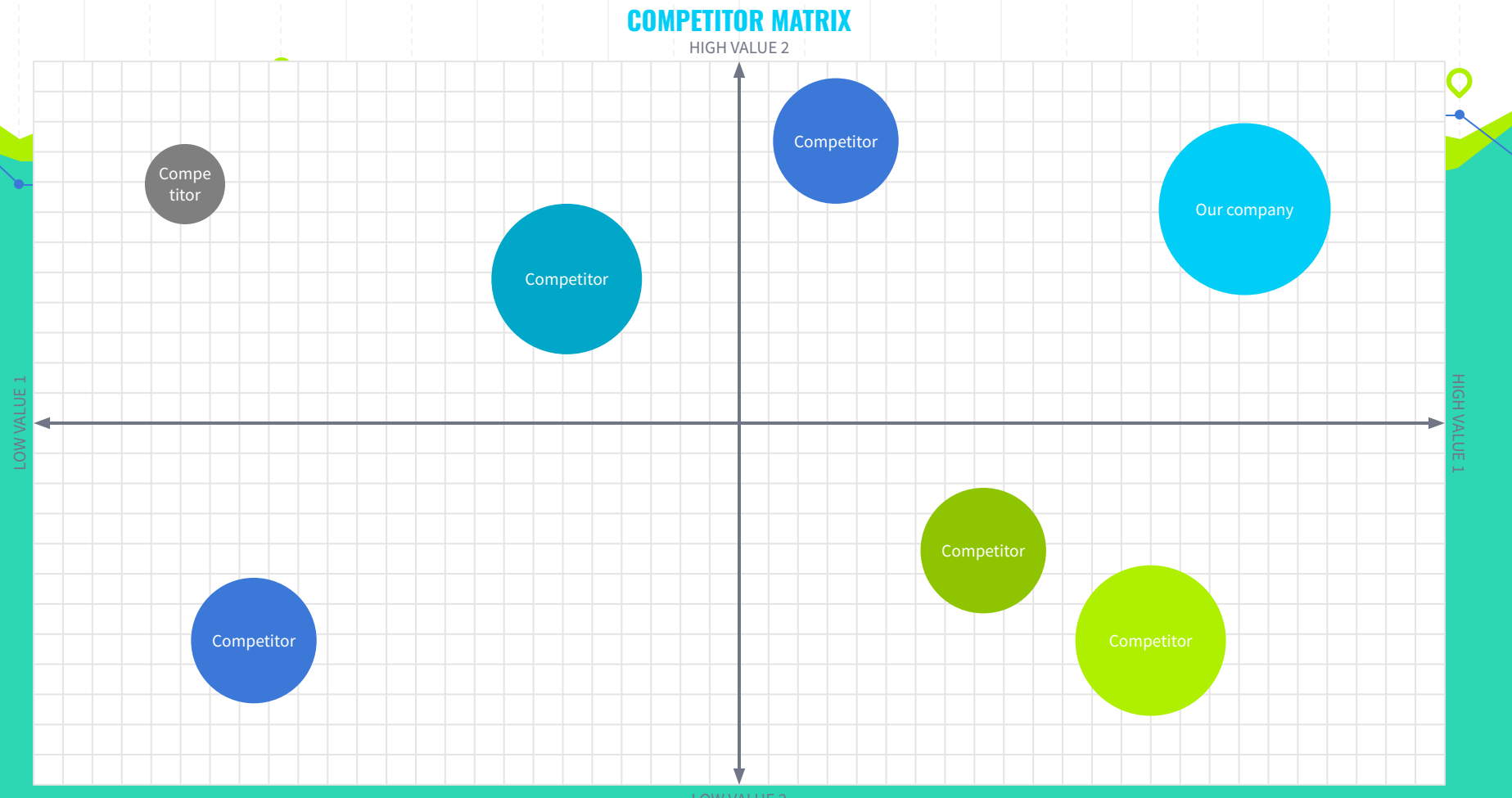

LOW VALUE 2

# **WEEKLY PLANNER**

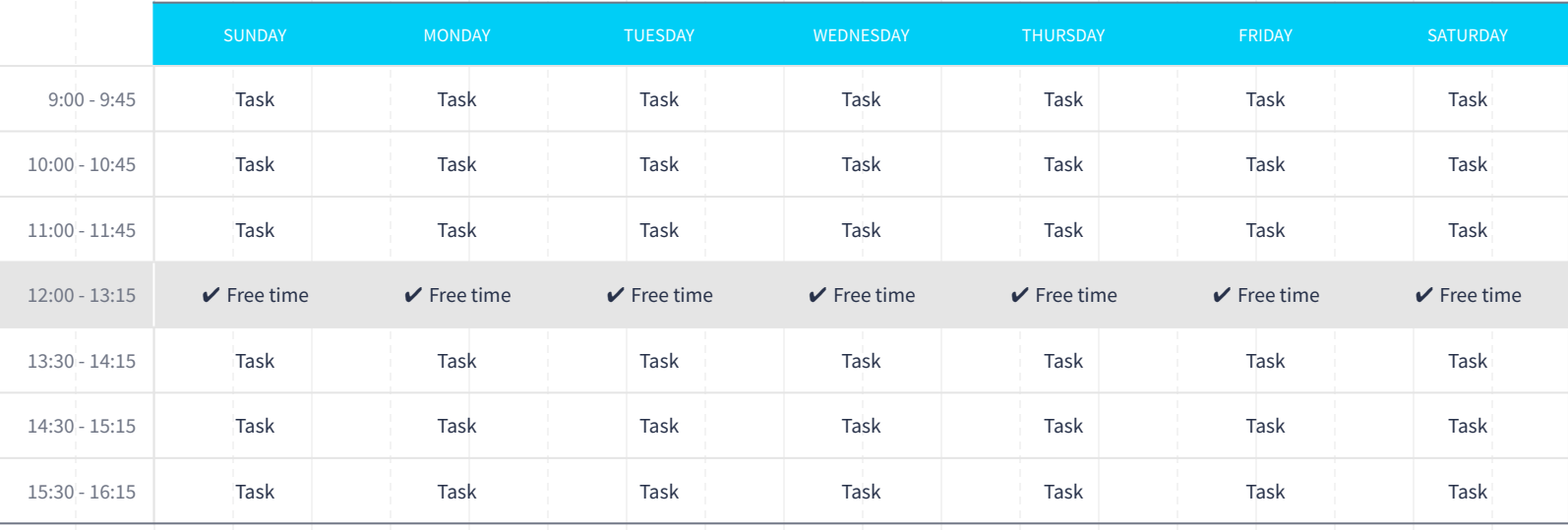

 $\bullet$ 

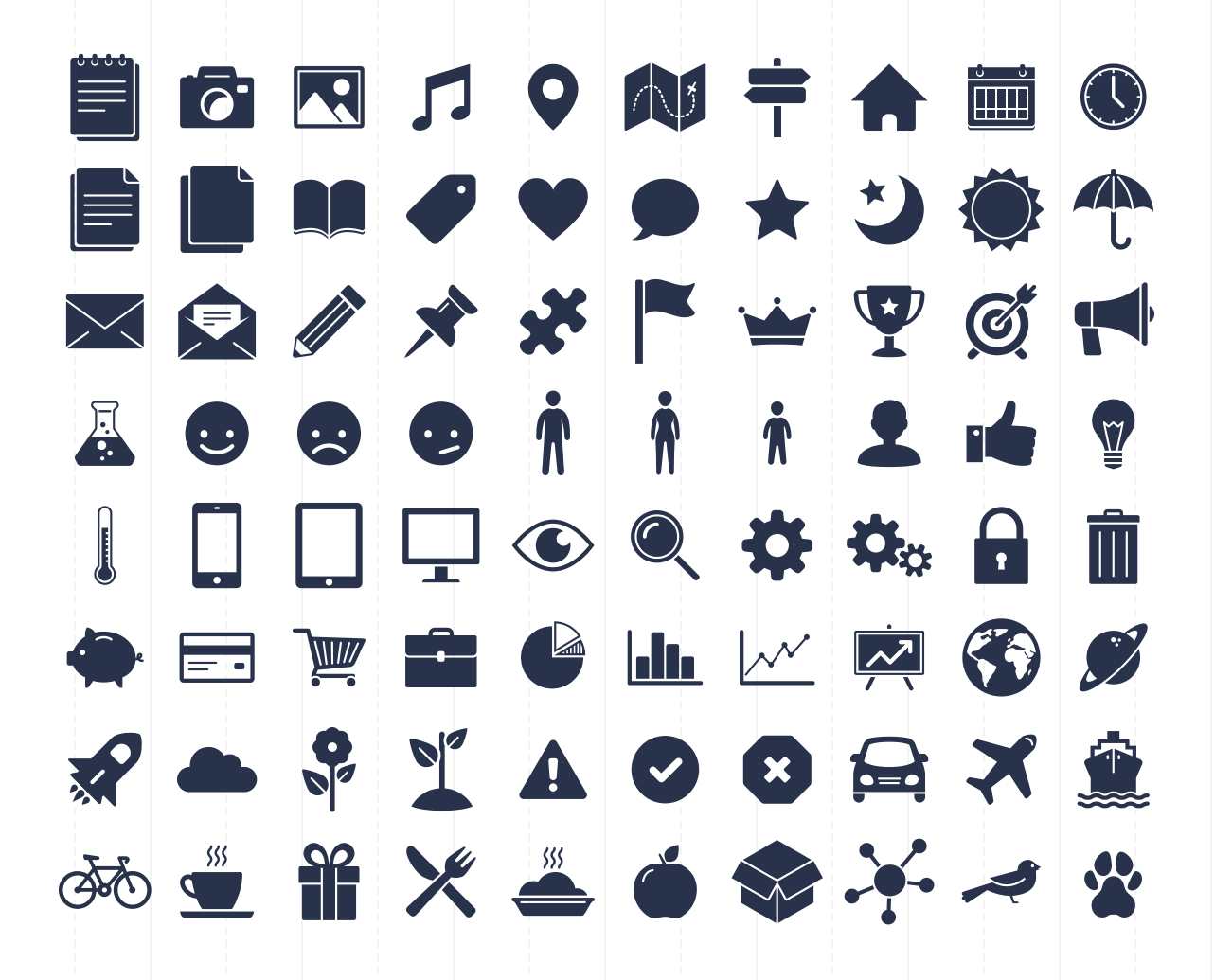

### **SlidesCarnival icons are editable shapes**.

This means that you can:

- Resize them without losing quality.
- Change fill color and opacity.
- Change line color, width and style.

Isn't that nice? :)

Examples:

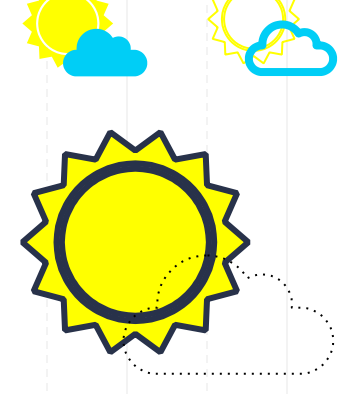

# **DIAGRAMS AND INFOGRAPHICS**

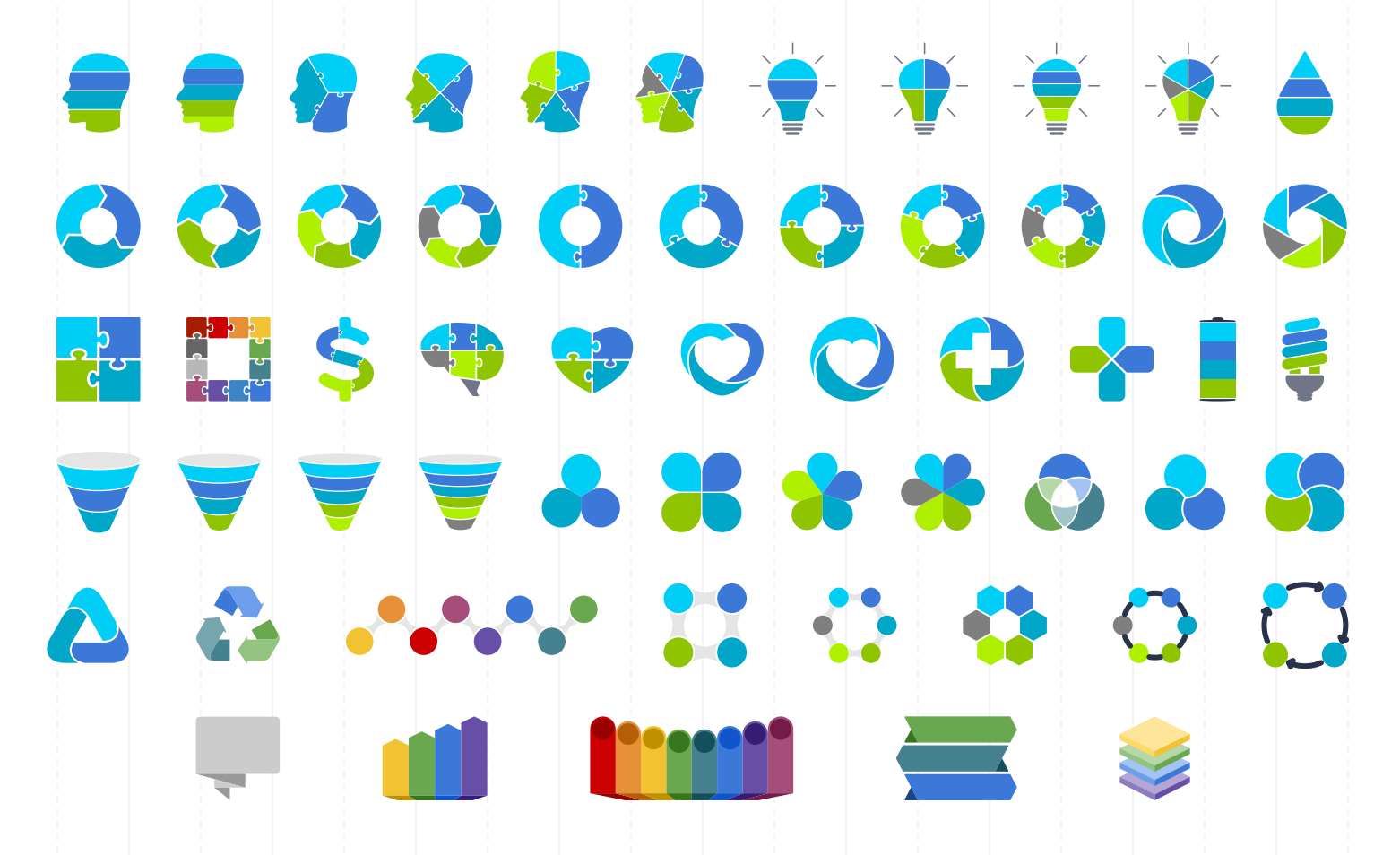

### **Now you can use any emoji as an icon!**

And of course it resizes without losing quality and you can change the color.

How? Follow Google instructions <https://twitter.com/googledocs/status/730087240156643328>

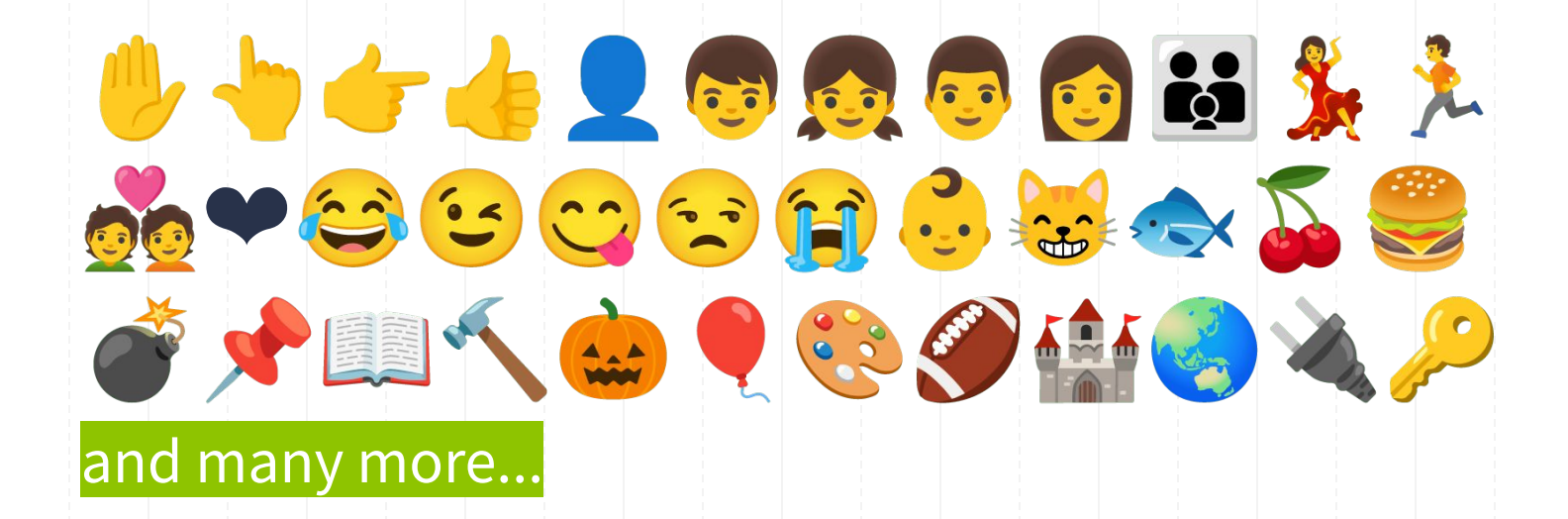

# Slides Carnival

### **Free templates for all your presentation needs**

For PowerPoint and Google Slides

100% free for personal or commercial use

Ready to use, professional and customizable

Blow your audience away with attractive visuals